ETSI Plugtests Test Plan V1.0 (2019-01)

**3 rd NG112 Plugtests Event Sophia Antipolis, France PEMEA 28 January 2019**

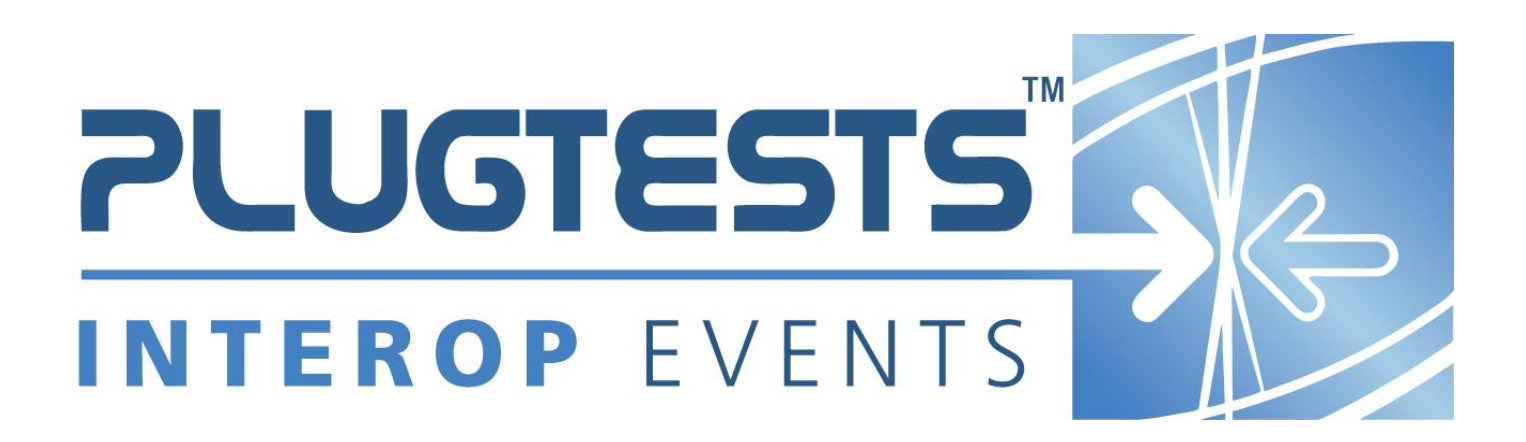

#### *ETSI*

#### 650 Route des Lucioles F-06921 Sophia Antipolis Cedex - FRANCE

Tel.: +33 4 92 94 42 00 Fax: +33 4 93 65 47 16

Siret N° 348 623 562 00017 - NAF 742 C Association à but non lucratif enregistrée à la Sous-Préfecture de Grasse (06) N° 7803/88

#### *Important notice*

Individual copies of the present document can be downloaded from: [http://www.etsi.org](http://www.etsi.org/)

The present document may be made available in more than one electronic version or in print. In any case of existing or perceived difference in contents between such versions, the reference version is the Portable Document Format (PDF). In case of dispute, the reference shall be the printing on ETSI printers of the PDF version kept on a specific network drive within ETSI Secretariat.

Users of the present document should be aware that the document may be subject to revision or change of status. Information on the current status of this and other ETSI documents is available at <http://portal.etsi.org/tb/status/status.asp>

If you find errors in the present document, please send your comment to one of the following services: [http://portal.etsi.org/chaircor/ETSI\\_support.asp](http://portal.etsi.org/chaircor/ETSI_support.asp)

#### *Copyright Notification*

No part may be reproduced except as authorized by written permission. The copyright and the foregoing restriction extend to reproduction in all media.

> © European Telecommunications Standards Institute yyyy. All rights reserved.

**DECT**TM, **PLUGTESTS**TM, **UMTS**TM, **TIPHON**TM, the TIPHON logo and the ETSI logo are Trade Marks of ETSI registered for the benefit of its Members.

**3GPP**TM is a Trade Mark of ETSI registered for the benefit of its Members and of the 3GPP Organizational Partners. **LTE**™ is a Trade Mark of ETSI currently being registered

for the benefit of its Members and of the 3GPP Organizational Partners.

#### *ETSI Plugtests*

# Contents

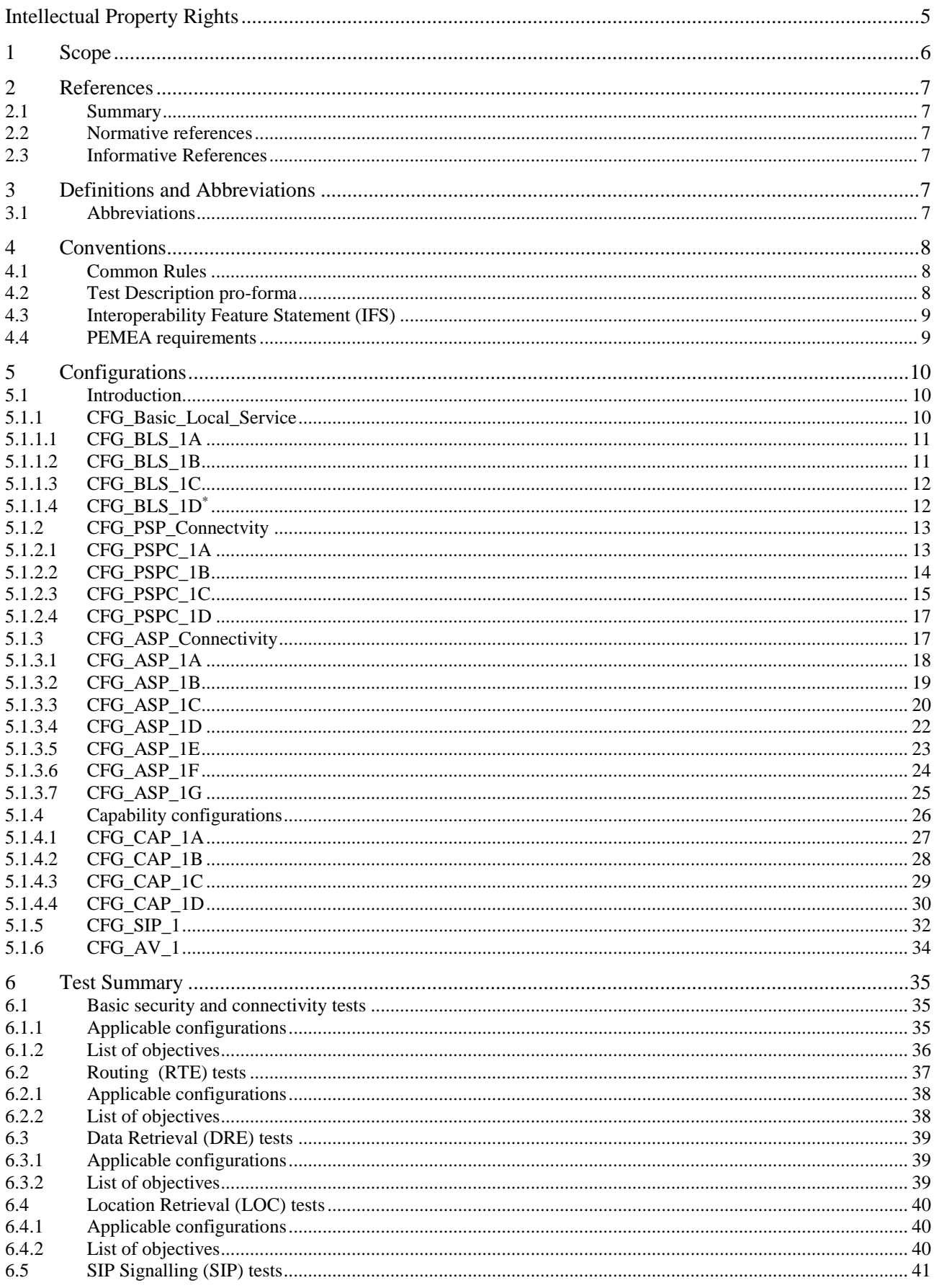

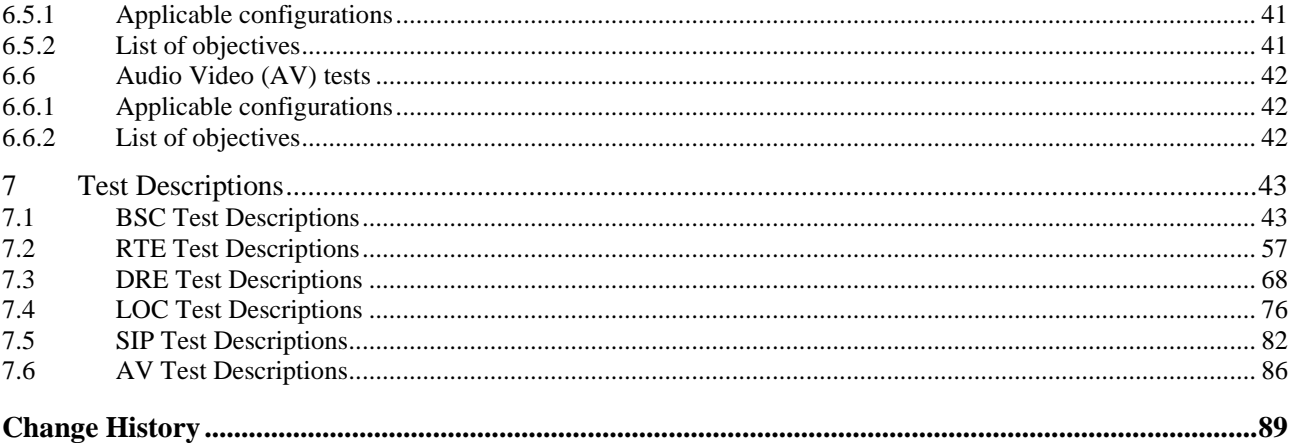

 $\overline{\mathbf{4}}$ 

# Intellectual Property Rights

IPRs essential or potentially essential to the present document may have been declared to ETSI. The information pertaining to these essential IPRs, if any, is publicly available for **ETSI members and non-members**, and can be found in ETSI SR 000 314: *"Intellectual Property Rights (IPRs); Essential, or potentially Essential, IPRs notified to ETSI in respect of ETSI standards"*, which is available from the ETSI Secretariat. Latest updates are available on the ETSI Web server [\(http://webapp.etsi.org/IPR/home.asp\)](http://webapp.etsi.org/IPR/home.asp).

Pursuant to the ETSI IPR Policy, no investigation, including IPR searches, has been carried out by ETSI. No guarantee can be given as to the existence of other IPRs not referenced in ETSI SR 000 314 (or the updates on the ETSI Web server) which are, or may be, or may become, essential to the present document.

### 1 Scope

To recap a little on PEMEA. There are five functional entities defined in the core specification:

- Application (App) :- Calling entity that runs on a device or in a web browser.
- Application Provider (AP) :- Server that converts information provided by the App to data formats that can be conveyed over the PEMEA network
- PSAP Service Provider (PSP) :- Provides interconnectivity between the PEMEA network and one or more PSAPs.
- Public Safety Answering Point (PSAP) :- System where the user's call is answered and data is presented to the call-taker.
- Aggregating Service Provider (ASP) :- Provider message routing at a national or global level interconnecting PSPs.

PEMEA defines interfaces between different PEMEA nodes as well as some protocols for these interfaces:

- Pa :- Between the App and the AP and is a proprietary interface
- Ps :- Between the AP and the PSP. This interface is specified in detail in TS 103 478
- Pp :- Between the PSP and the PSAP. This may be a proprietary interface, or may be based on PEMEA messaging depending on whether the PSAP is directly connected to the PEMEA network (identified PEMEA node) or if its data requests are proxied through a terminating-PSP.
- Pr :- Between the PSP and the ASP. This interface is specified in detail in TS 103 478.
- Pc :- Between the PSAP/PSP and the AP. This interface is used for a number of different communications. Some of these are specified in detail in TS 103 478, while others are specified to a lesser degree and are to be the subject of PEMEA extensions invoked using the PEMEA reach-back functions.

The main focus of the tests is on interoperability and conformance between nodes. Careful attention is paid to routing conditions and to security to ensure that the integrity of the network is maintained. [Figure 1](#page-5-0) shows the optimal test configuration. This allows for the testing of variety of implementations both for PEMEA entities and for applications as well as interoperability with SIP-based ESInets.

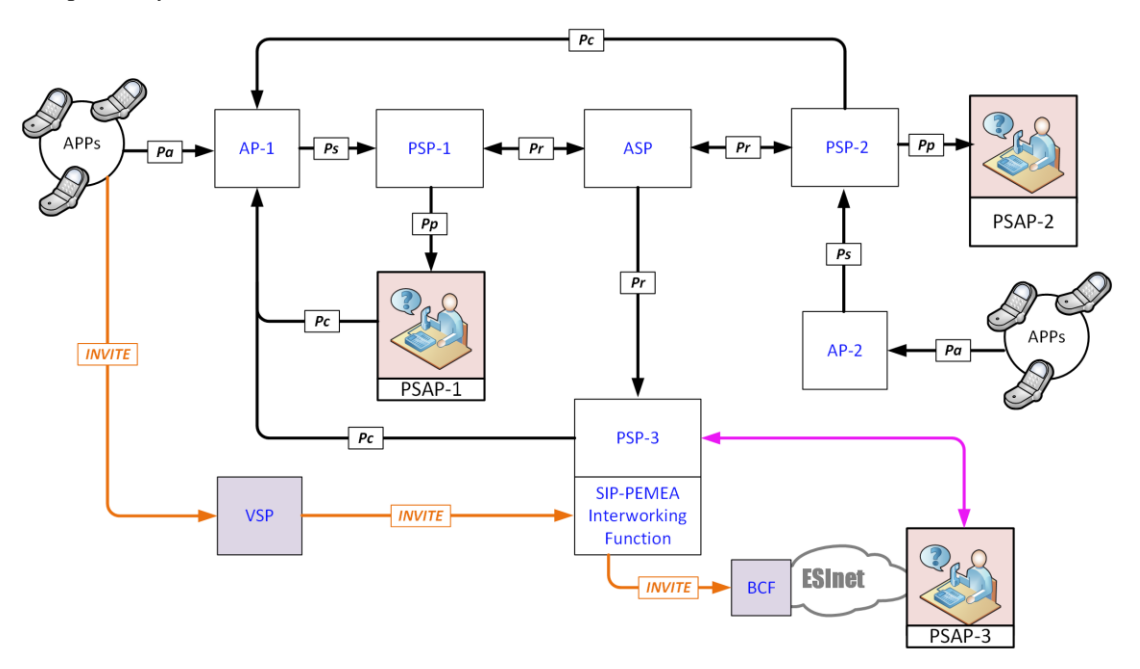

#### **Figure 1 PEMEA test configuration**

<span id="page-5-0"></span>The present document defines a test plan with the purpose of supporting the first PEMEA Plugtest*™* 2019 by covering the following:

Secure connectivity between PEMEA entities on all nodes

#### *ETSI Plugtests*

- Conformance with PEMEA error handling procedures
- Conformance with PEMEA data message termination procedures
- Conformance with PEMEA mandatory data sets
- Conformance with PEMEA extensions:
	- o Location updates
		- o Audio Video
- PEMEA SIP interoperability

### 2 References

#### 2.1 Summary

References are either specific (identified by date of publication and/or edition number or version number) or non-specific. For specific references,only the cited version applies. For non-specific references, the latest version of the referenced document (including any amendments) applies.

Referenced documents which are not found to be publicly available in the expected location might be found at [http://docbox.etsi.org/Reference.](http://docbox.etsi.org/Reference)

#### 2.2 Normative references

The following referenced documents assist the user with regard of the Plugtests preparation.

[n1] EMTEL. Emergency Communications (EMTEL); Pan-European Mobile Emergency Application, ETSI TS 103 478 V1.1.1 (2018-03) [https://www.etsi.org/deliver/etsi\\_ts/103400\\_103499/103478/01.01.01\\_60/ts\\_103478v010101p.pdf](https://www.etsi.org/deliver/etsi_ts/103400_103499/103478/01.01.01_60/ts_103478v010101p.pdf)

#### 2.3 Informative References

<span id="page-6-0"></span>[i1] ["Pan-European Mobile Emergency App \(PEMEA\) Approval Procedure, Phase 1",](http://eena.org/download.asp?item_id=185) EENA, Version 1.0, June 2014

## 3 Definitions and Abbreviations

### 3.1 Abbreviations

For the purposes of the present document, the following abbreviations apply:

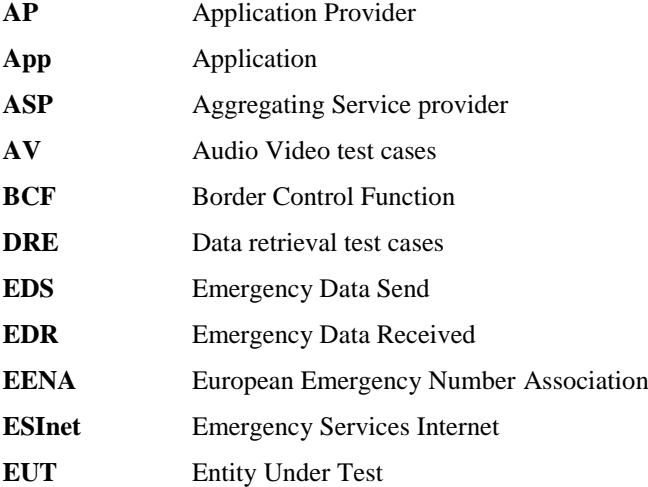

*NOTE: While any hyperlinks included in this clause were valid at the time of publication ETSI cannot guarantee their long term validity.*

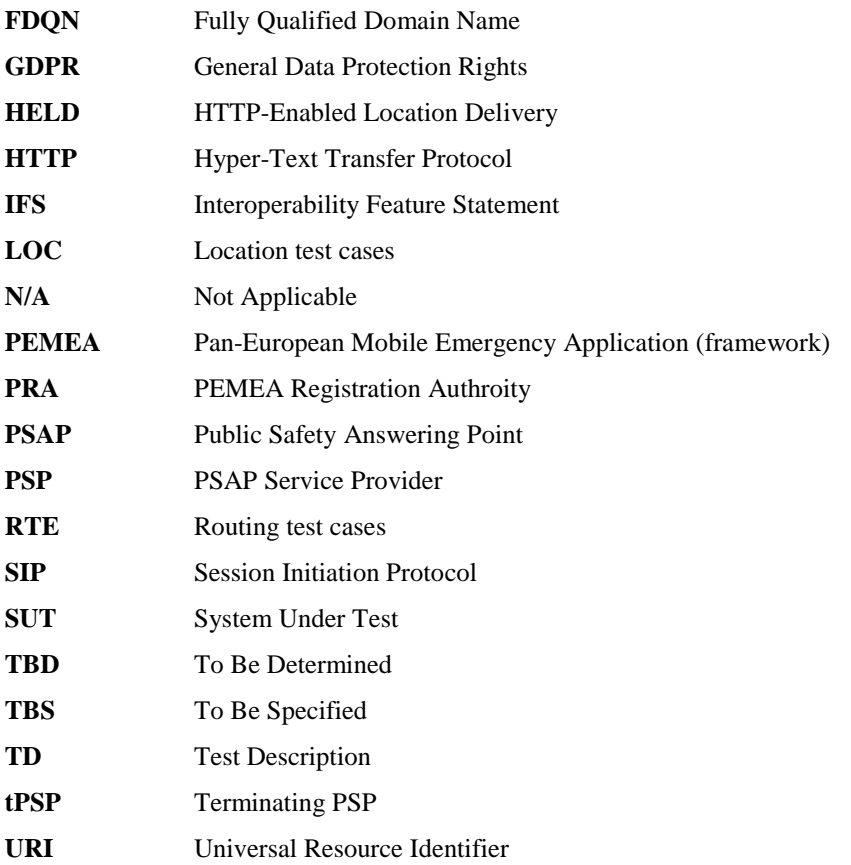

# 4 Conventions

### 4.1 Common Rules

PEMEA has strict security and component data access rules. While these have explicit test cases for each component under test, it is expected that these rules be complied with for all tests. Failure to comply with the security and data access rules will not, in some circumstances stop further functional testing (though it may in some cases and some implementations), no implementation can be considered PEMEA compliant or ready until all of the security requirements are met.

### 4.2 Test Description pro-forma

A Test Description (TD) is a detailed description of the process that needs to be followed to test one or more functional operations between two or more vendor implementations. A TD should include as a minimum the following elements:

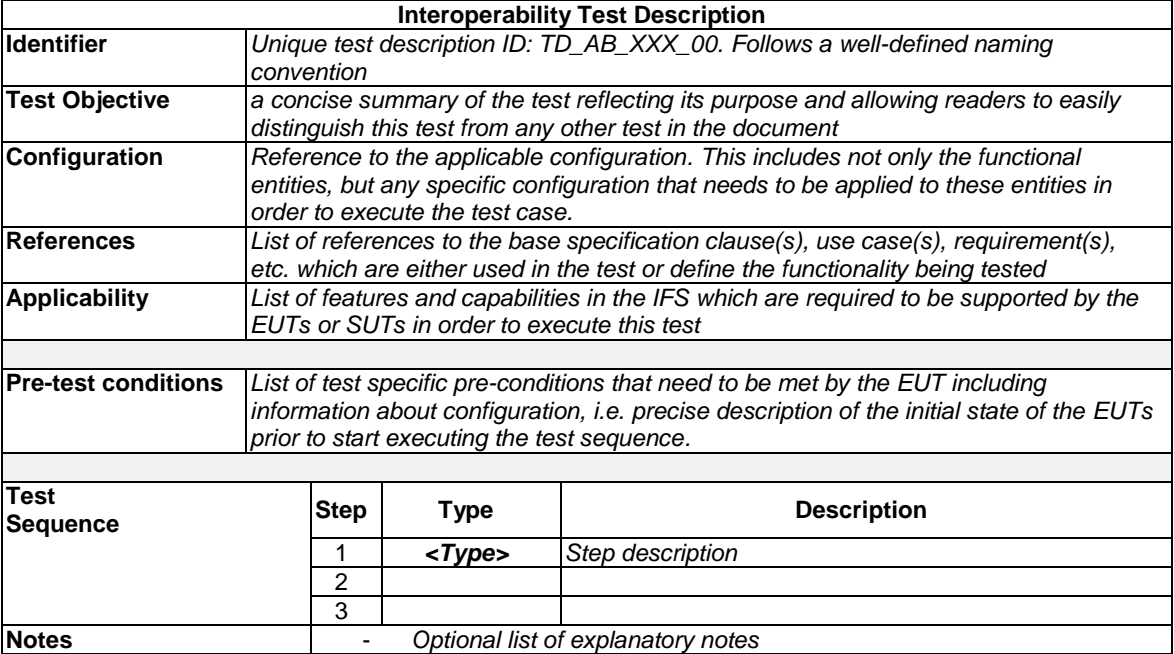

**Table 1: Test Description pro-forma**

The Steps in the Test Sequence can be of different type, depending on their purpose:

- A **configure** corresponds to an action to modify the EUT or SUT configuration;
- A **stimulus** corresponds to an event that triggers a specific action on a EUT, like sending a message for instance;
- A **check** consists of observing that one EUT behaves as described in the standard.
- The **Verify** step consist of validating that the EUT produced the expected results and the system as a whole operates in accordance with the specification.

### 4.3 Interoperability Feature Statement (IFS)

The Interoperable Feature Statement (IFS) identifies the standardized functions and features of an EUT. These features can be mandatory, optional or conditional (depending on other features), and depend on the role played by the EUT. The IFS can also be used as a proforma by a vendor to identify the features that its EUT will support when interoperating with corresponding features from other vendors.

### 4.4 PEMEA requirements

The PEMEA specification, TS 103 478, talks about the notion of a PEMEA Registration Authority (PRA). It is the role of the PRA to maintain a list of all approved PEMEA entities and to make this available to all approved PEMEA entities. The European Emergency Number Association (EENA) provided an initial operations document [\[i1\]](#page-6-0) describing some of the PRA functions and a draft update of this document, not yet released goes into considerably more detail.

In the absence of a PRA for the PlugTest equivalent data needs to be provided by vendors for each node that they plan on bringing to the PlugTest. An example is provided i[n Table 1](#page-8-0)

| Node type  | Fully qualified host name* | <b>PEMEA URI</b>                 | <b>PEMEA ID</b>                       |
|------------|----------------------------|----------------------------------|---------------------------------------|
| AP         | ap.myvendor.pemea.help     | N/A                              | urn:eena:pemea:ap: <vendor></vendor>  |
| <b>PSP</b> | psp.myvendor.pemea.help    | https://psp.myvendor.pemea.help/ | urn:eena:pemea:psp: <vendor></vendor> |
| ASP        | asp.myvendor.pemea.help    | https://asp.myvendor.pemea.help/ | urn:eena:pemea:asp: <vendor></vendor> |

<span id="page-8-0"></span>**Table 1 Vendor node registration for PlugTest**

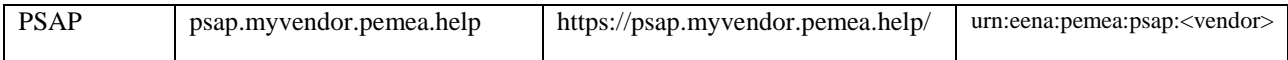

**\*** PEMEA requires that each node have its own unique domain certificate so that each node and type can be uniquely identified. Self-signed certificates are not acceptable for the PlugTest as they increase time to load into each node and don't adequately reflect the deployment realities.

An entity may wish to bring more than one instance of a PEMEA node, if this is the case then each node must have a unique certificate, FQDN and PEMEA ID. The convention being used in this document for duplicate node types is to put a -1 after the node type in the PEMEA ID, for example if a vendor were to bring two APs then they would be labelled as such:

- urn:eena:pemea:ap-1:<vendor>
- urn:eena:pemea:ap-2:<vendor>

# 5 Configurations

### 5.1 Introduction

PEMEA has at its core the PEMEA Registration Authority (PRA) which provides the definitive list of all actively registered PEMEA entities. If an entity is not in this list then it is not a recognized PEMEA entity. Further, the list identifies the type of node that the registration corresponds to and a combination of this information is used to configure the various test scenarios.

The core network configuration is shown in [Figure 1,](#page-5-0) however each test places different data in each of the nodes depending on what it trying to be verified. So, to aid with this, each configuration clearly indicates which entity(s) is/are under test in a particular configuration and what the expected data configuration for the nodes is. Where the same entities are under test but the required behavior is dependent on different configuration data, then a new configuration is specified as a sub-configuration to the primary one.

TS 103 478 allows for two combinations for EDS termination:

- At a terminating-PSP, in which case all PEMEA requests by the PSAP are invoked through the terminating-PSP since it is the PEMEA node.
- At a terminating-PSAP, in which case the PSAP is a registered PEMEA node and all PEMEA requests are made directly from the PSAP.

Both of these cases are catered for in the following configuration tables, where specific rows are conditional they are marked as follows:

- \* Only required if the terminating node is a PEMEA registered PSAP entity
- \*\* Only required if the terminating node is a PEMEA registered PSP entity (tPSP)
- \*\*\* Only required if the requesting node is a PEMEA registered PSAP entity

\*\*\*\* Only required if the requesting node is a PEMEA registered PSP entity (tPSP)

#### 5.1.1 CFG\_Basic\_Local\_Service

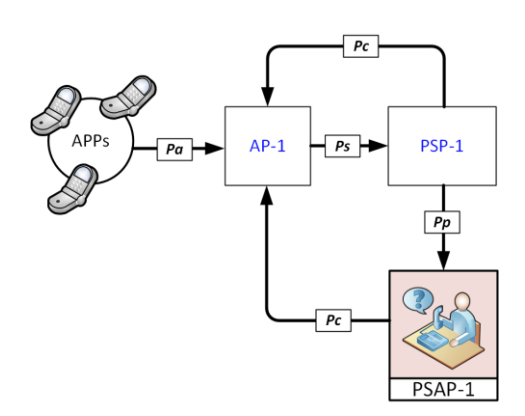

#### **Figure 2 Basic local Service Configuration**

<span id="page-10-0"></span>In this network configuration the local PEMEA entities, AP-1, PSP-1 and PSAP-1, can all be verified for basic connectivity and security.

#### <span id="page-10-1"></span>5.1.1.1 CFG\_BLS\_1A

The following table represents the PEMEA entities data to be loaded for each component show in [Figure 2.](#page-10-0) In this configuration, AP-1 is able to send and EDS through PSP-1 and on to PSAP-1 and the PSAP is able to receive the data and notify AP-1 accordingly as well as fetch SubscriberInfo.

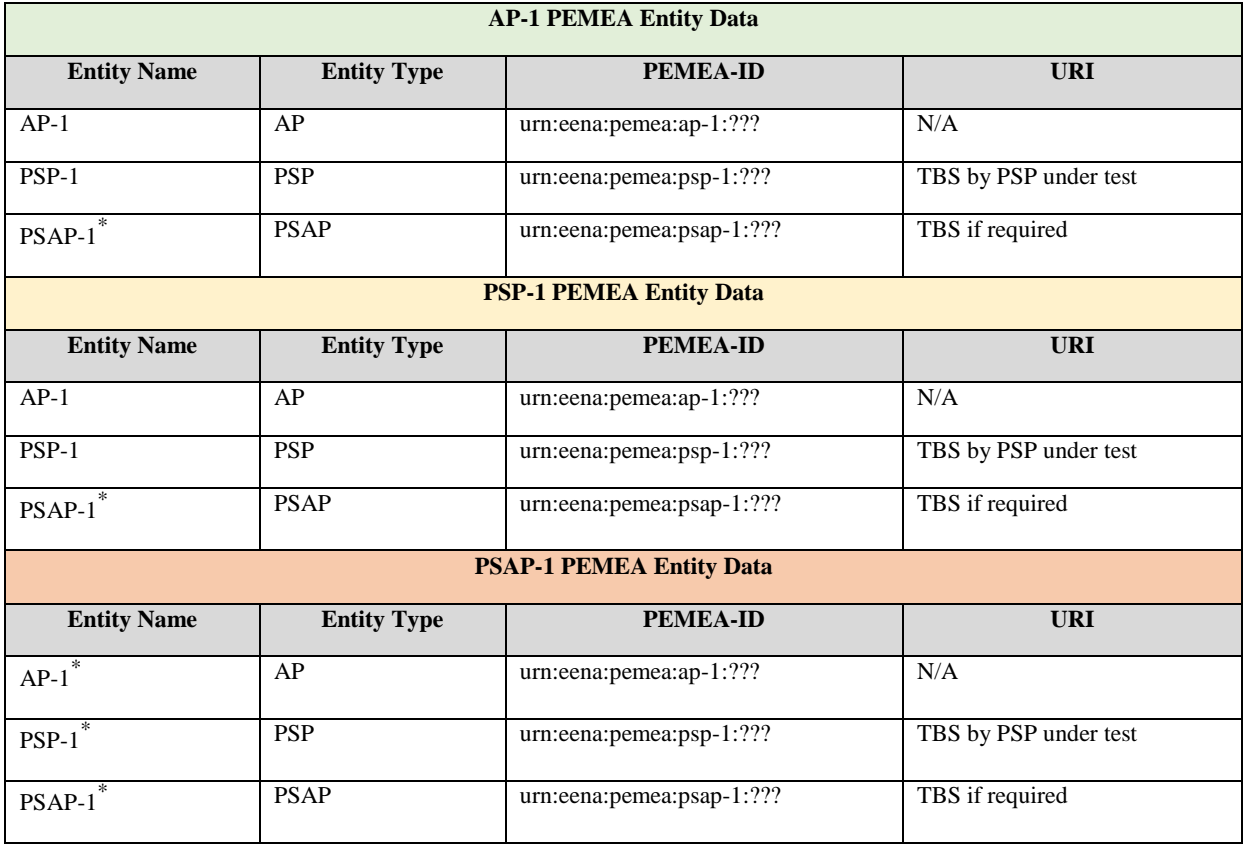

#### <span id="page-10-2"></span>5.1.1.2 CFG\_BLS\_1B

The following table represent the PEMEA entities data to be loaded for each component show in [Figure 2.](#page-10-0) In this configuration AP-1 does not have a PEMEA entity for a PSP, so it will fail to send an EDS.

#### **AP-1 PEMEA Entity Data**

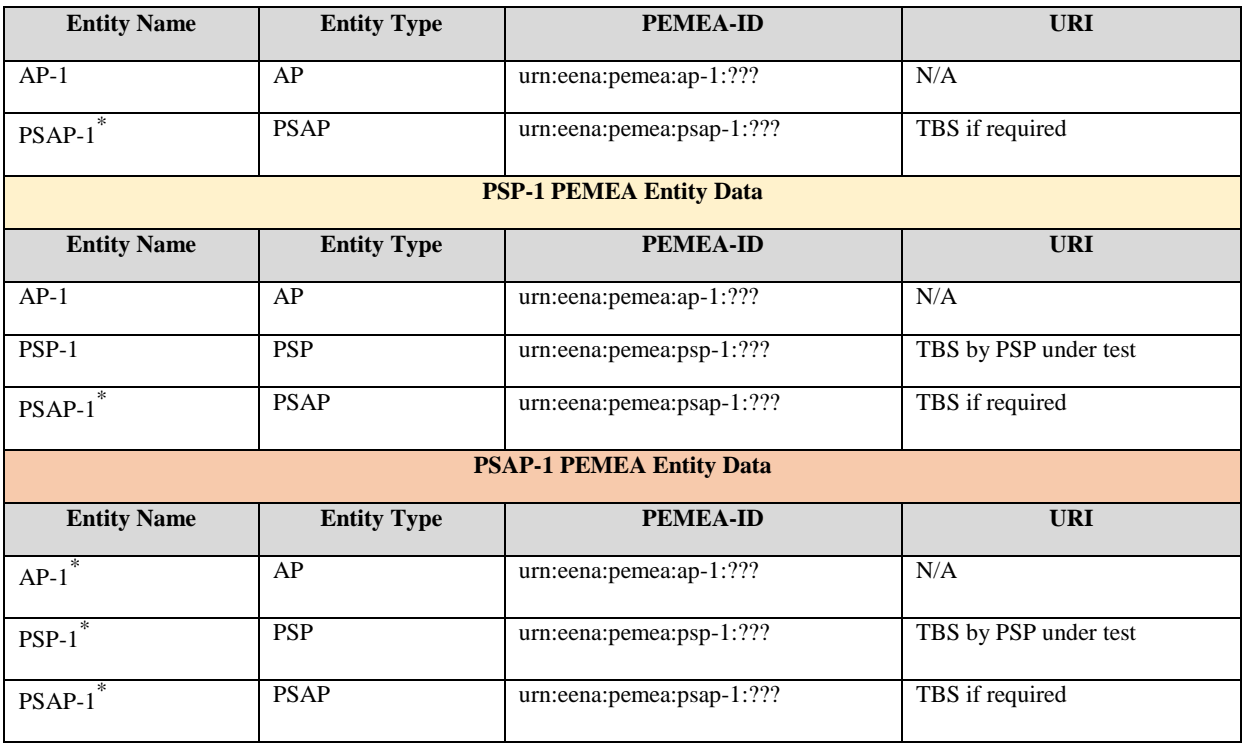

### <span id="page-11-0"></span>5.1.1.3 CFG\_BLS\_1C

The following table represent the PEMEA entities data to be loaded for each component show in [Figure 2.](#page-10-0) In this configuration we introduce a new PSP, PSP-2 that is not shown i[n Figure 2](#page-10-0) and this is configured into AP-1, while PSP-1 is left out of AP-1's PEMEA Entity Data set. The AP should be unable to send the EDS.

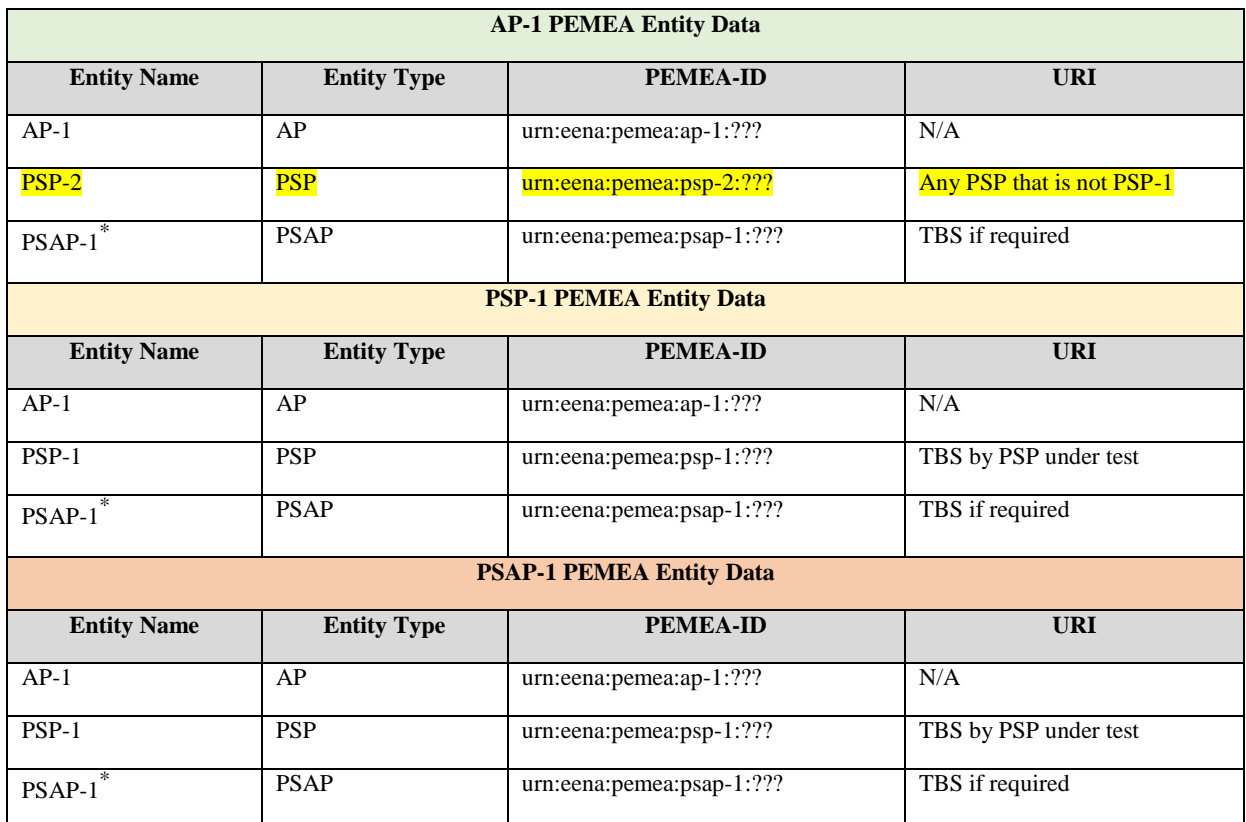

### <span id="page-11-1"></span>5.1.1.4 CFG\_BLS\_1D\*

The following table represent the PEMEA entities data to be loaded for each component show in [Figure 2.](#page-10-0) This configuration is only applicable if PSAP-1 is a PEMEA registered entity. It requires PSP-1 to configure PSAP-1 into its PEMEA entity data set and to configure PSAP-1 as a neighbour. In cases where PSP-1 only configures PSAPs into its PEMEA entity data set if they are neighbours then this configuration is not needed.

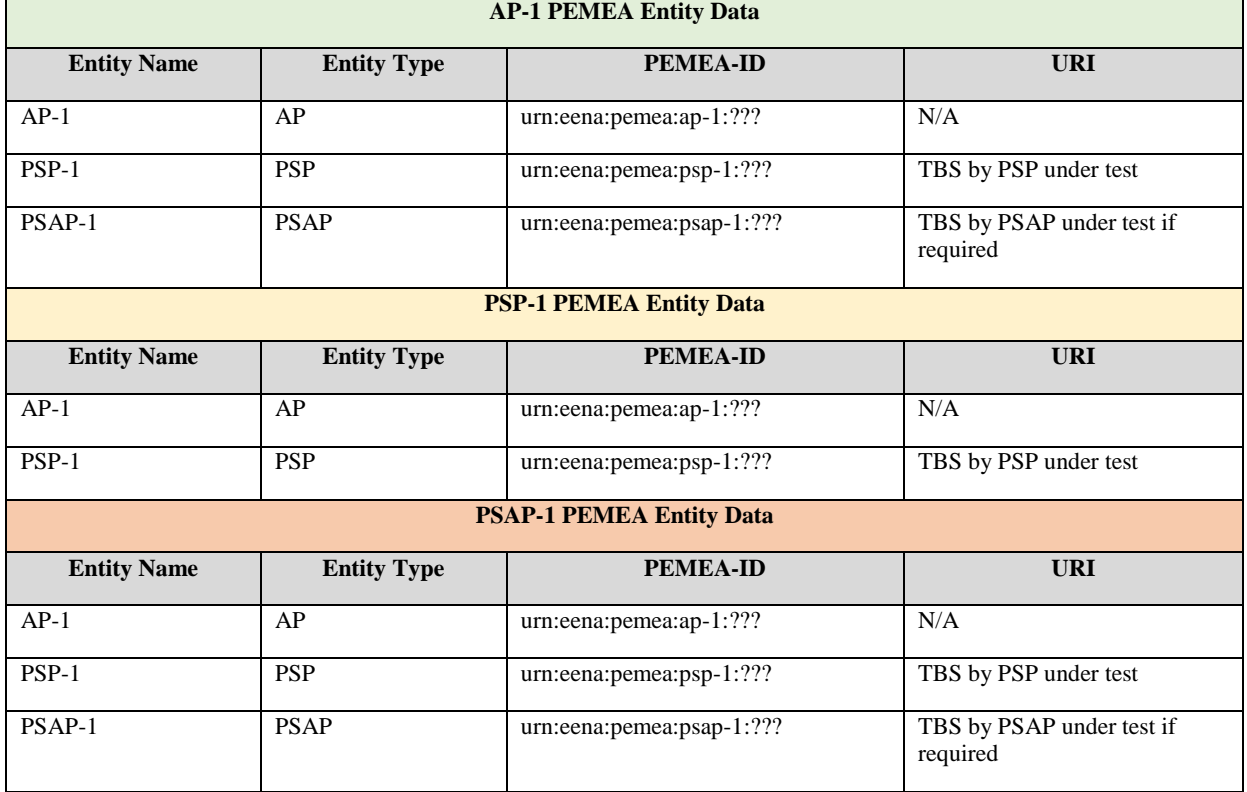

### 5.1.2 CFG\_PSP\_Connectvity

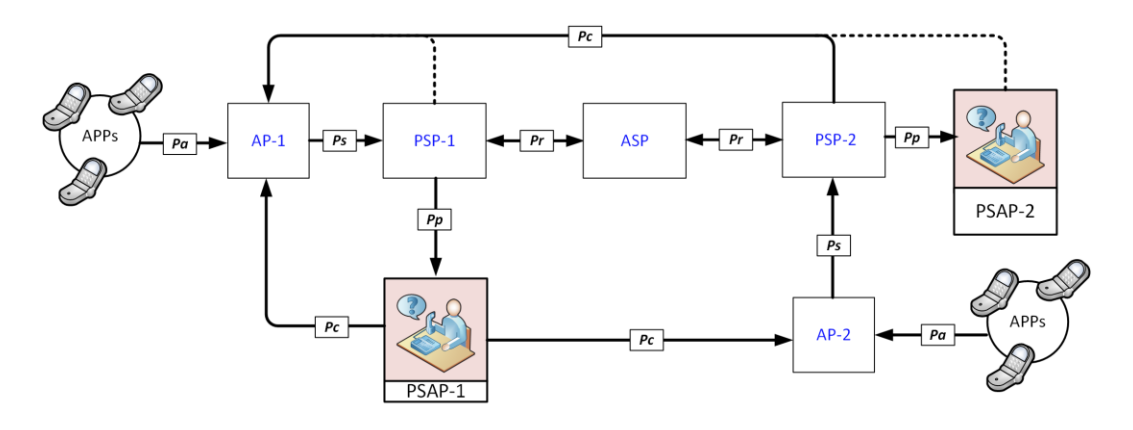

#### **Figure 3 PSP Connectivity Configuration**

<span id="page-12-0"></span>This network configuration validates what can communicate with a PSP from a connectivity and security perspective. Note that Pc may originate either from a PSAP (if it is a registered PEMEA entity) or from a PSP if it is a tPSP.

#### <span id="page-12-1"></span>5.1.2.1 CFG\_PSPC\_1A

In this configuration all data is directed to traverse through PSP-1 on its way to PSAP-1. PSP-1 is configured such that it only knows about itself so all EDS messages are rejected.

#### **AP-1 PEMEA Entity Data**

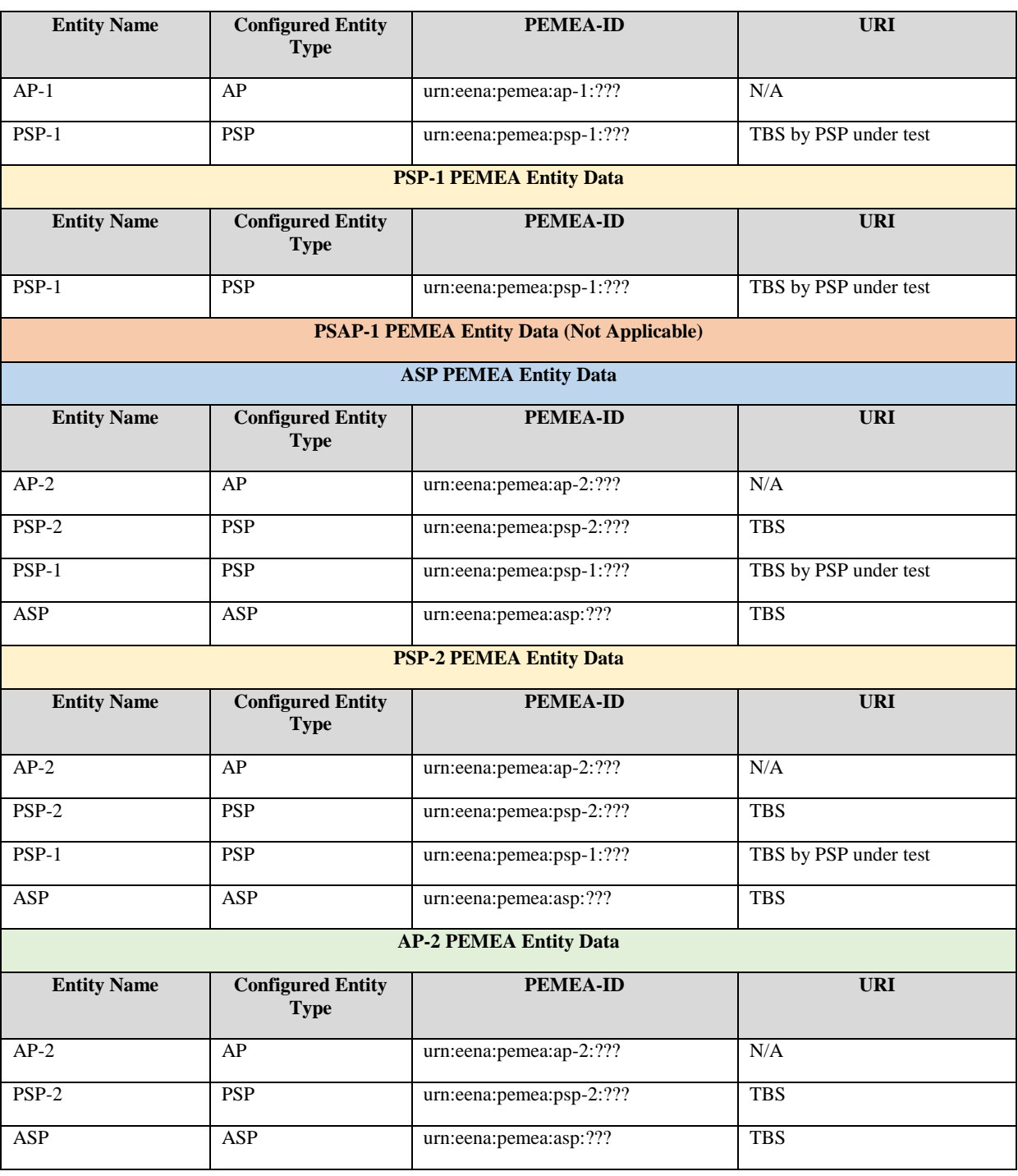

### <span id="page-13-0"></span>5.1.2.2 CFG\_PSPC\_1B

In this configuration all data is directed to traverse through PSP-1 on its way to PSAP-1. PSP-1 is configured such that it knows all nodes specified in [Figure 3.](#page-12-0) Data initiating from AP-1 will arrive at PSAP-1 via PSP-1. Data initiating from AP-2 will traverse PSP-2 then the ASP, then PSP-1 before arriving at PSAP-1.

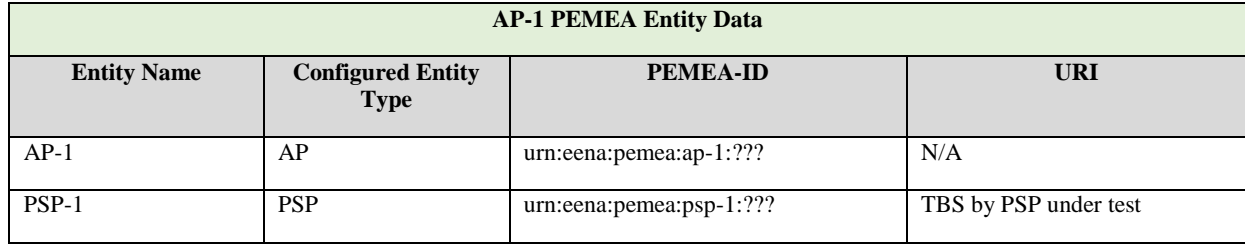

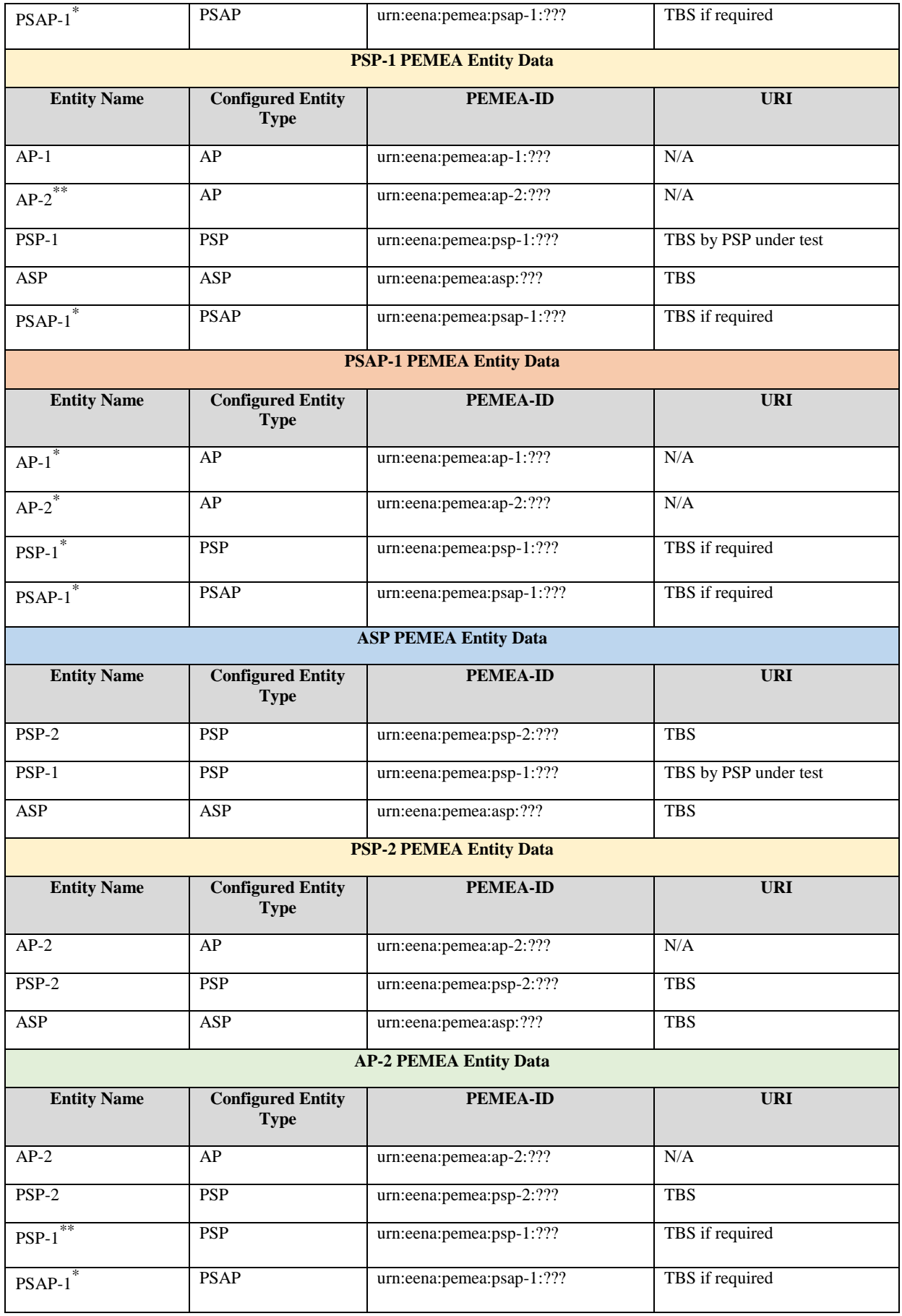

## <span id="page-14-0"></span>5.1.2.3 CFG\_PSPC\_1C

In this configuration all data is directed to traverse through PSP-1 on its way to PSAP-1. PSP-1 is configured such that it knows all nodes specified in [Figure 3.](#page-12-0) Data initiating from AP-1 will arrive at PSAP-1 via PSP-1. Data initiating from AP-2 will traverse PSP-2 then PSP-1 before arriving at PSAP-1. The ASP is left unconfigured.

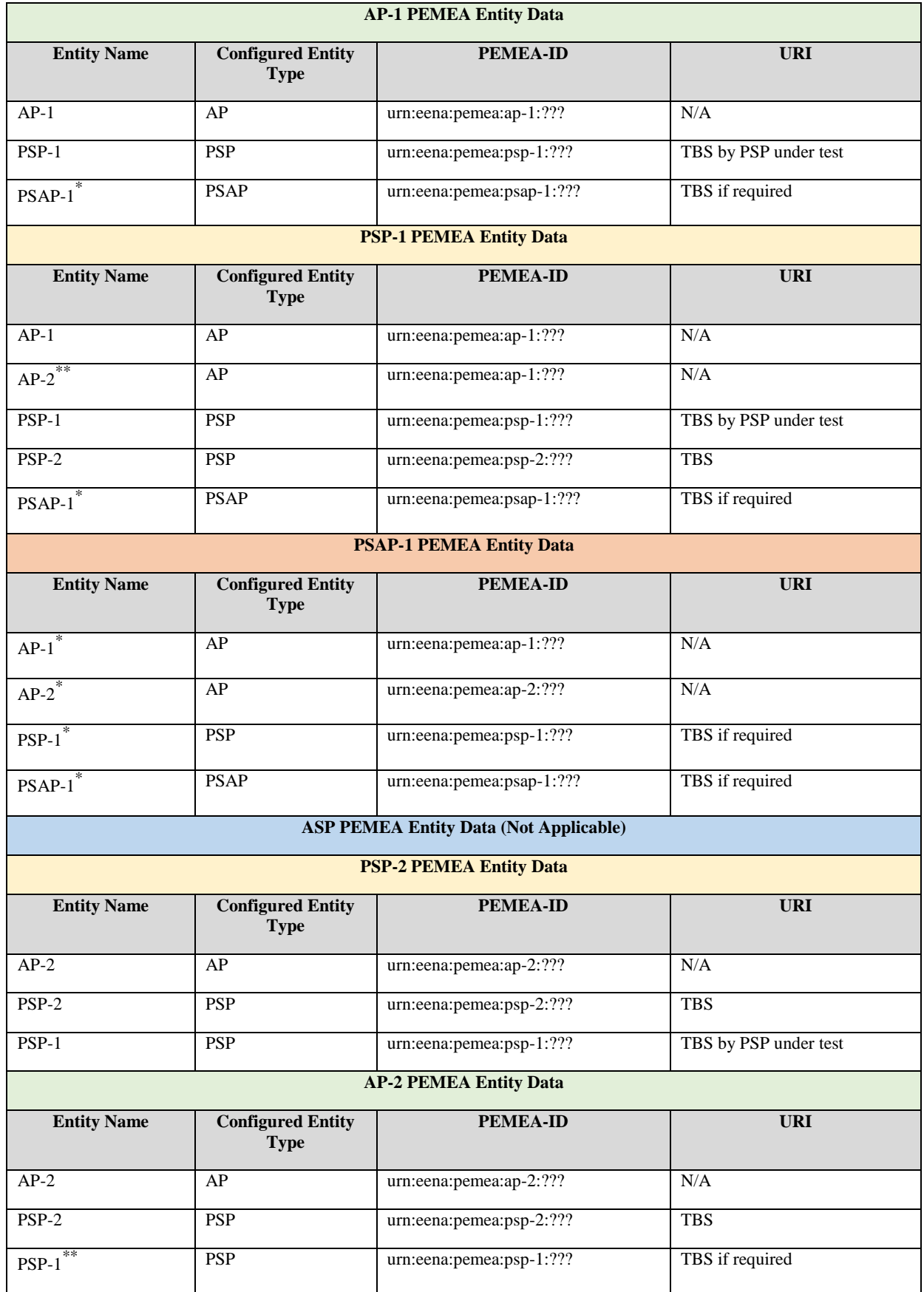

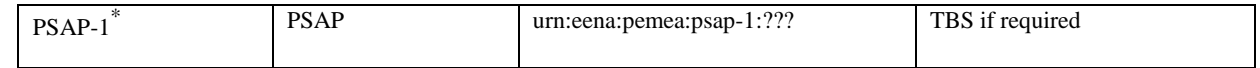

### <span id="page-16-0"></span>5.1.2.4 CFG\_PSPC\_1D

In this configuration all data is directed to traverse through PSP-1 on its way to PSAP-1. PSP-1 is configured such that it only knows about itself so it rejects all EDS messages. PSP-2 directs all non-PSAP-2 based data to PSP-1 with the ASP being left unconfigured.

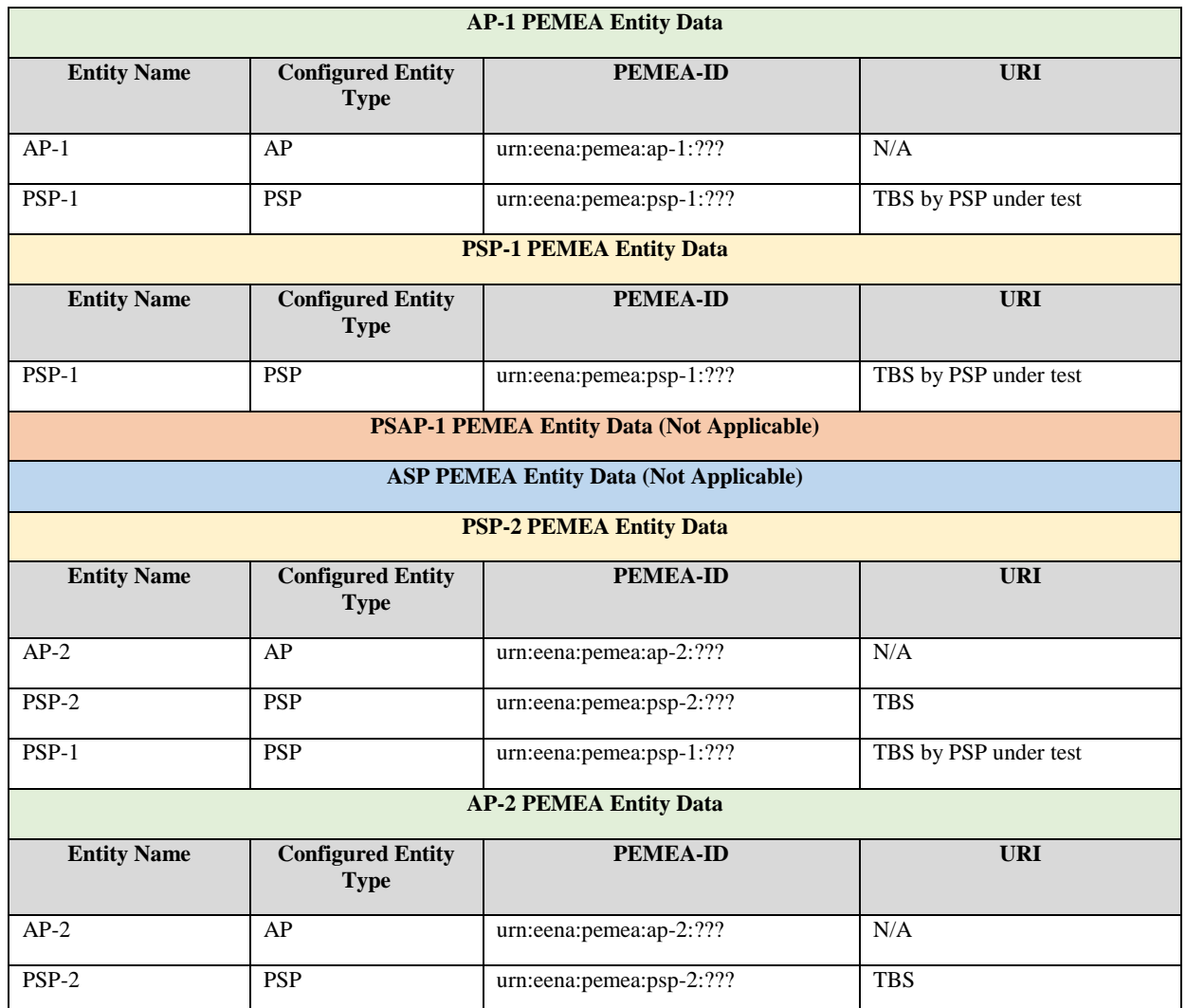

### 5.1.3 CFG\_ASP\_Connectivity

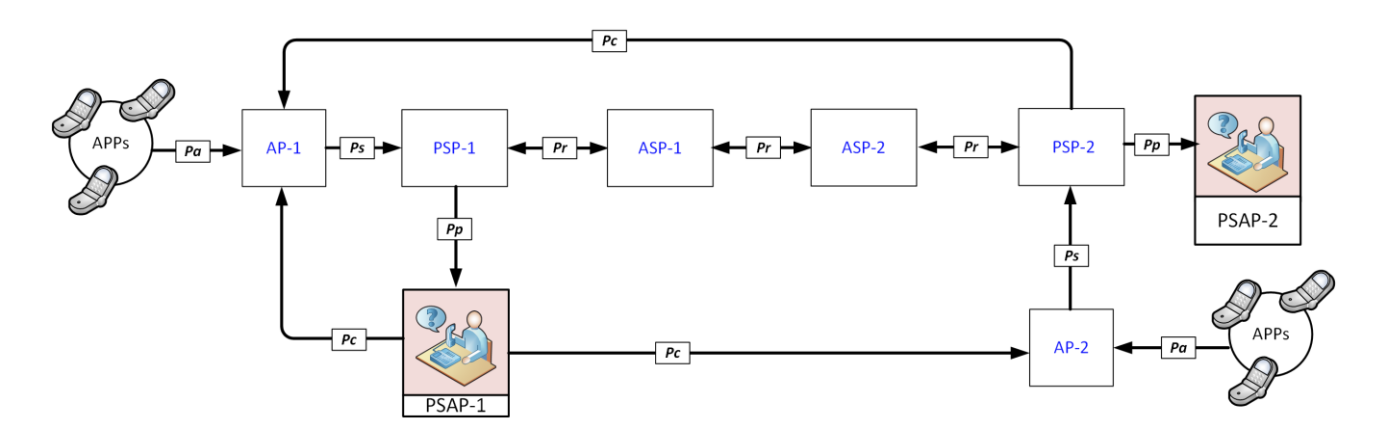

#### **Figure 4 ASP Roaming Configuration**

This network configuration validates what can communicate with an ASP from a connectivity and security perspective. Note that Pc may originate either from a PSAP (if it is a registered PEMEA entity) or from a PSP if it is a tPSP.

### <span id="page-17-0"></span>5.1.3.1 CFG\_ASP\_1A

In this configuration all data is directed to traverse through ASP-1, either as an ingress or egress node. ASP-1 is configured such that it only knows about itself so all EDS messages are rejected.

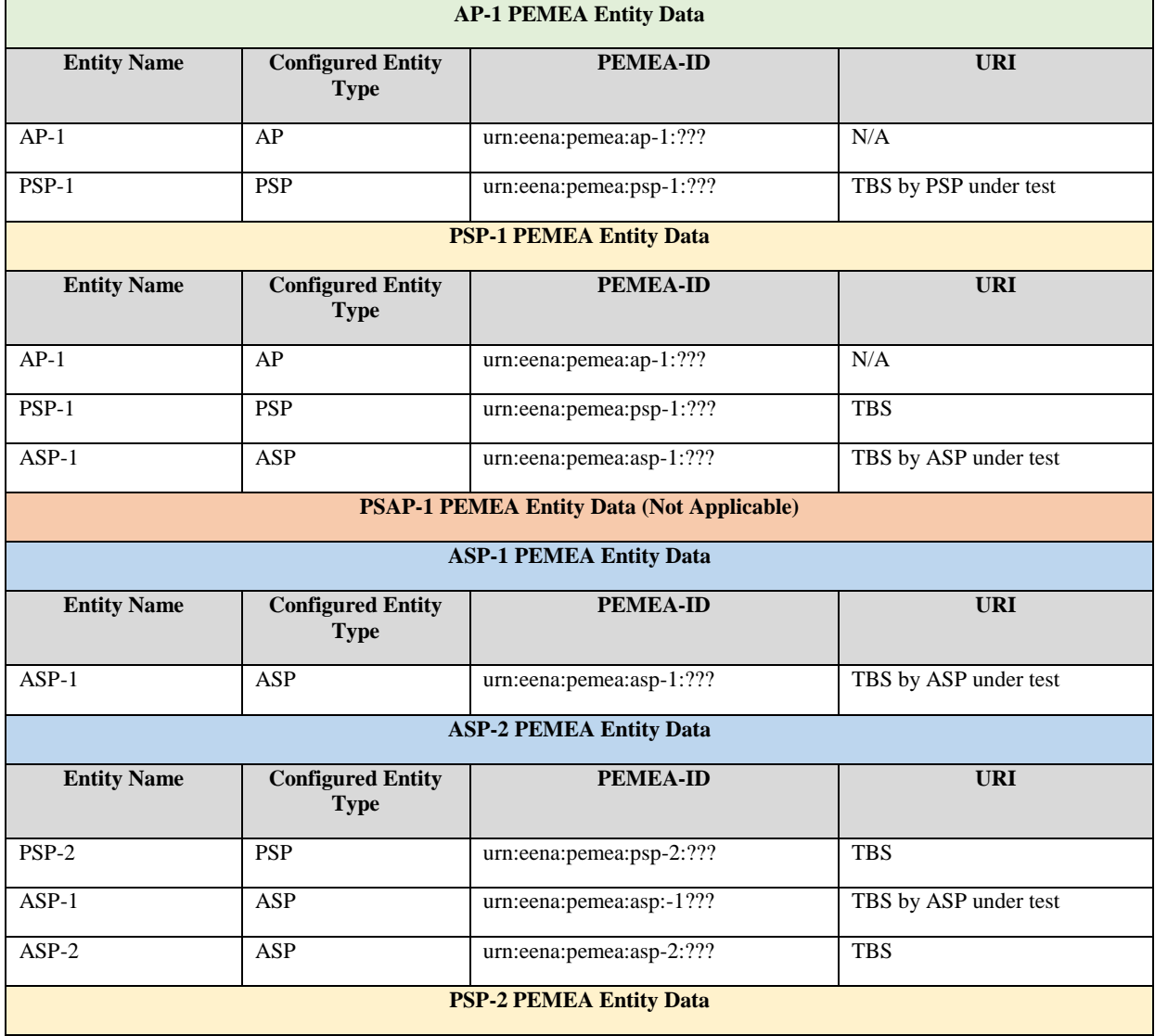

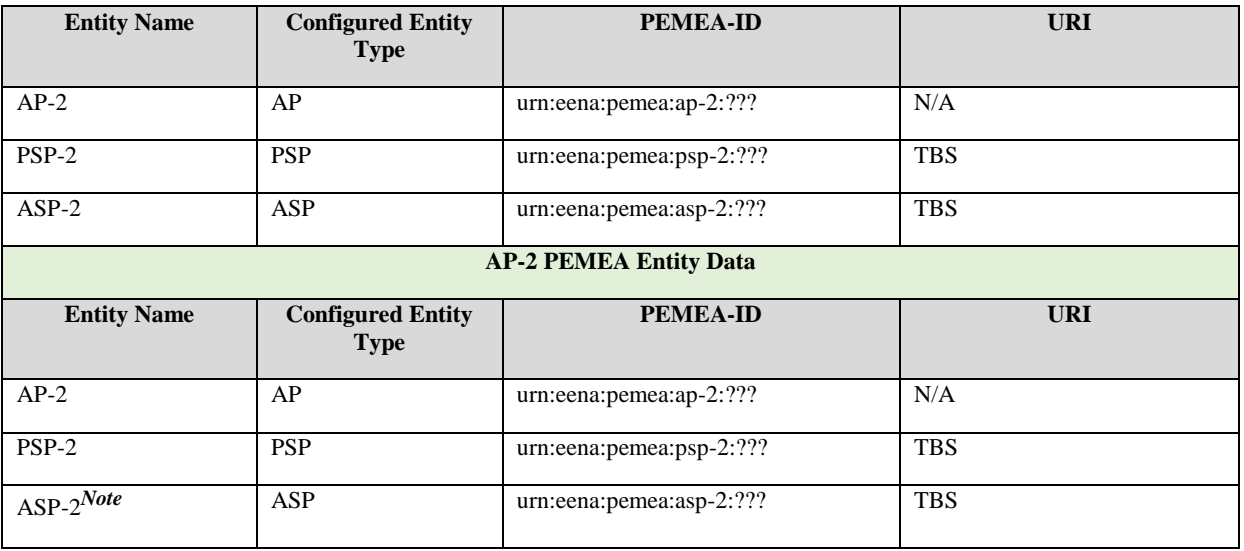

*Note:* ASP-2 entity data is required by AP-2 otherwise errors indicated failed delivery cannot be delivered as AP-2 will reject them.

### <span id="page-18-0"></span>5.1.3.2 CFG\_ASP\_1B

In this configuration all data is directed to traverse through ASP-1, either as an ingress or egress node. ASP-1 is configured such that it thinks PSP-1 is an AP and ASP-2 is a PSAP. In consequence, all EDS messages are rejected.

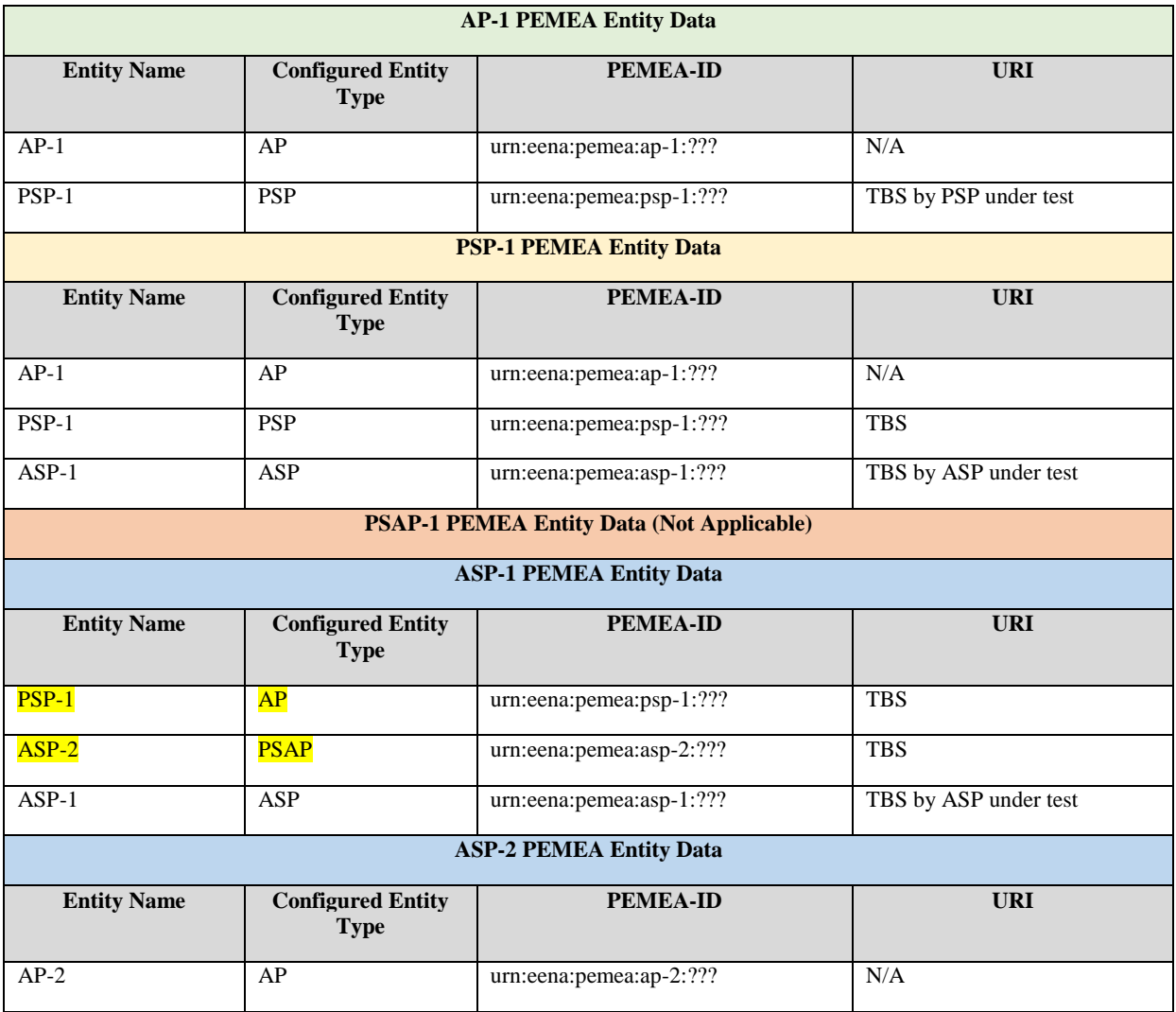

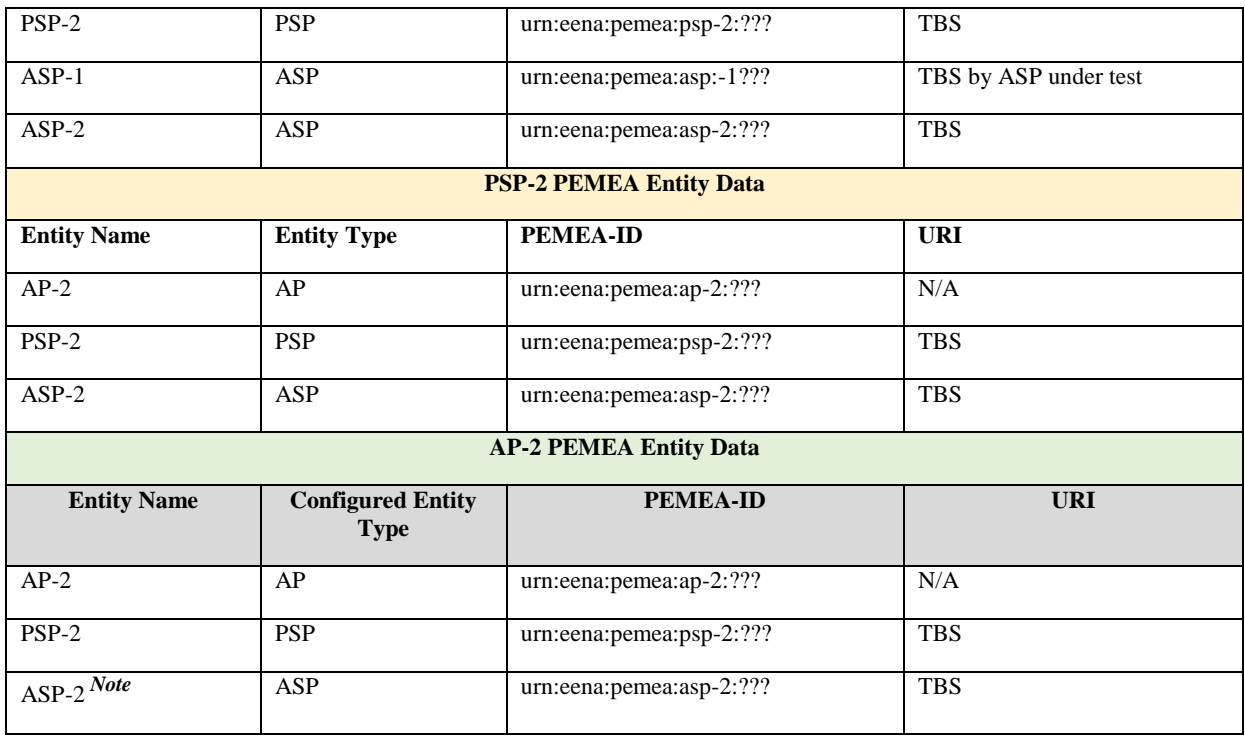

*Note:* ASP-2 entity data is required by AP-2 otherwise errors indicated failed delivery cannot be delivered as AP-2 will reject them.

### 5.1.3.3 CFG\_ASP\_1C

In this configuration all data is directed to traverse through ASP-1, either as an ingress or egress node. All nodes are correctly configured so that data is routed correctly across the network and to the final destination PSAPs.

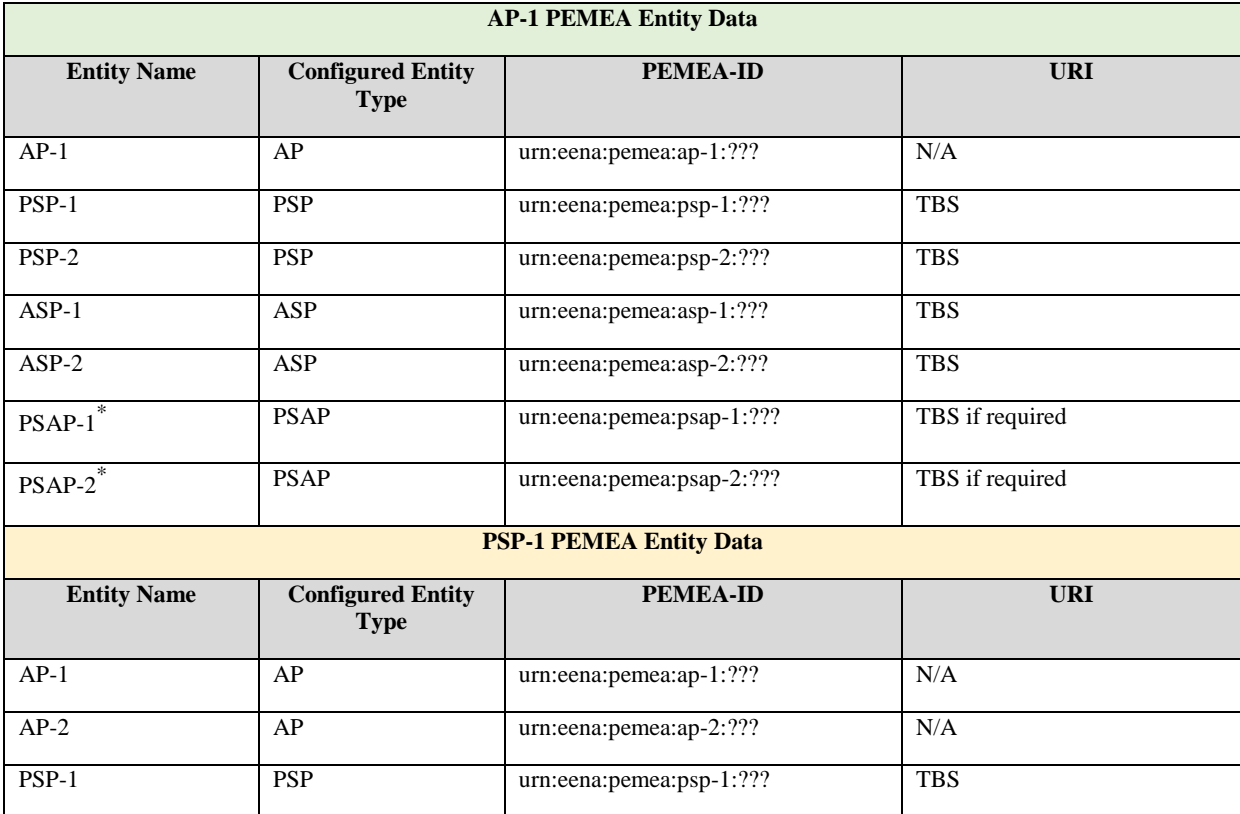

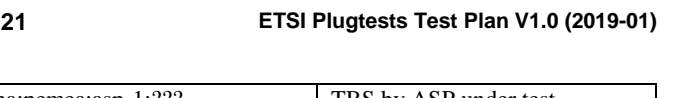

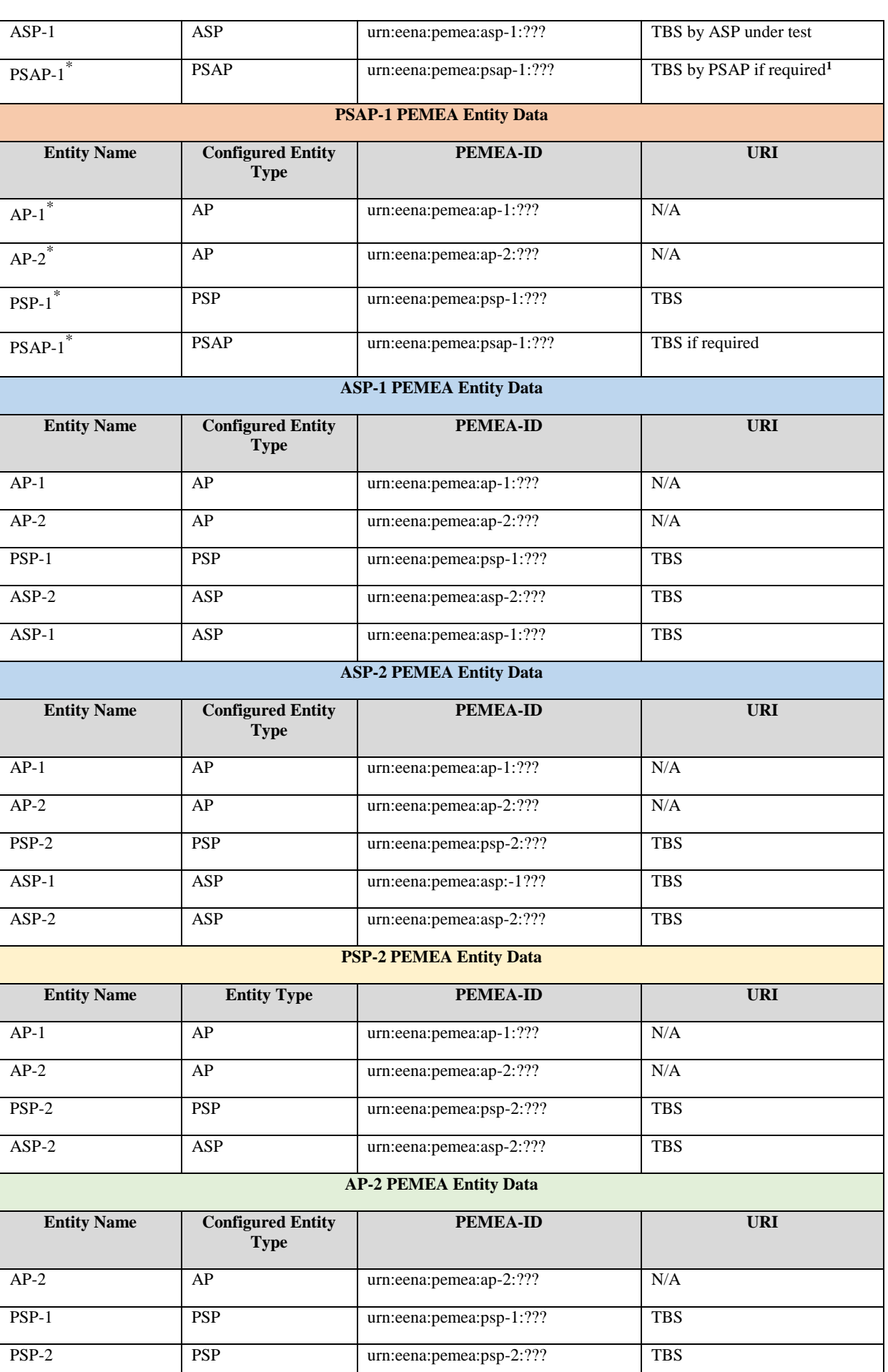

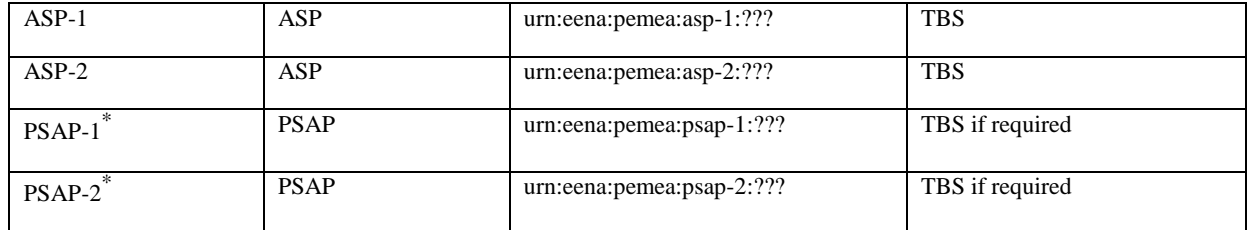

### 5.1.3.4 CFG\_ASP\_1D

In this configuration all data from AP-1 goes through PSP-1, ASP-1, ASP-2. ASP-2 is configured to redirect back to PSP-1, detects a circular route and returns and error to ASP-1. If the onErrorPost URI is provided in the EDS then ASP-1 will post the error back to AP-1.

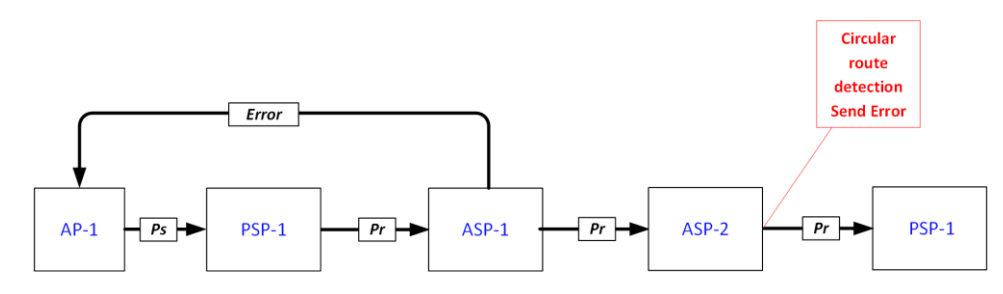

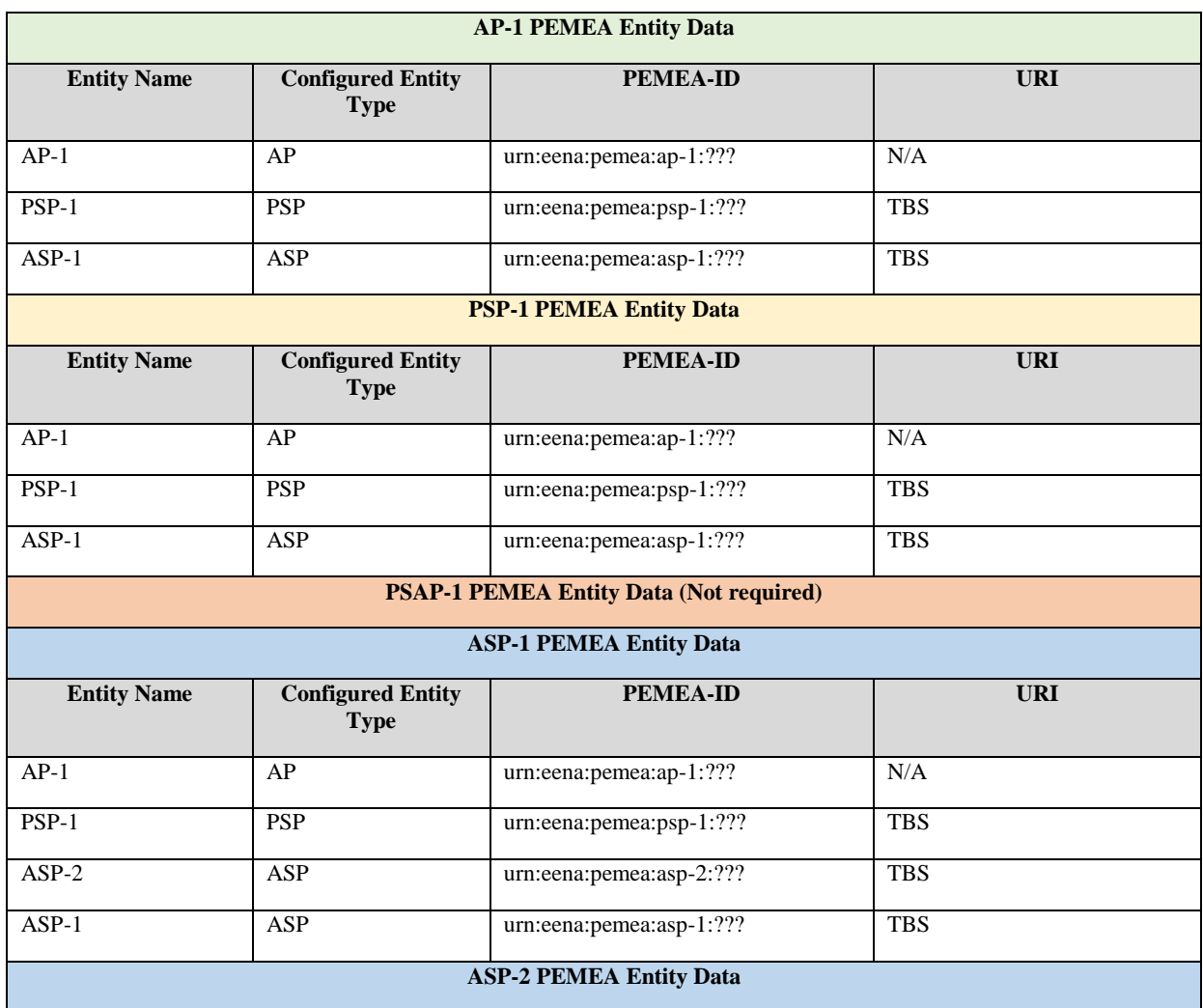

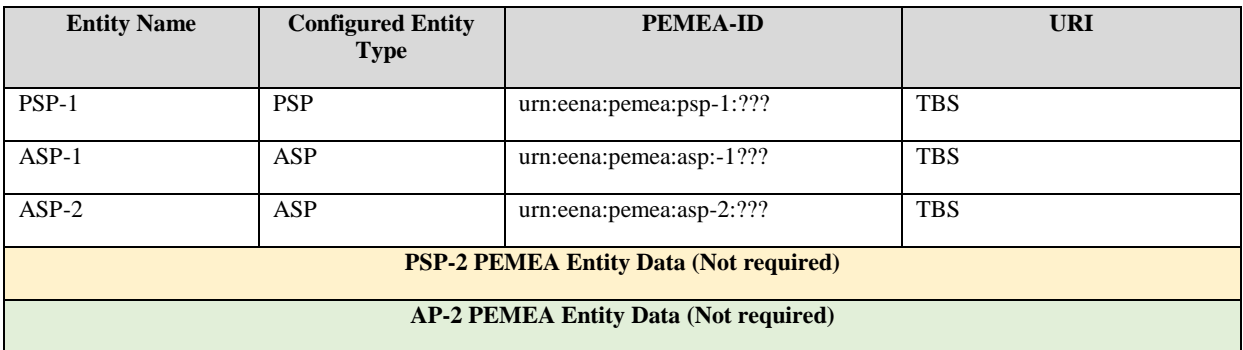

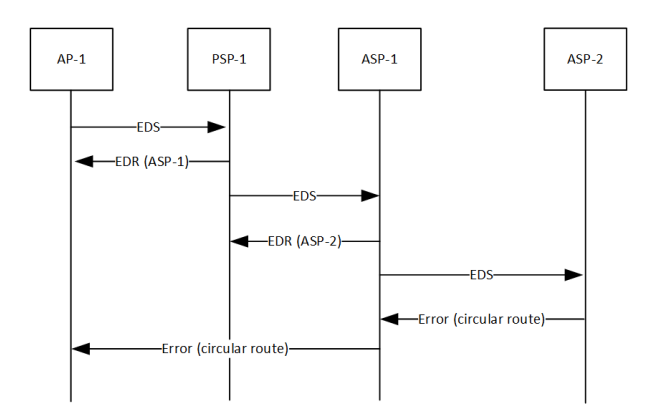

### 5.1.3.5 CFG\_ASP\_1E

In this configuration all data from AP-1 goes through PSP-1, ASP-1, PSP-2, PSP-2. PSP-2 is configured to redirect the EDS back to PSP-1, detects a circular route and returns an error to ASP-1. If the onErrorPost URI is provided in the EDS then ASP-1 will post the error back to AP-1.

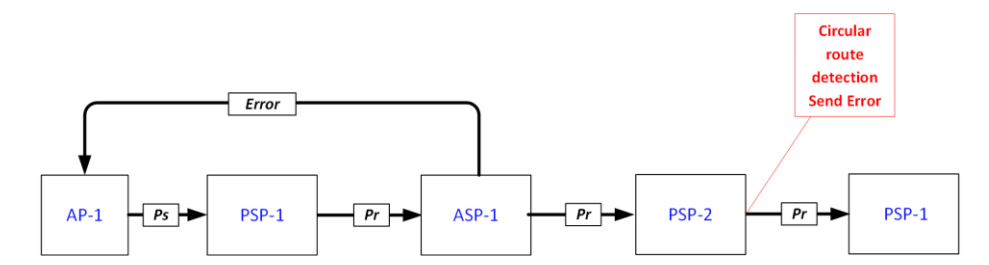

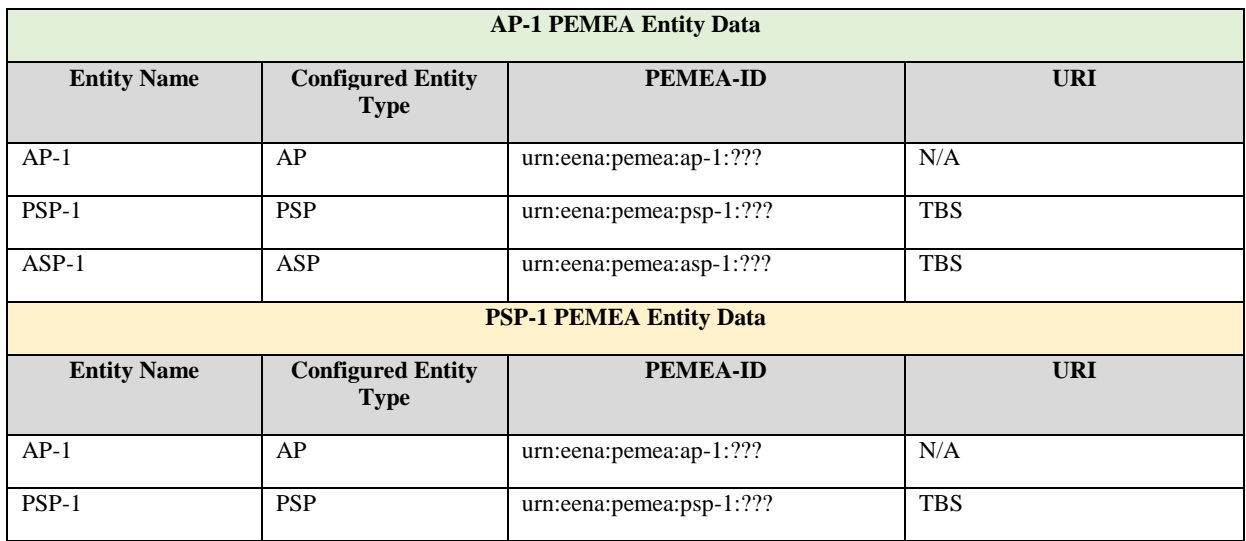

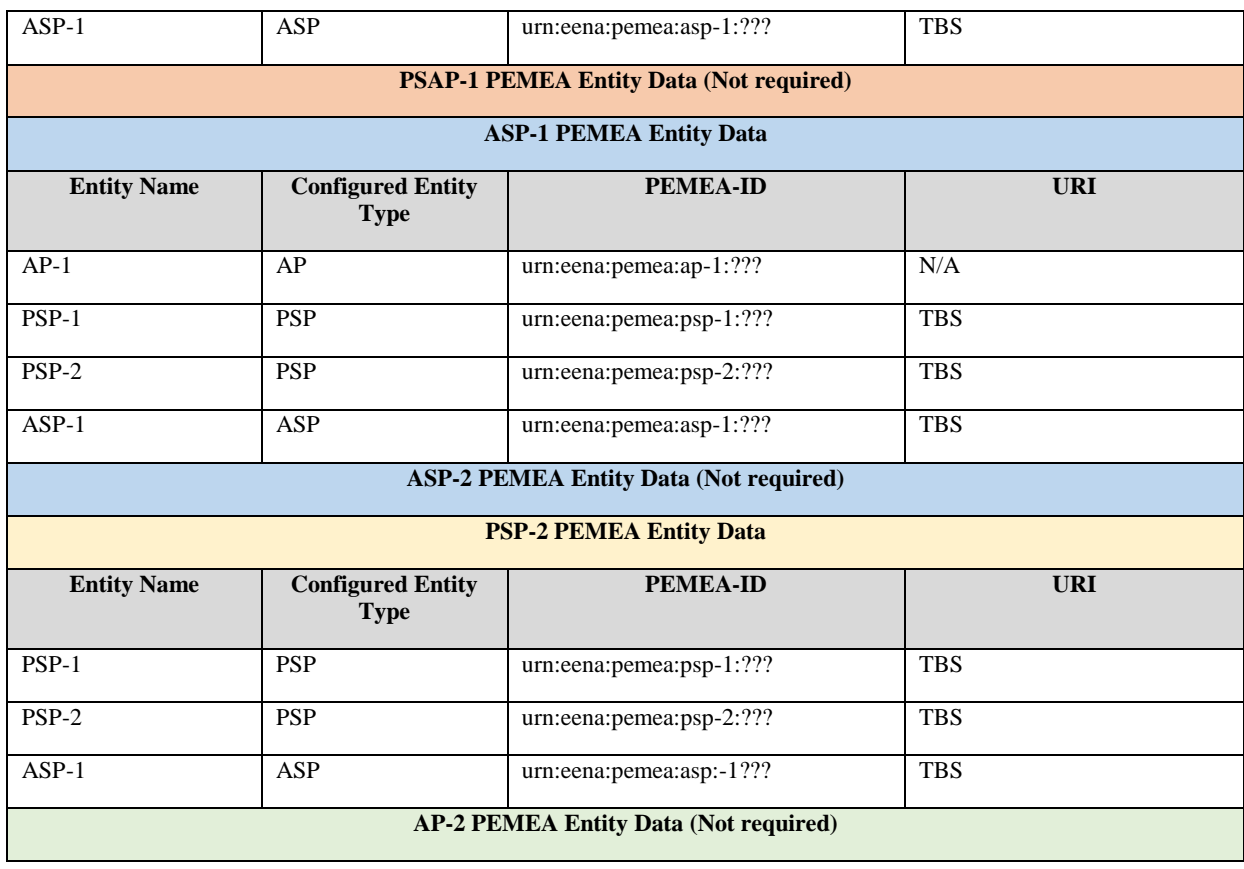

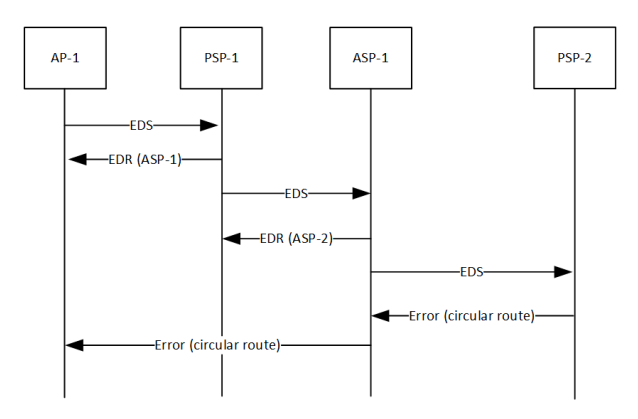

### 5.1.3.6 CFG\_ASP\_1F

In this configuration all data from AP-1 goes through PSP-1, ASP-1. ASP-1 is configured to redirect the EDS back to PSP-1, detects a circular route and returns an error to PSP-1. If the onErrorPost URI is provided in the EDS then PSP-1 will post the error back to AP-1.

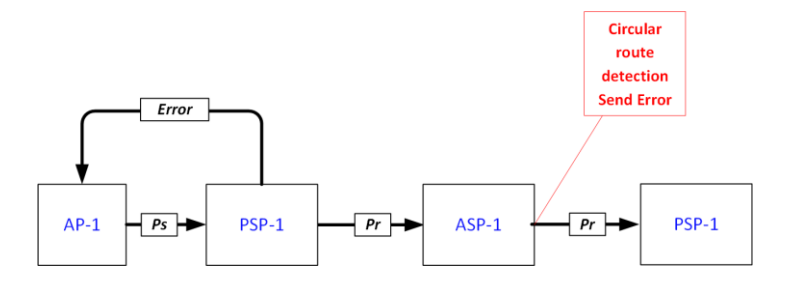

**AP-1 PEMEA Entity Data**

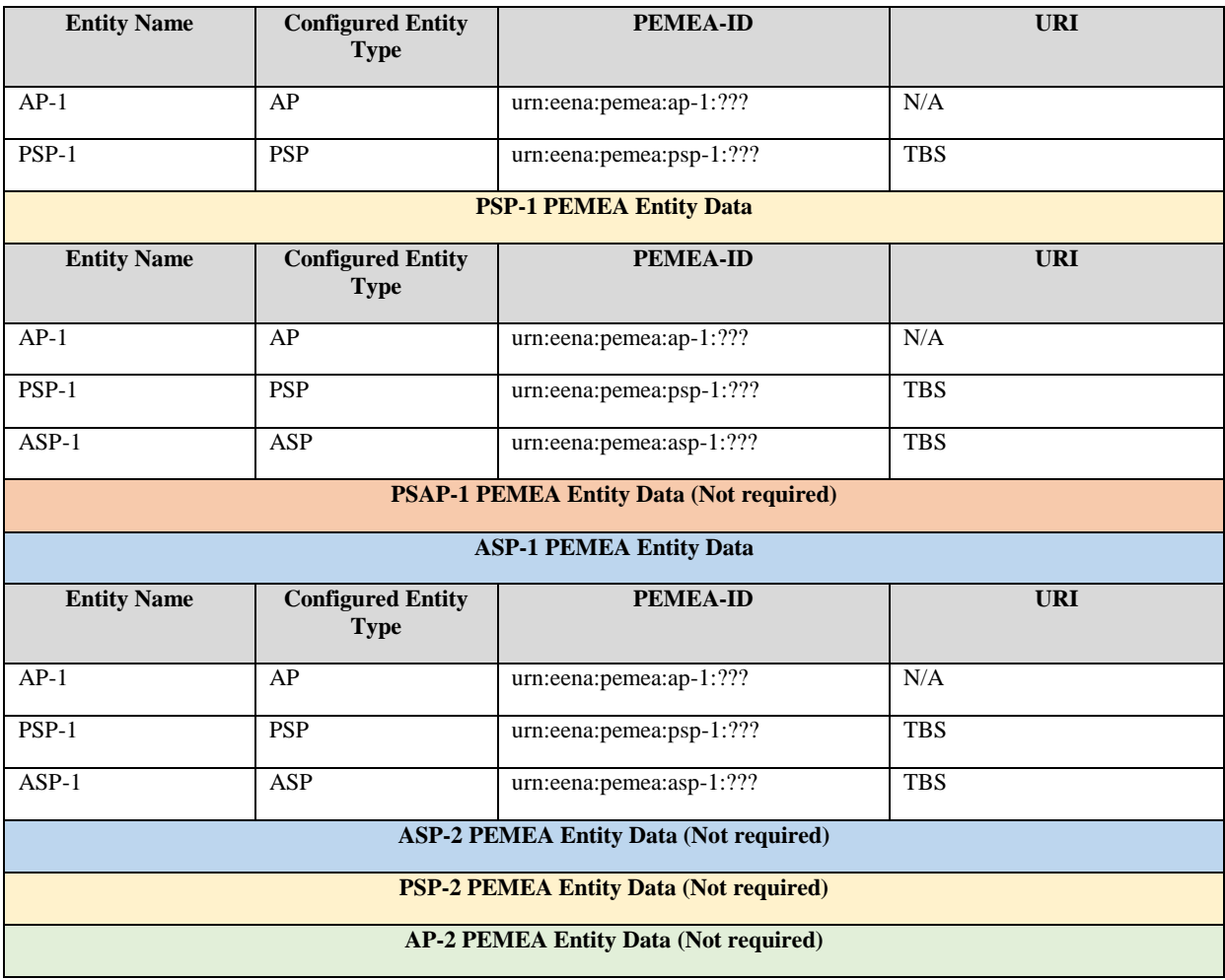

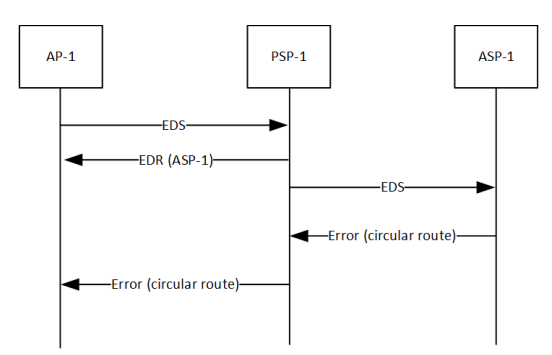

### 5.1.3.7 CFG\_ASP\_1G

In this configuration all data from AP-1 goes through PSP-1, ASP-1, PSP-2, PSP-2. PSP-2 is configured to redirect the EDS back to PSP-1, detects a circular route and returns an error to ASP-1. The onErrorPost URI is provided in the EDS and ASP-1 tries to post the error back to AP-1, but AP-1 is not configured to know about ASP-1 so the error is not accepted.

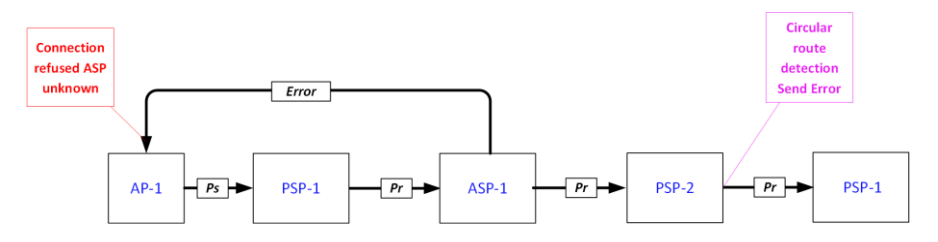

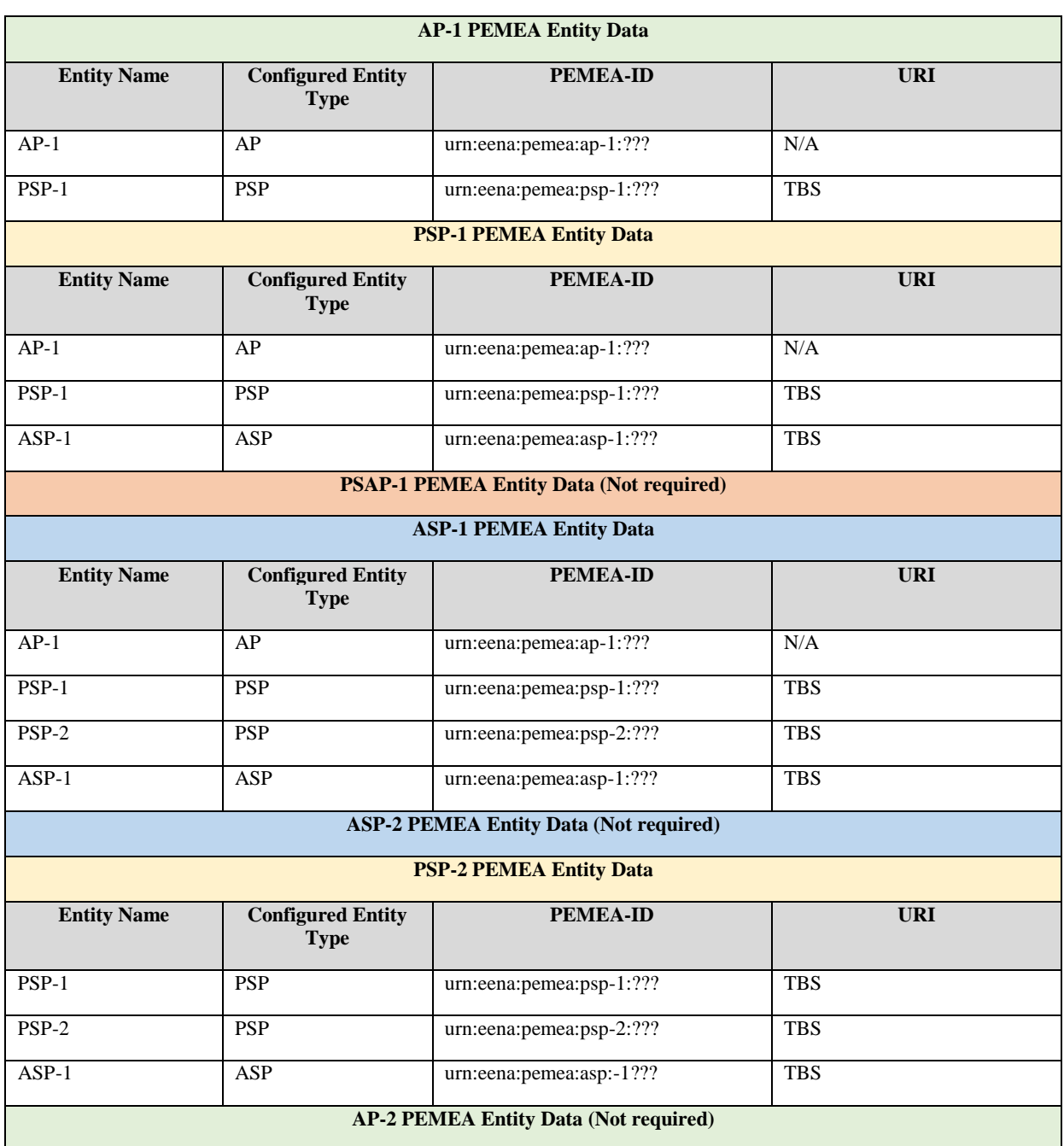

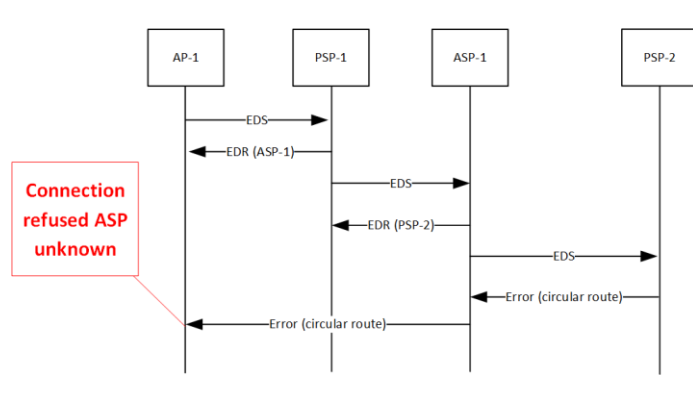

### 5.1.4 Capability configurations

This section defines the configurations for sending onCapSupportPost messages. It provides configurations for ensuring that the messages are sent to valid node types and defined entities.

### 5.1.4.1 CFG\_CAP\_1A

In this configuration data is directed from AP-1 through ASP-1, PSP-2 to PSAP-2. However, AP-1 doesn't know about PSAP-2 or PSP-2, so any onCapSupportPost will fail at AP-1 as the connection will be refused.

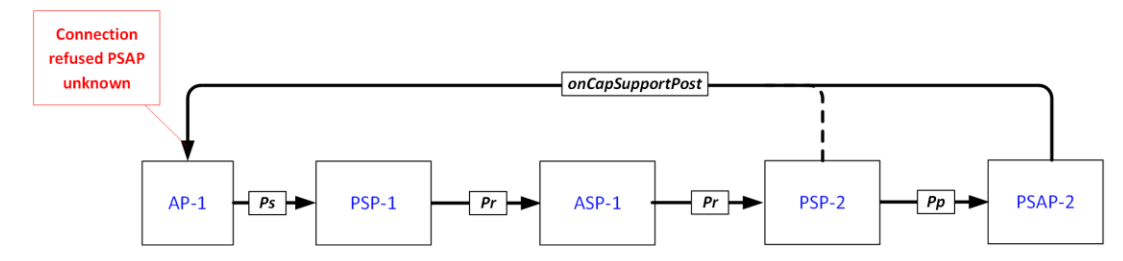

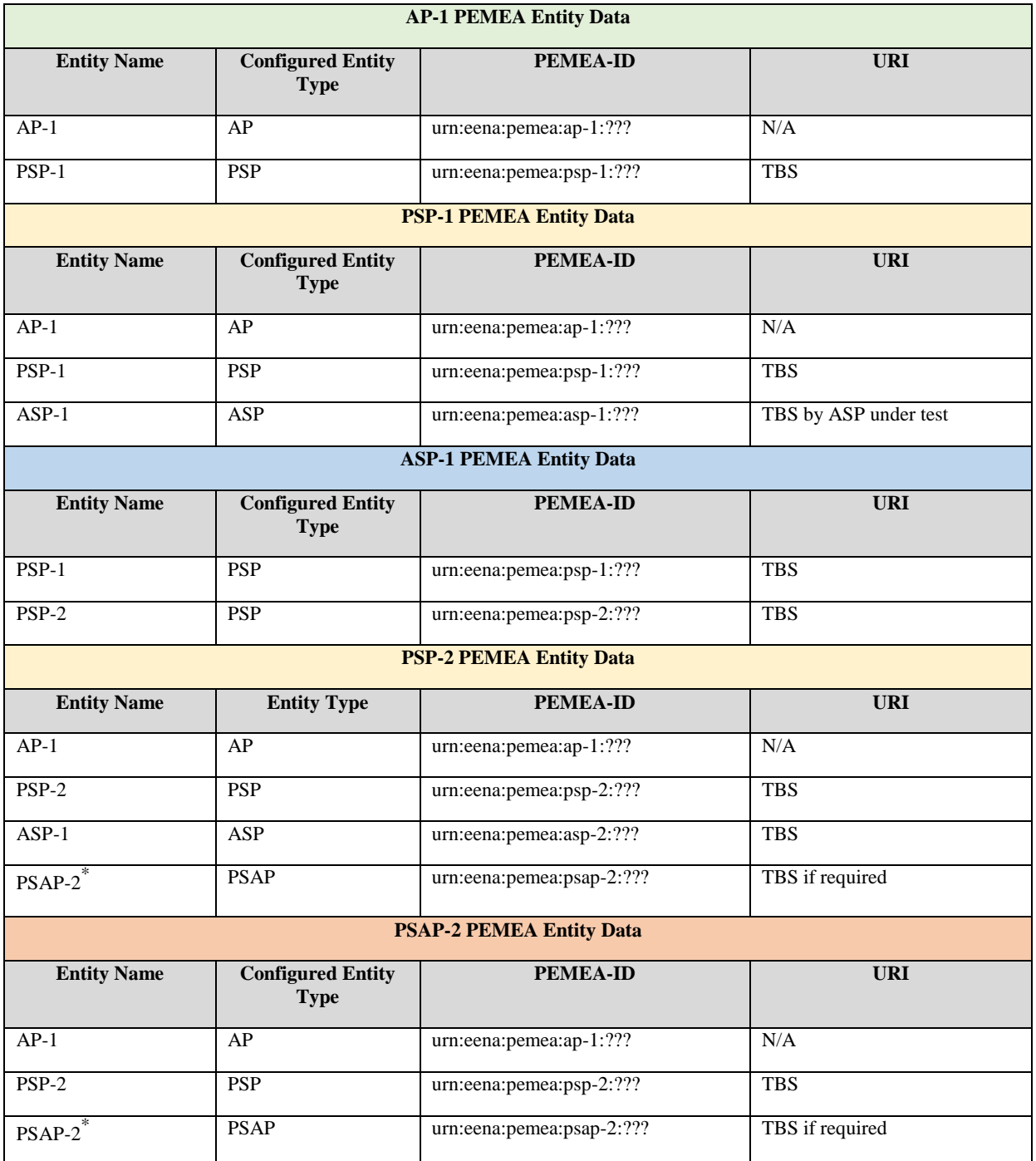

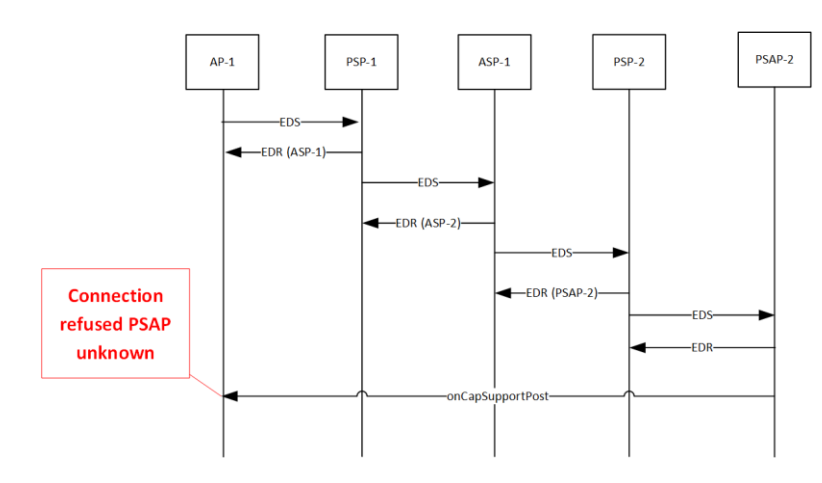

### 5.1.4.2 CFG\_CAP\_1B

In this configuration data is directed from AP-1 through ASP-1, PSP-2 to PSAP-2. However, AP-1 has PSAP-2 and PSP-2 configured as ASPs, so any onCapSupportPost will fail at AP-1 as the connection will be refused.

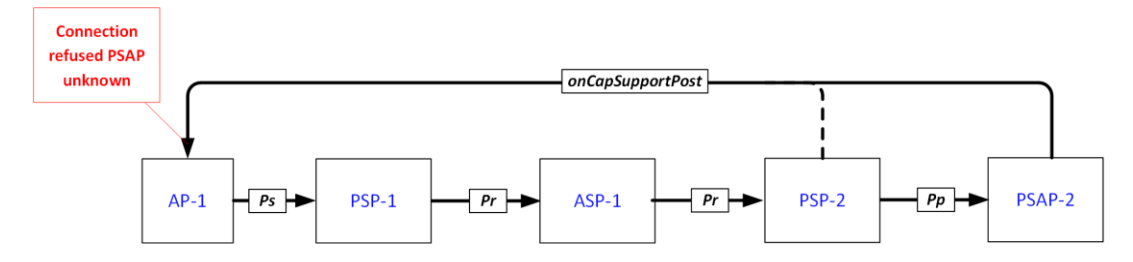

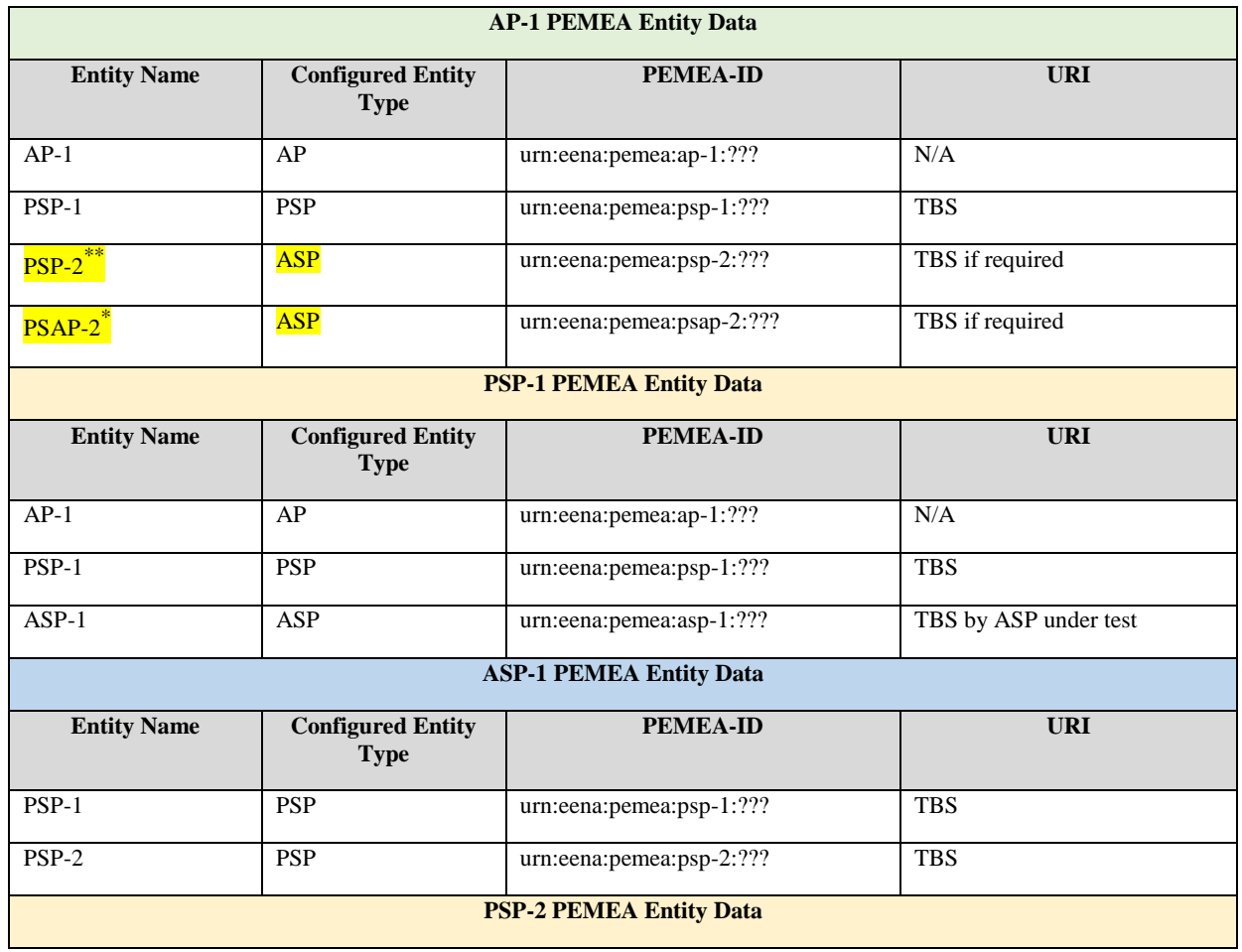

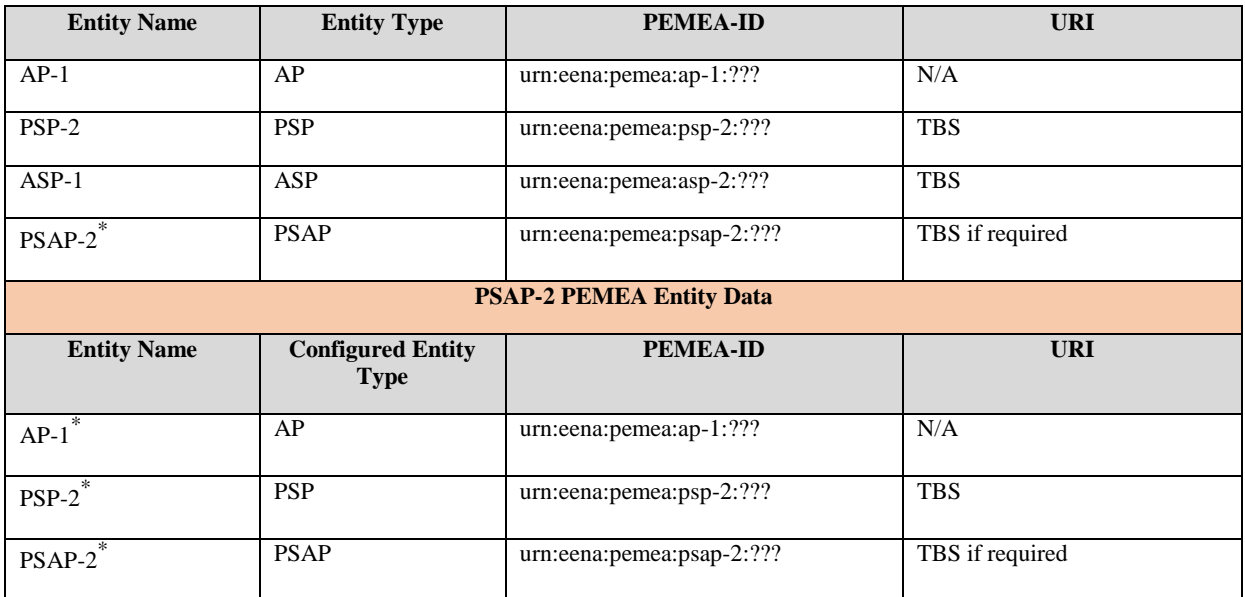

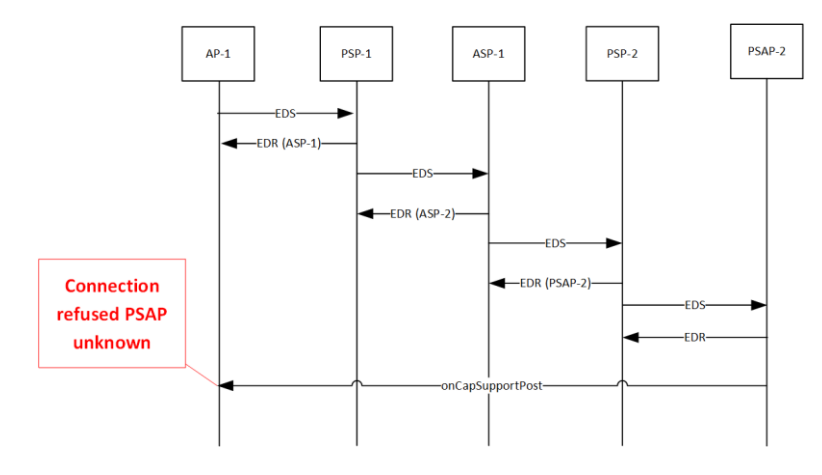

### 5.1.4.3 CFG\_CAP\_1C

In this configuration data is directed from AP-1 through ASP-1, PSP-2 to PSAP-2. However, PSAP-2 and PSP-2 do not contain data for AP-1 so there is no domain match against the URI in the onCapSupportPost URI, so no onCapSupportPost is sent.

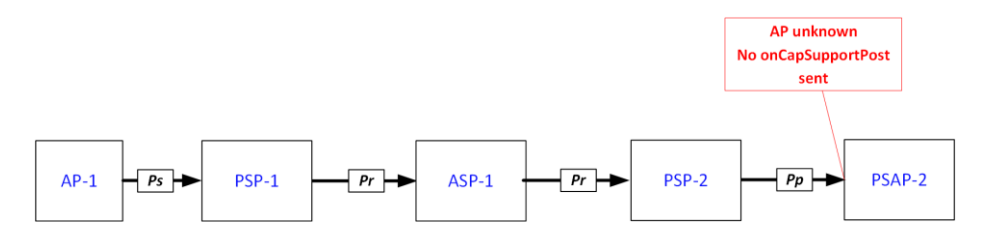

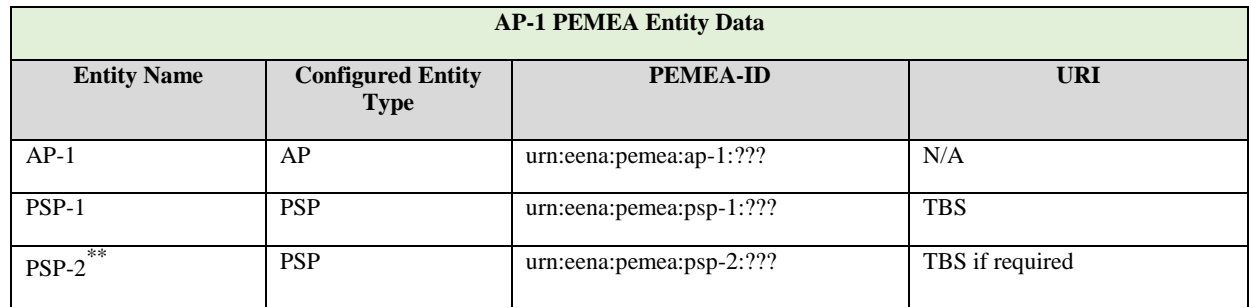

**PSAP** urn:eena:pemea:psap-2:??? TBS if required

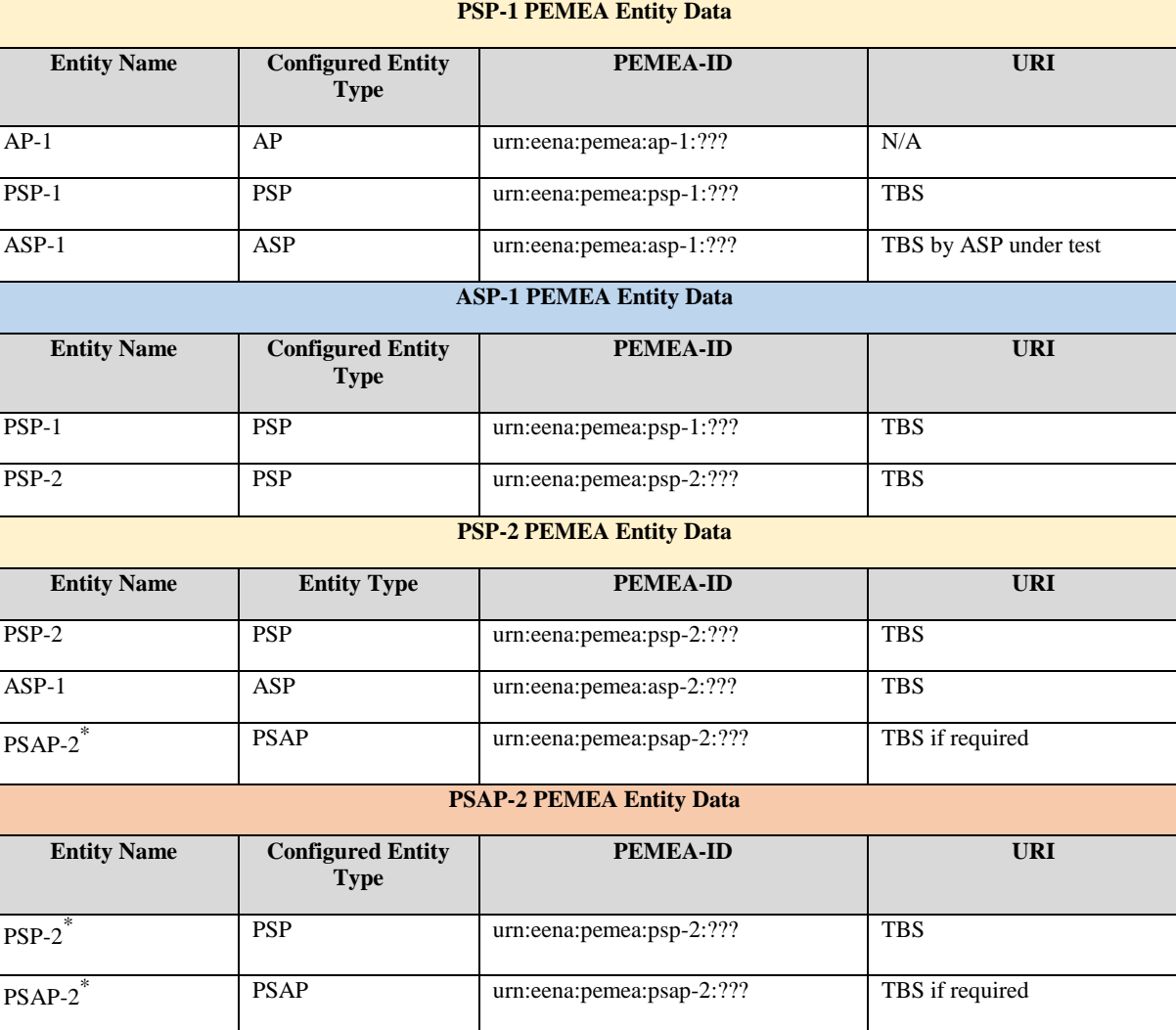

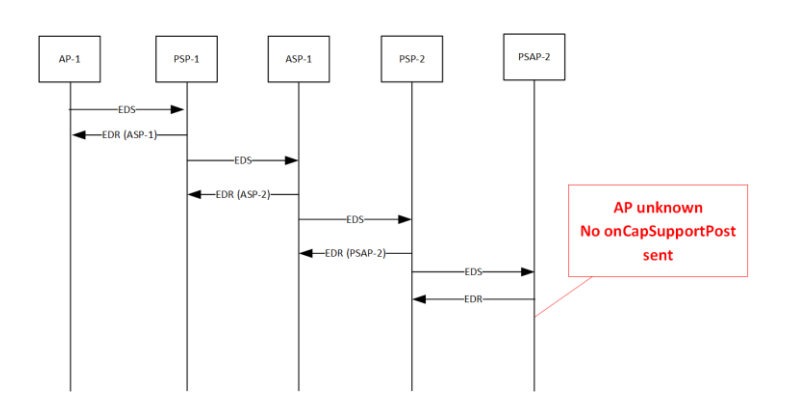

### 5.1.4.4 CFG\_CAP\_1D

PSAP-2

In this configuration data is directed from AP-1 through ASP-1, PSP-2 to PSAP-2. However, PSAP-2 and PSP-2 have data for AP-1 defines as an ASP so there is there is a type mismatch against the URI in the onCapSupportPost URI, so no onCapSupportPost is sent.

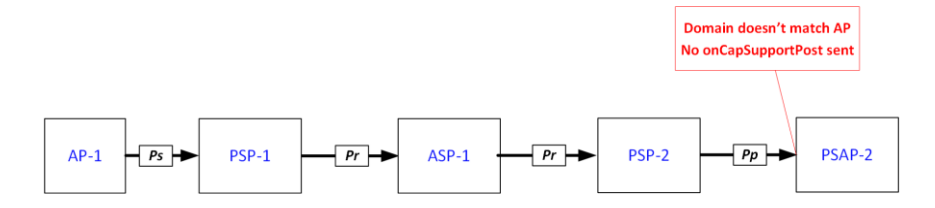

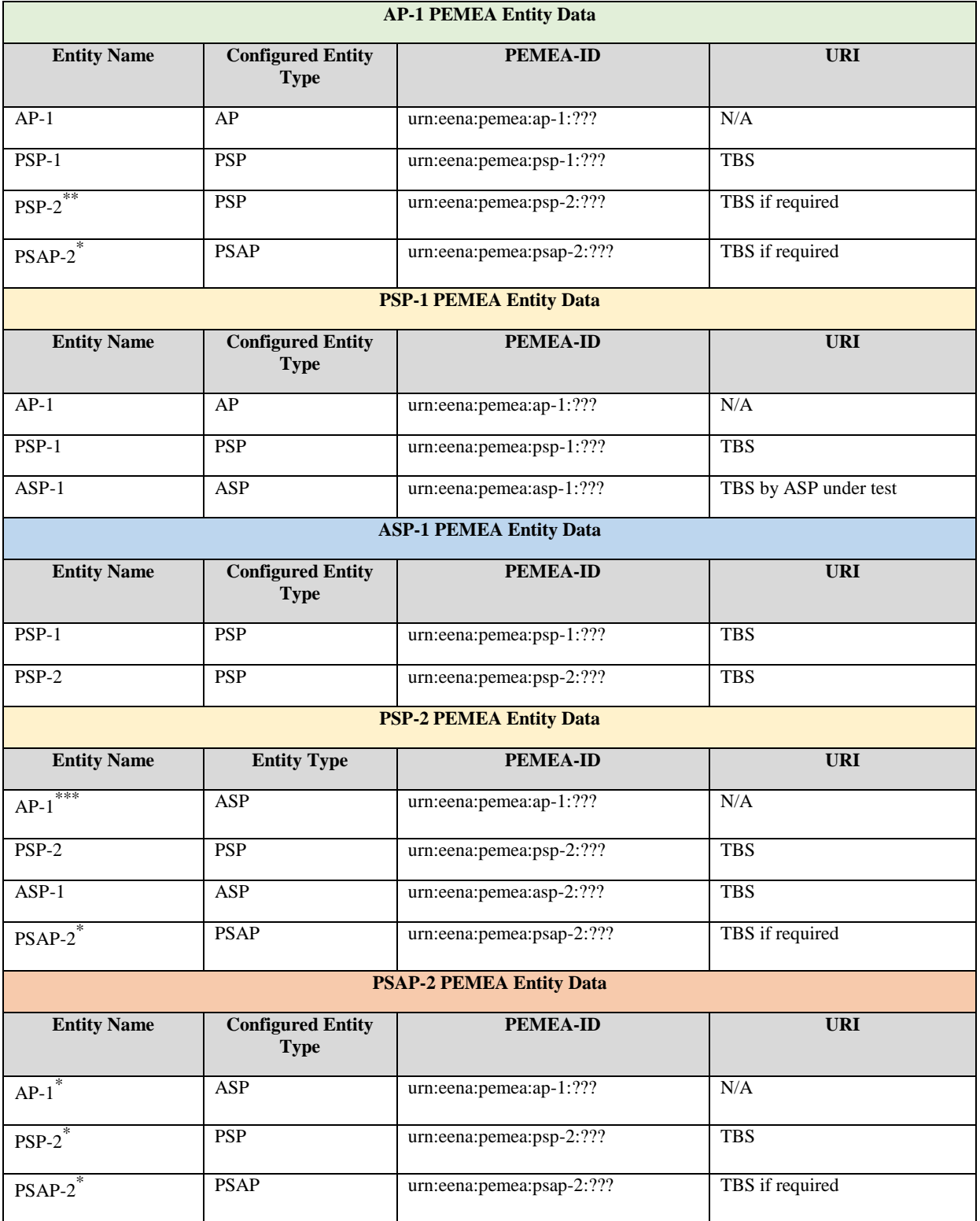

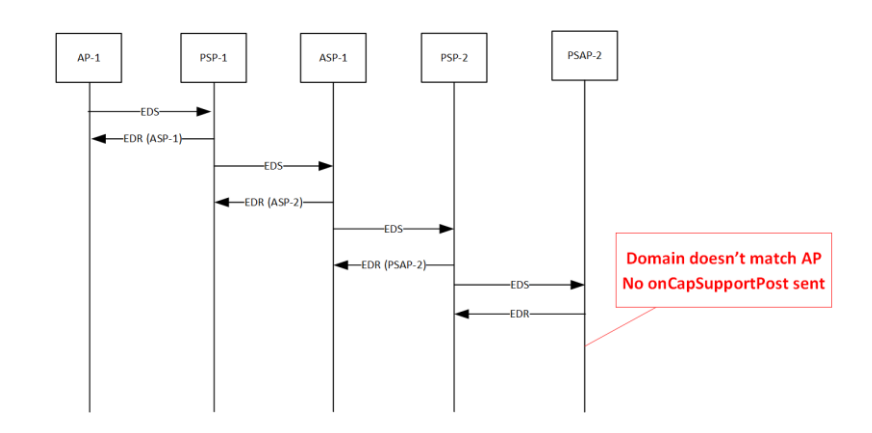

### 5.1.5 CFG\_SIP\_1

This section defines the configurations associated with PEMEA SIP interworking. The configurations defined here concentrate on success case and have the pre-requisite that all the security, connectivity and routing tests have already been successfully conducted. The diagram and subsequent signaling shows the PSP/PSAP and SIP-PEMEA Interworking Function (SPIF) as a combined element. They may be implemented differently to this, but any interface between these nodes is considered proprietary. Any connectivity back into the PEMEA network by the PSAP for more information must go via the PSP/PSAP-SPIF entity to ensure integrity of the PEMEA network.

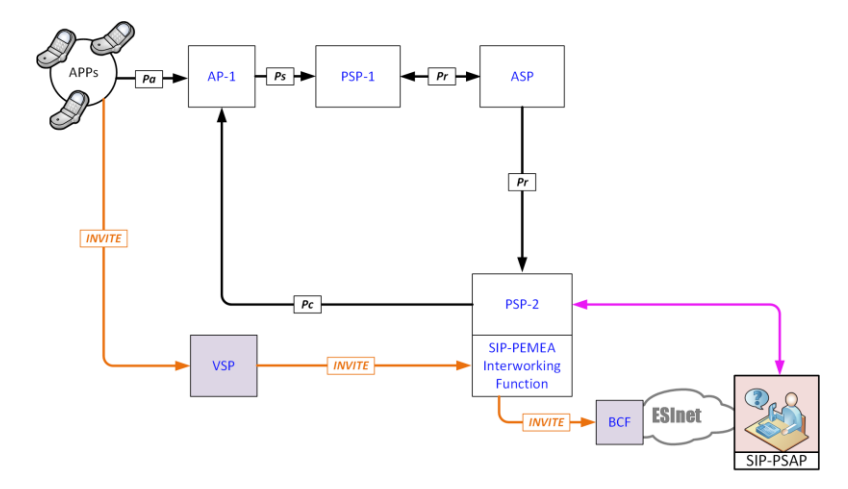

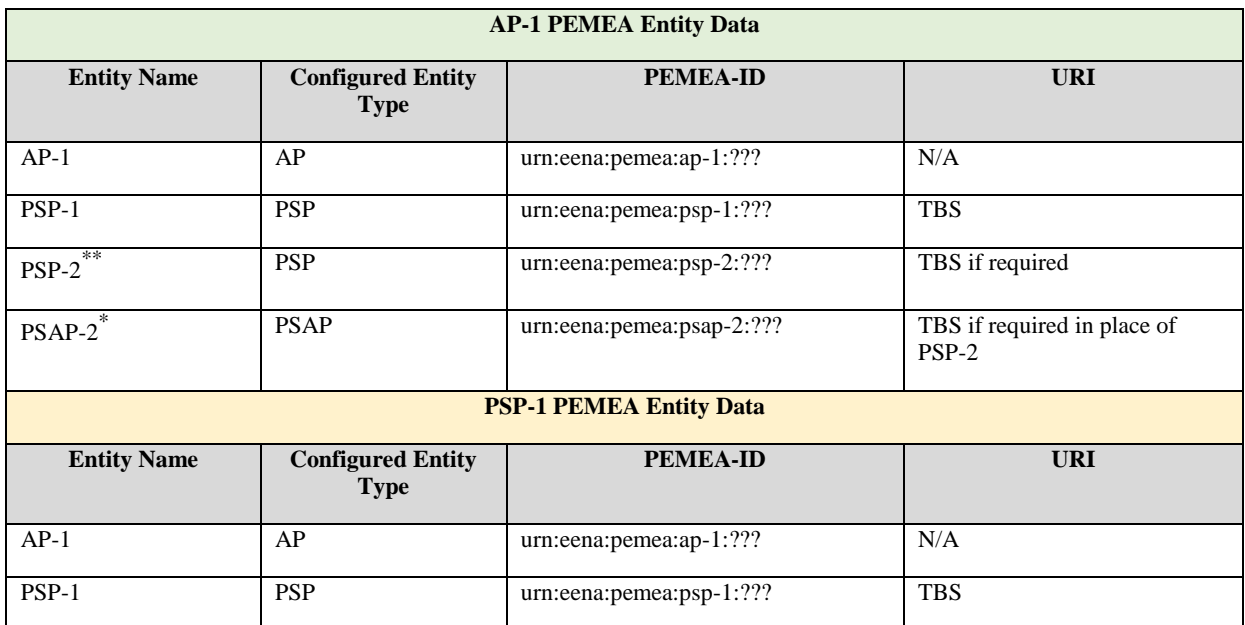

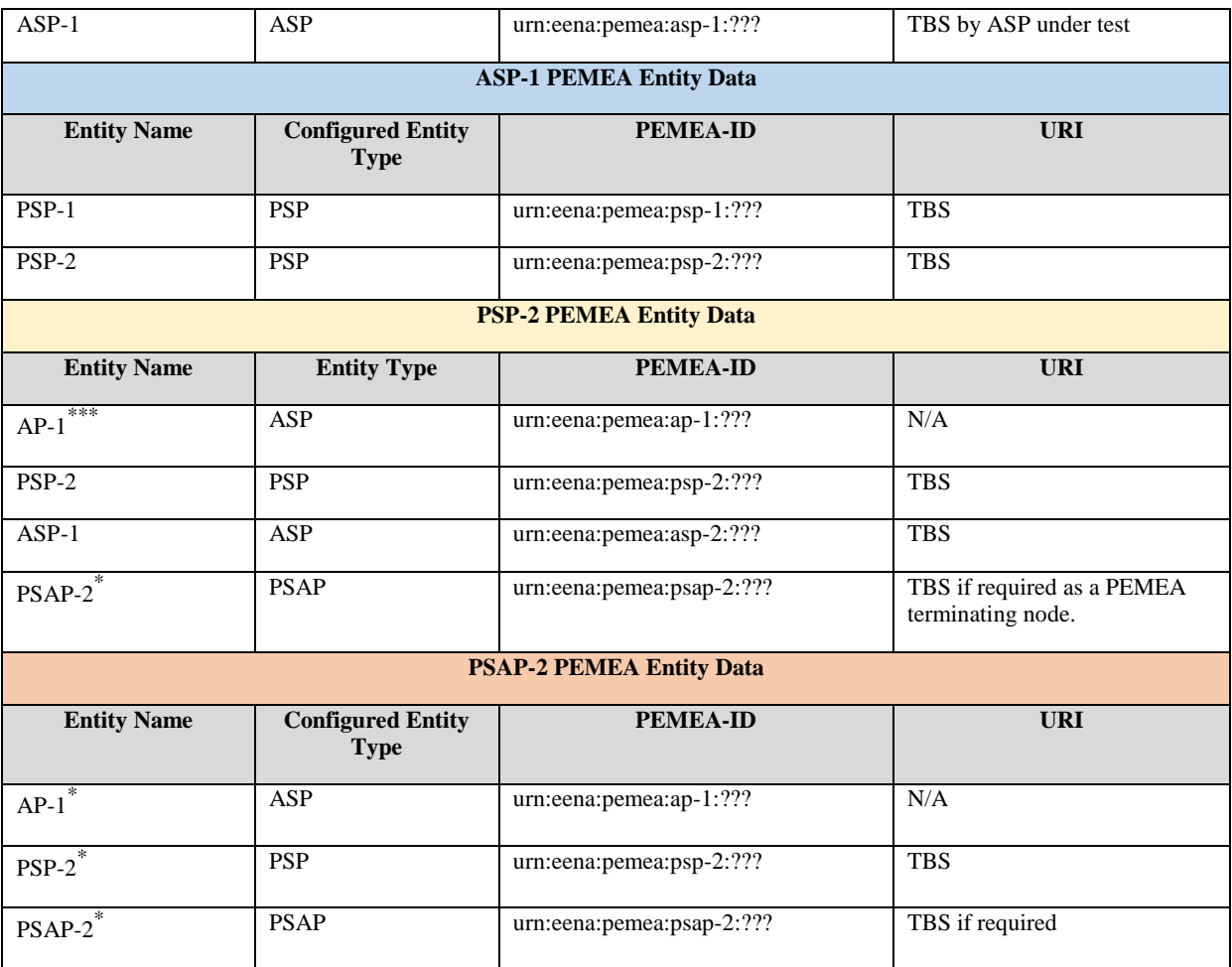

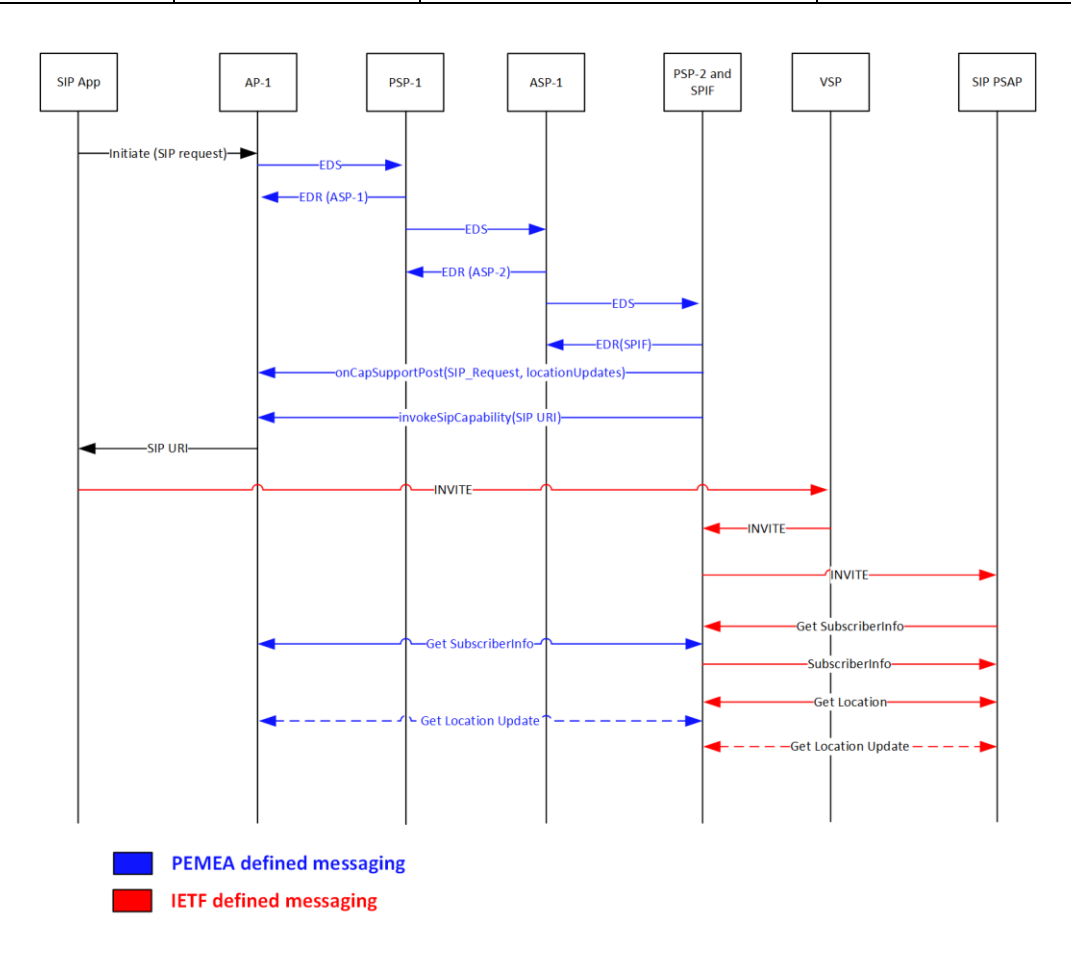

### 5.1.6 CFG\_AV\_1

This section defines the configuration for testing the Audio\_Video capabilities extension in PEMEA. This capability is largely left unspecified in TS 103 478 but was extensively defined, implemented and tested by a number of partners as part of European Commission (EC) project NEXES which was focusing on a range of different next generation emergency services solutions beyond just those specified in TS 103 479 and associated architectures.

The configuration defined here concentrates on the success case and has the pre-requisite that all the security, connectivity and routing tests have already been successfully conducted.

The configuration provided is general enough that if a vendor's specific implementation doesn't follow the NEXES model exactly that it should still map on to the general message exchanges. Being able to interoperate with implementations other a vendor's own is the aim of this event, so use of proprietary extensions should be avoided.

The NEXES implementation provides the application with a URI to a web page containing javascript that implements a WebRTC session with the PSAP call taker using a bridge-service hosted in the PSAP.

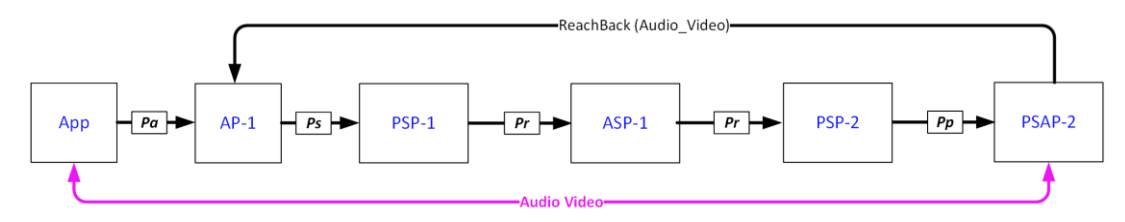

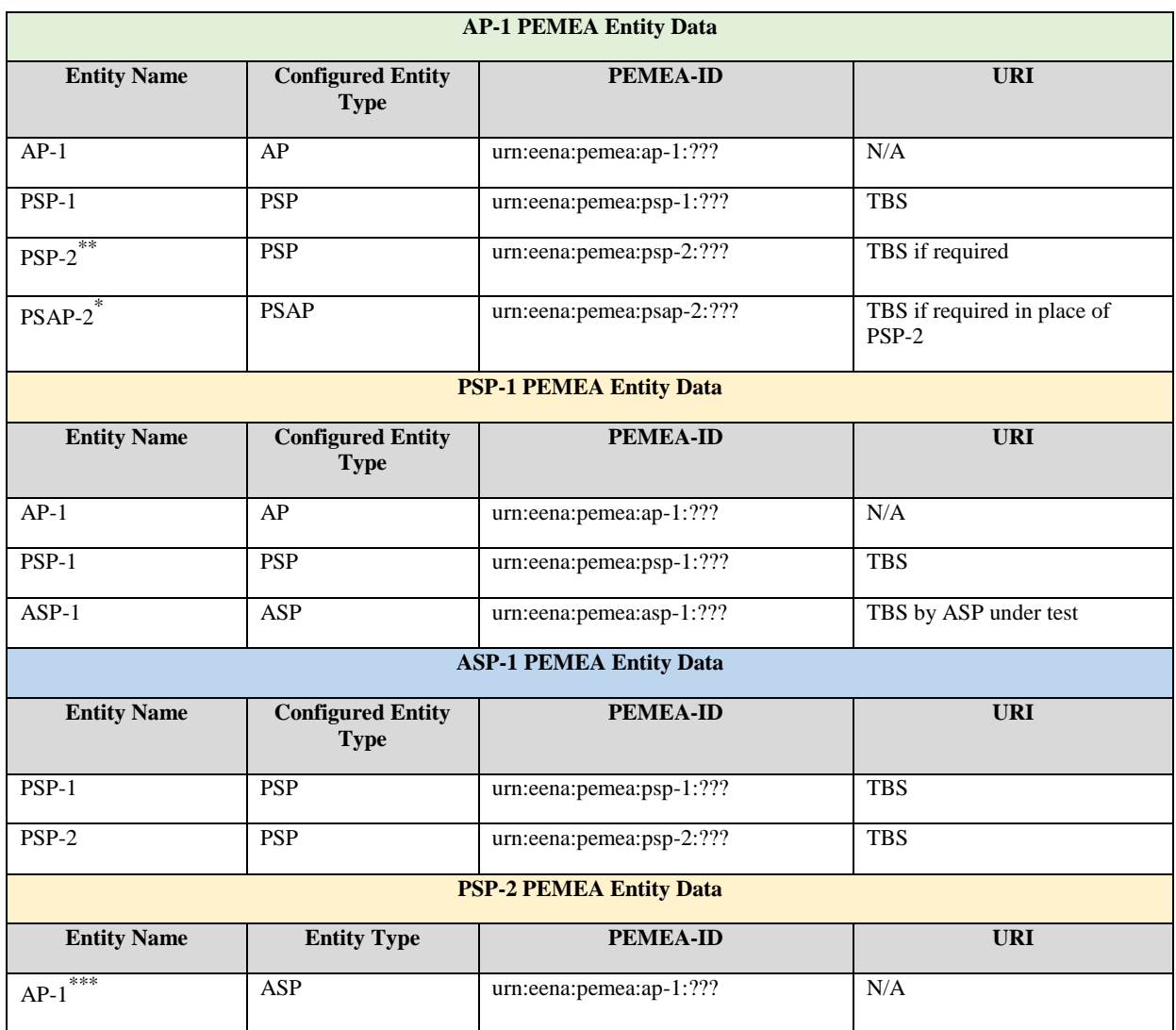

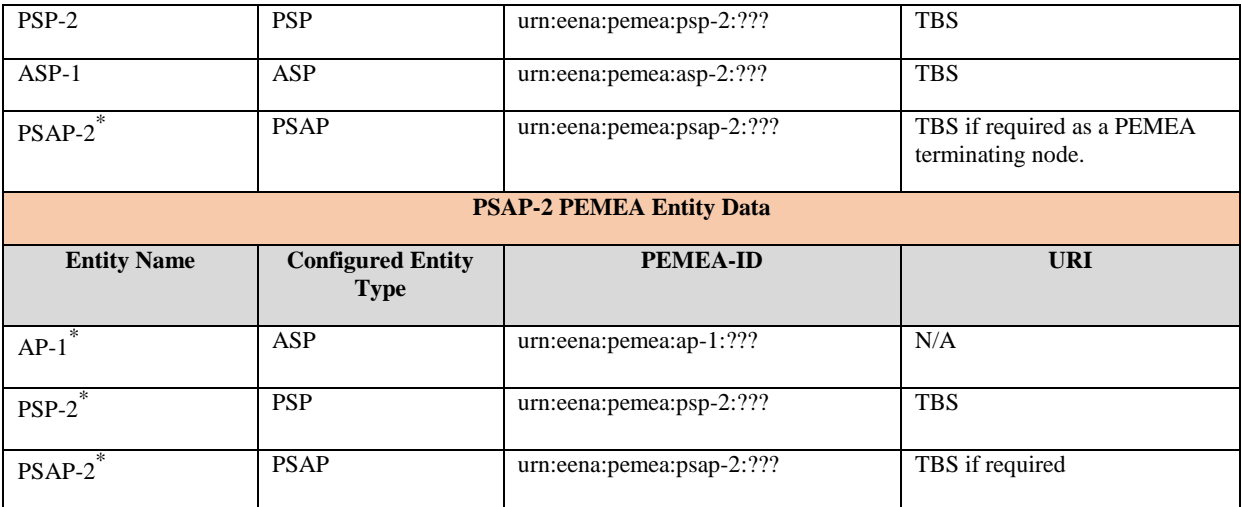

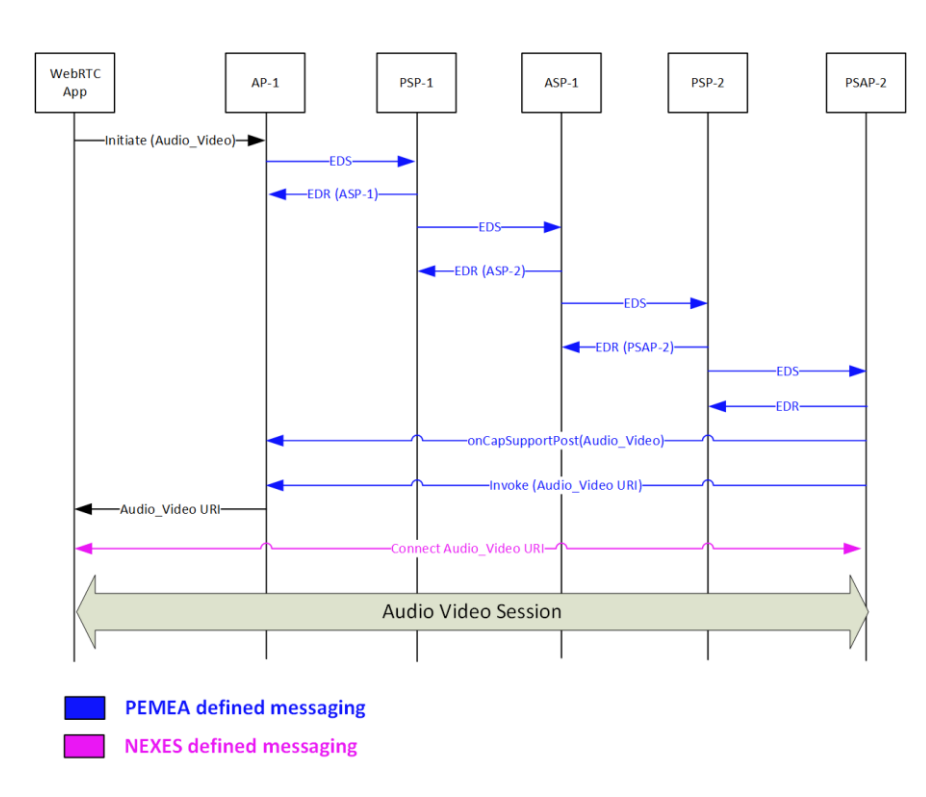

# 6 Test Summary

### 6.1 Basic security and connectivity tests

6.1.1 Applicable configurations

The configurations applicable to the Basic Tests are:

- [CFG\\_BLS\\_1A](#page-10-1)
- [CFG\\_BLS\\_1B](#page-10-2)
- [CFG\\_BLS\\_1C](#page-11-0)
- [CFG\\_PSPC\\_1A](#page-12-1)
- [CFG\\_PSPC\\_1B](#page-13-0)
- [CFG\\_PSPC\\_1C](#page-14-0)
- [CFG\\_BLS\\_1D](#page-11-1)\*
- [CFG\\_ASP\\_1A](#page-17-0)
- $\bullet$  [CFG\\_ASP\\_1B](#page-18-0)

## 6.1.2 List of objectives

### **Table 2: BSC Test Objectives**

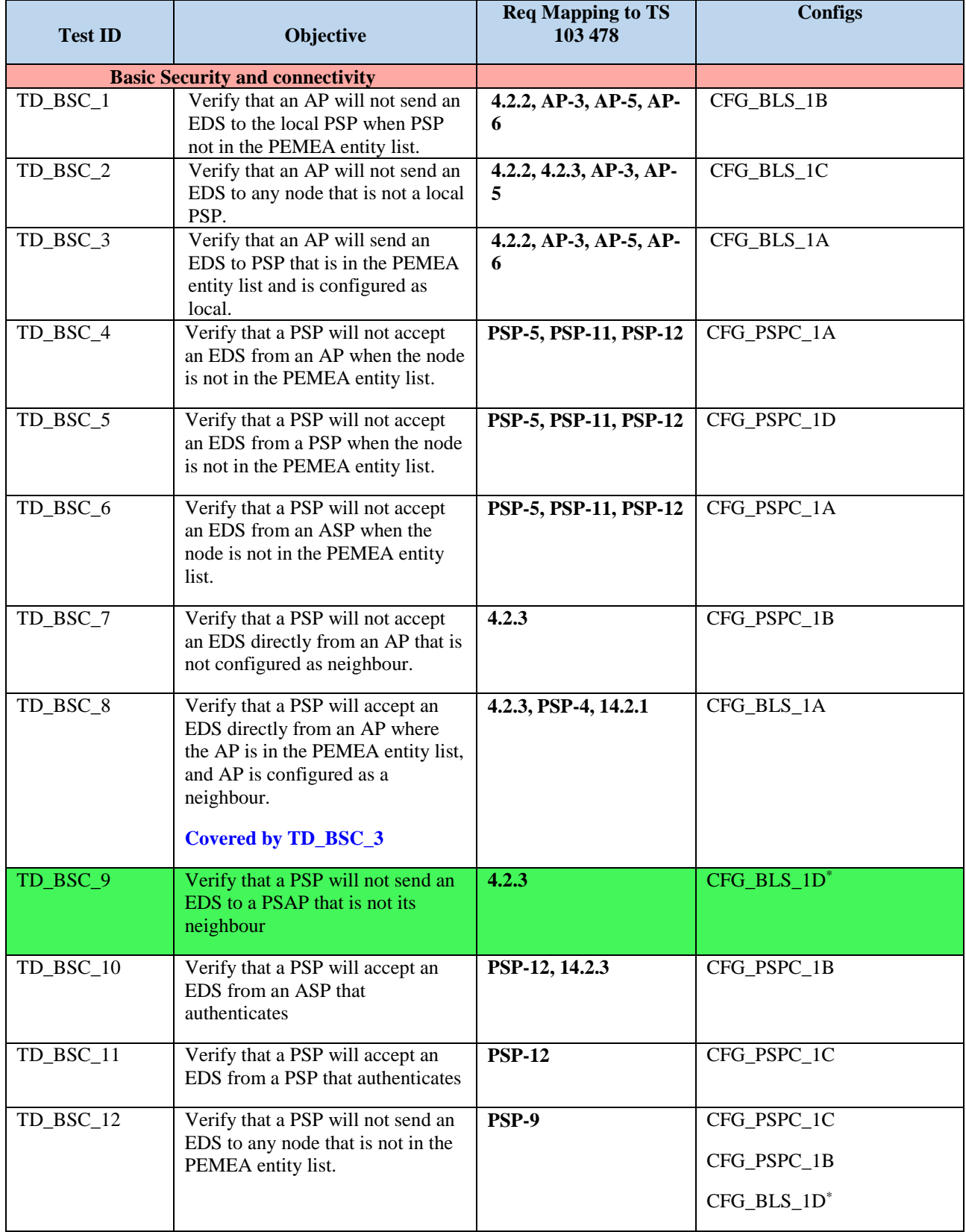
<span id="page-36-6"></span><span id="page-36-5"></span><span id="page-36-4"></span><span id="page-36-3"></span><span id="page-36-2"></span><span id="page-36-1"></span><span id="page-36-0"></span>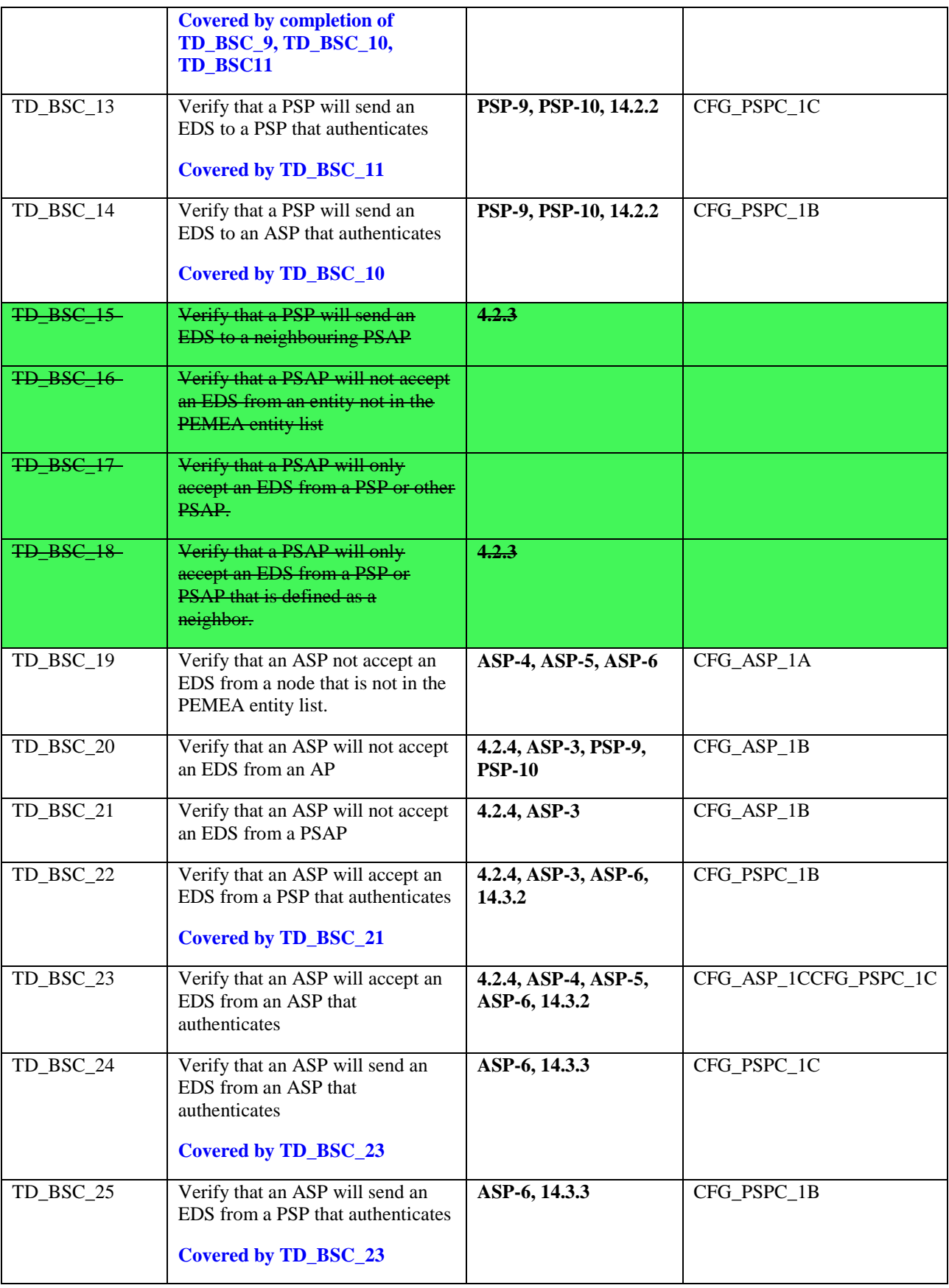

## <span id="page-36-12"></span><span id="page-36-11"></span><span id="page-36-10"></span><span id="page-36-9"></span><span id="page-36-8"></span><span id="page-36-7"></span>6.2 Routing (RTE) tests

### 6.2.1 Applicable configurations

The configurations applicable to the Routing Tests are:

- [CFG\\_BLS\\_1A](#page-10-0)
- [CFG\\_PSPC\\_1B](#page-13-0)
- [CFG\\_PSPC\\_1C](#page-14-0)
- [CFG\\_ASP\\_1C](#page-19-0)
- [CFG\\_ASP\\_1D](#page-21-0)
- [CFG\\_ASP\\_1E](#page-22-0)
- [CFG\\_ASP\\_1F](#page-23-0)
- [CFG\\_ASP\\_1G](#page-24-0)
- [CFG\\_CAP\\_1A](#page-26-0)
- [CFG\\_CAP\\_1B](#page-27-0)

### 6.2.2 List of objectives

#### **Table 2: RTE Test Objectives**

<span id="page-37-8"></span><span id="page-37-7"></span><span id="page-37-6"></span><span id="page-37-5"></span><span id="page-37-4"></span><span id="page-37-3"></span><span id="page-37-2"></span><span id="page-37-1"></span><span id="page-37-0"></span>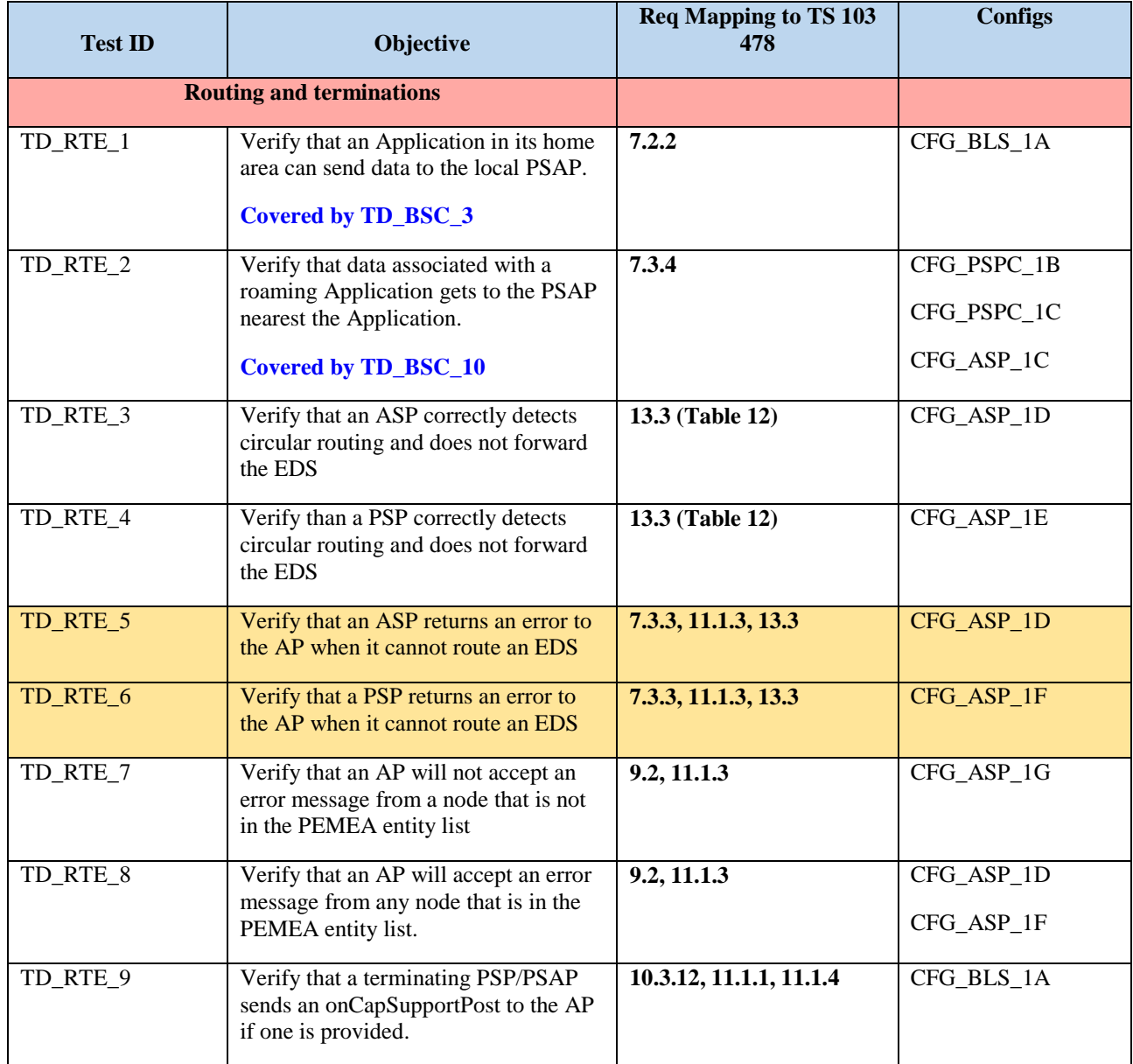

<span id="page-38-2"></span><span id="page-38-1"></span><span id="page-38-0"></span>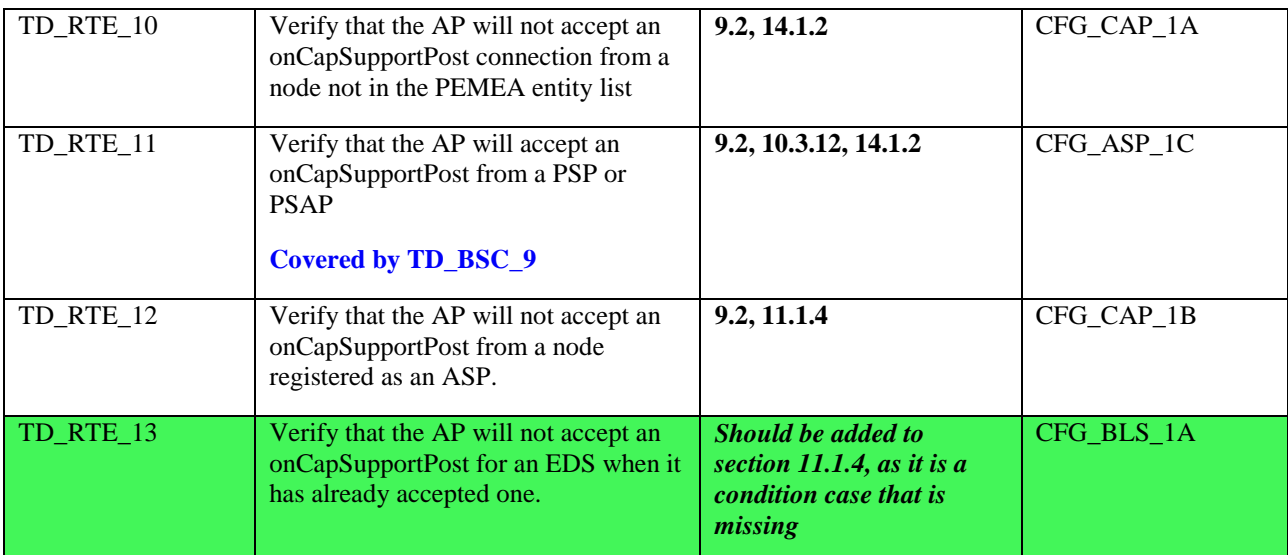

## <span id="page-38-3"></span>6.3 Data Retrieval (DRE) tests

### 6.3.1 Applicable configurations

The configurations applicable to the Data Retrieval Tests are:

- [CFG\\_BLS\\_1A](#page-10-0)
- [CFG\\_ASP\\_1C](#page-19-0)
- $\bullet$  [CFG\\_CAP\\_1C](#page-28-0)
- [CFG\\_CAP\\_1D](#page-29-0)

### 6.3.2 List of objectives

#### **Table 2: DRE Test Objectives**

<span id="page-38-7"></span><span id="page-38-6"></span><span id="page-38-5"></span><span id="page-38-4"></span>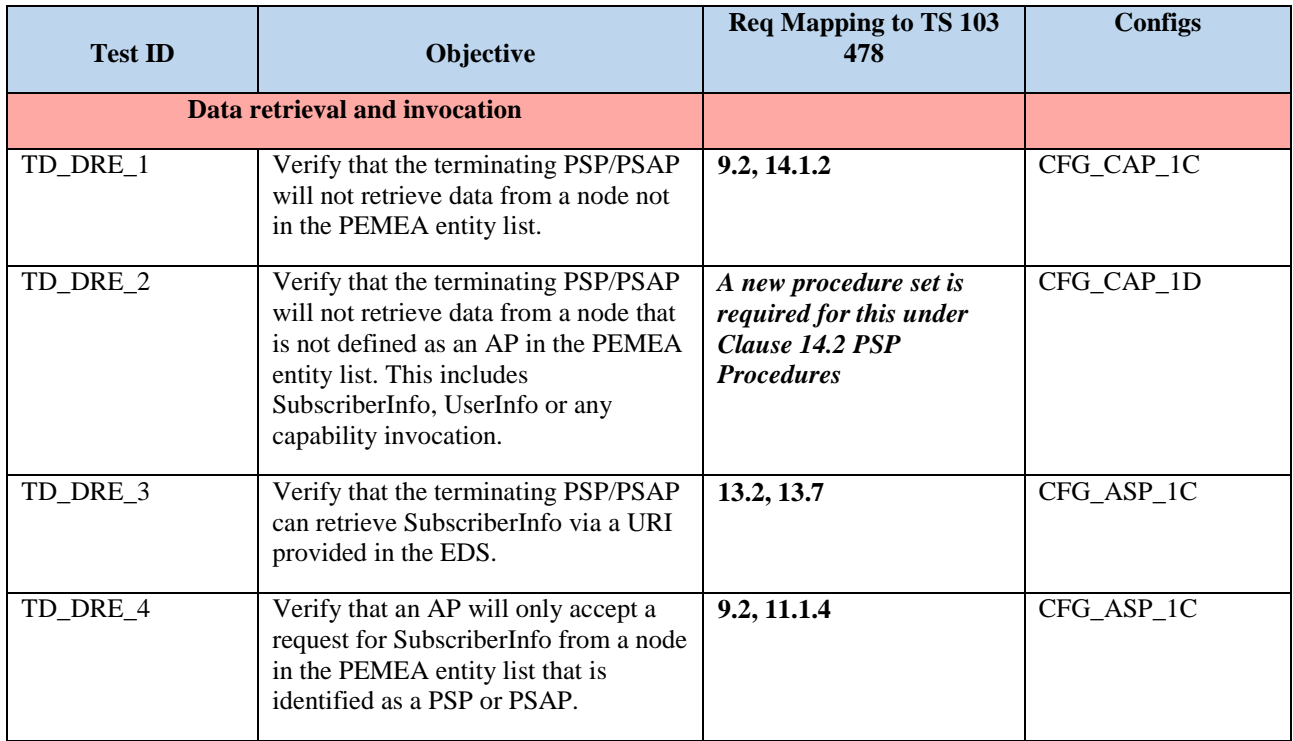

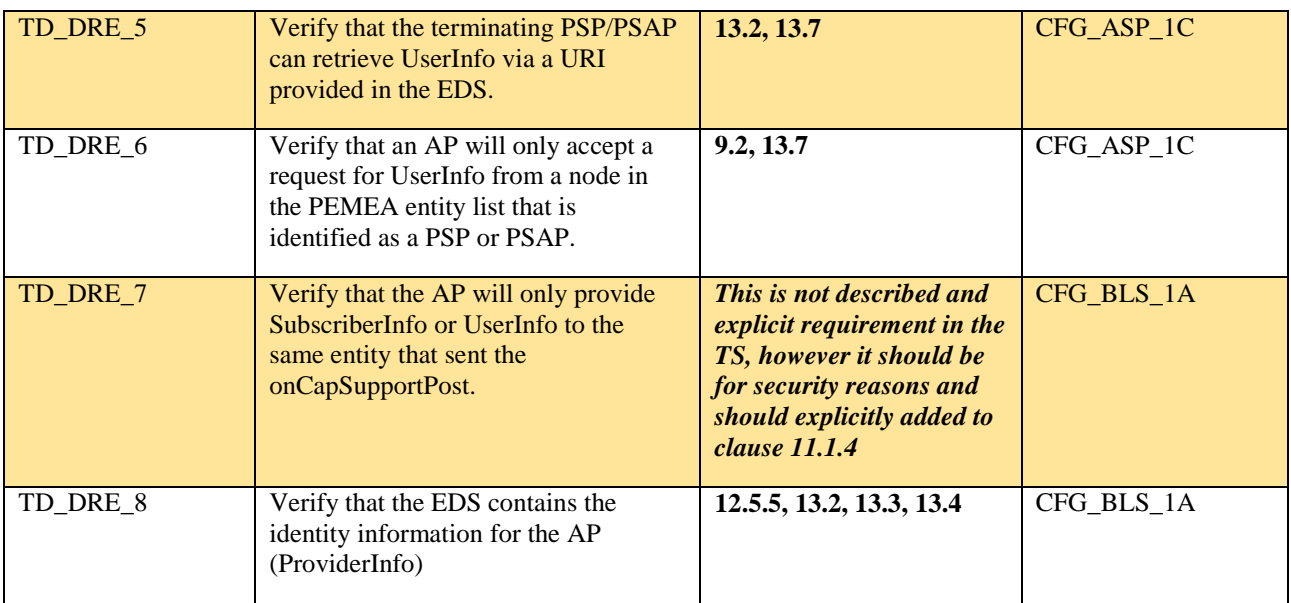

## 6.4 Location Retrieval (LOC) tests

### 6.4.1 Applicable configurations

The configurations applicable to the Location Retrieval Tests are:

- [CFG\\_BLS\\_1A](#page-10-0)
- 6.4.2 List of objectives

#### **Table 2: LOC Test Objectives**

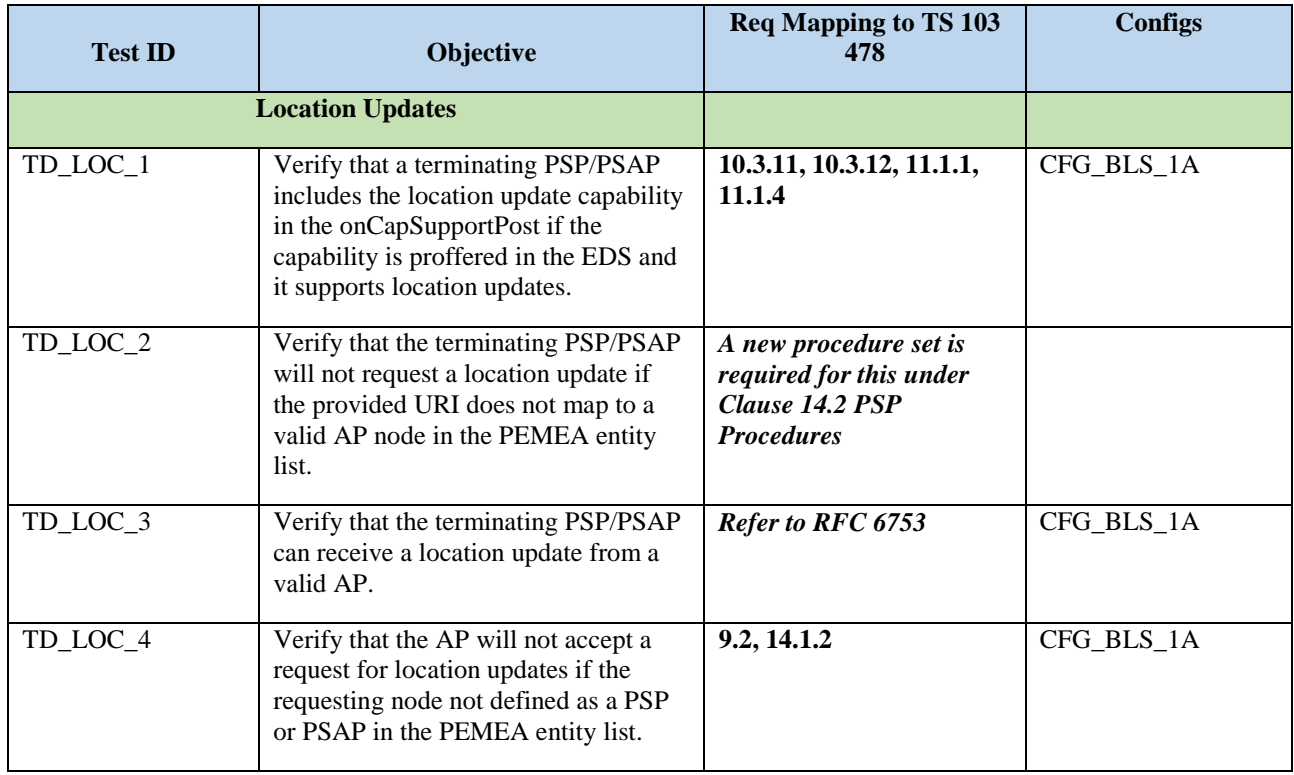

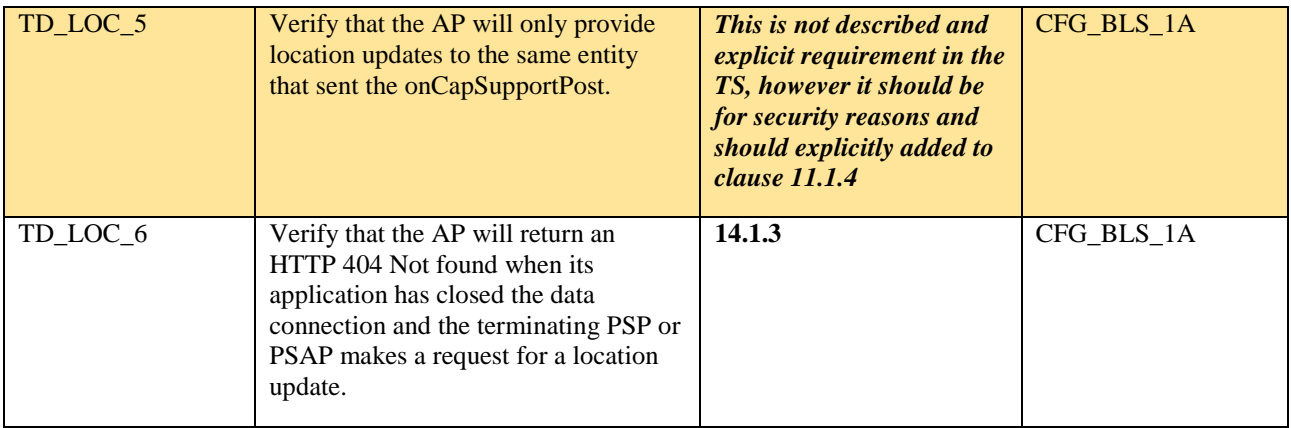

## 6.5 SIP Signalling (SIP) tests

### 6.5.1 Applicable configurations

The configurations applicable to the SIP Signalling Tests are:

- $\bullet$  [CFG\\_SIP\\_1](#page-31-0)
- 6.5.2 List of objectives

#### **Table 2: SIP Test Objectives**

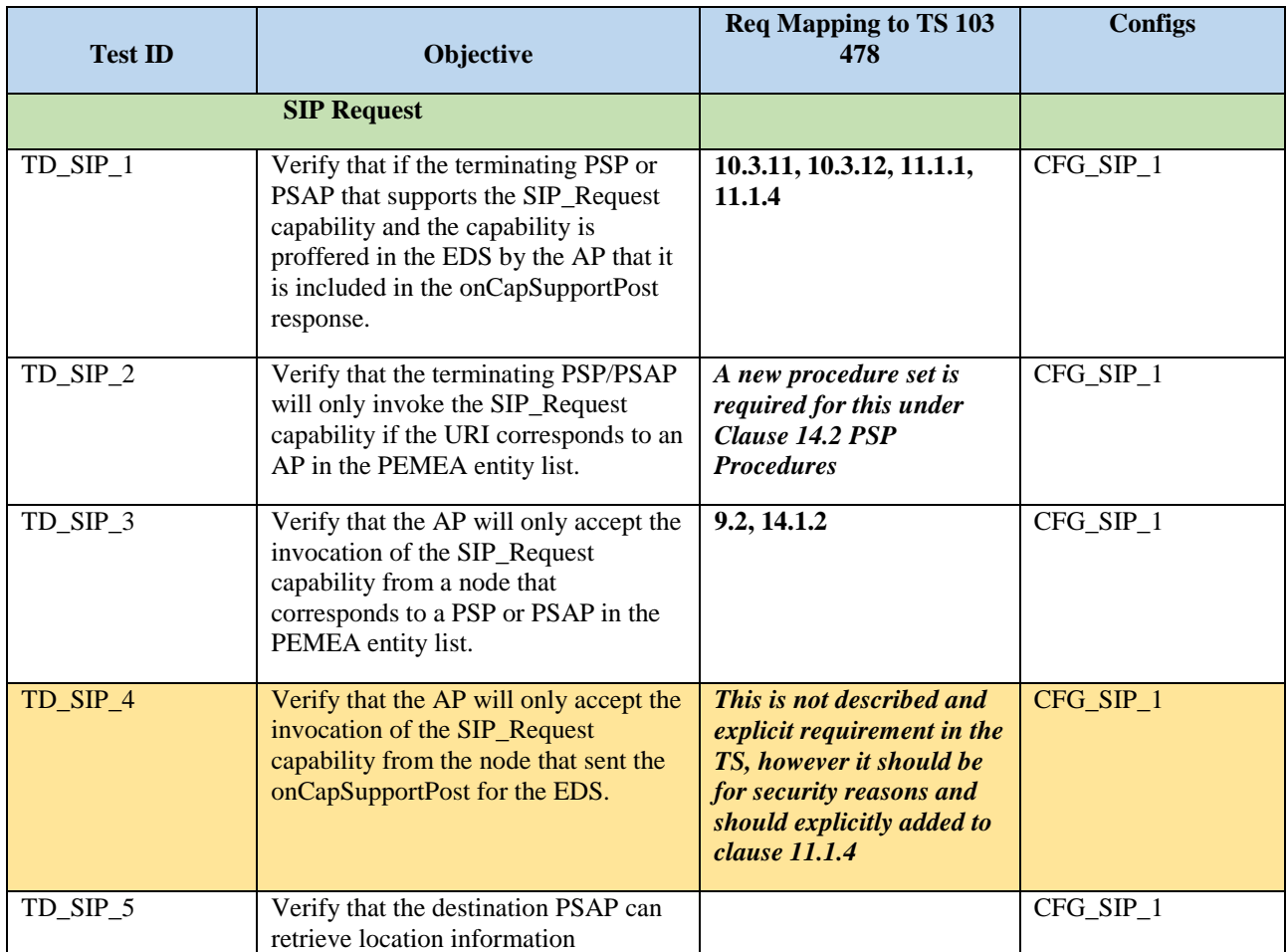

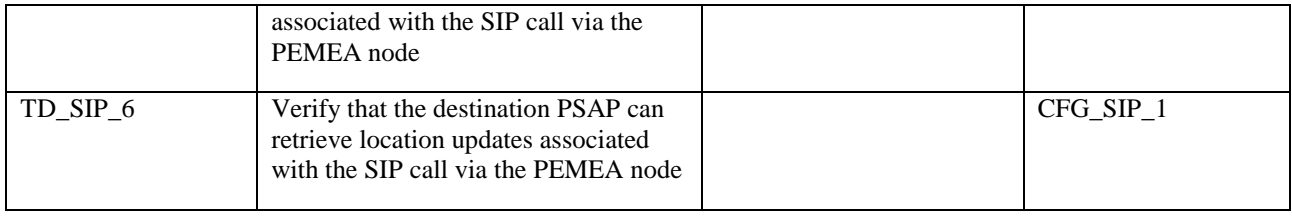

## 6.6 Audio Video (AV) tests

### 6.6.1 Applicable configurations

The configurations applicable to the AV Tests are:

• [CFG\\_AV\\_1](#page-33-0)[CFG\\_SIP\\_1](#page-31-0)

### 6.6.2 List of objectives

#### **Table 2: AV Test Objectives**

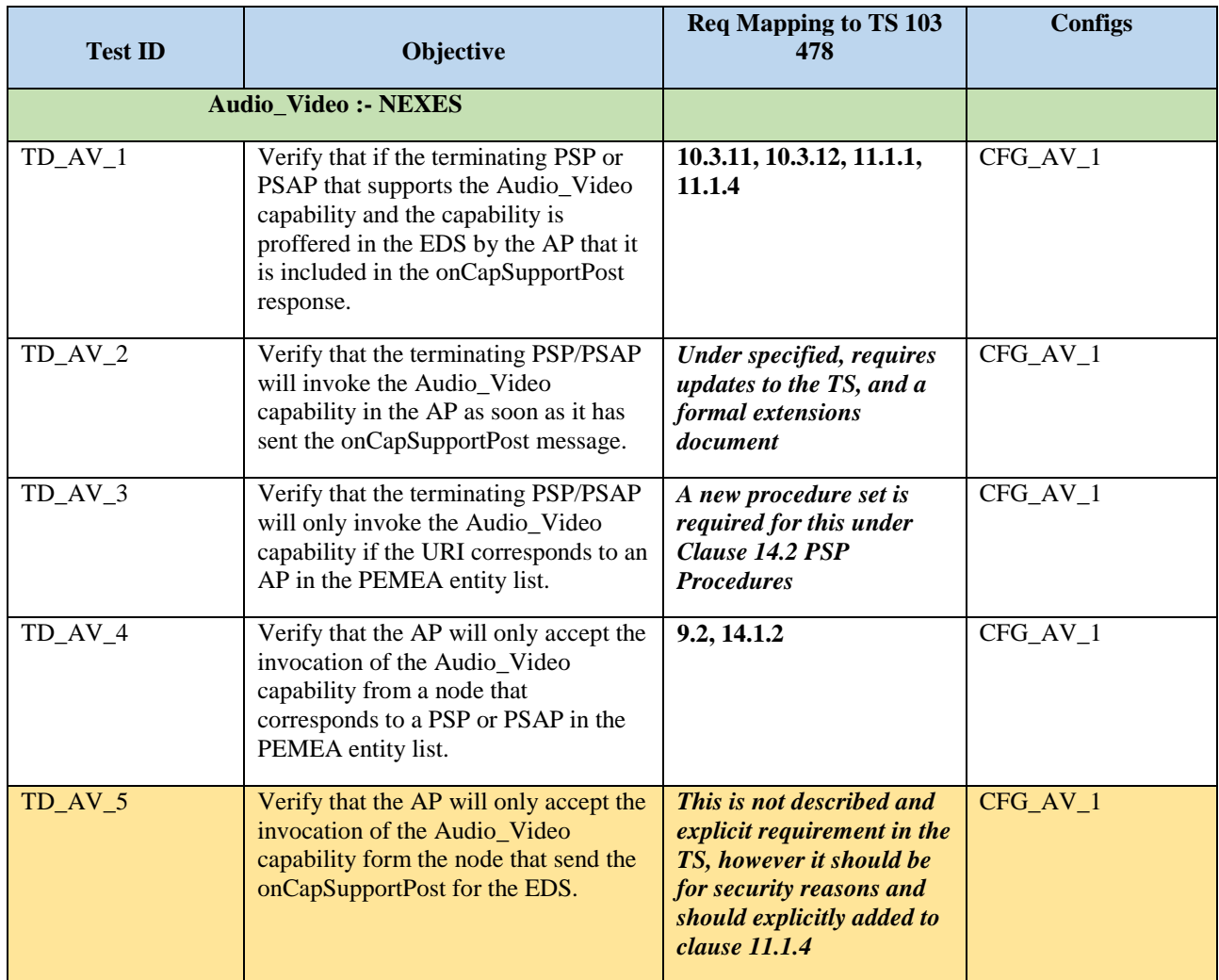

# 7 Test Descriptions

## 7.1 BSC Test Descriptions

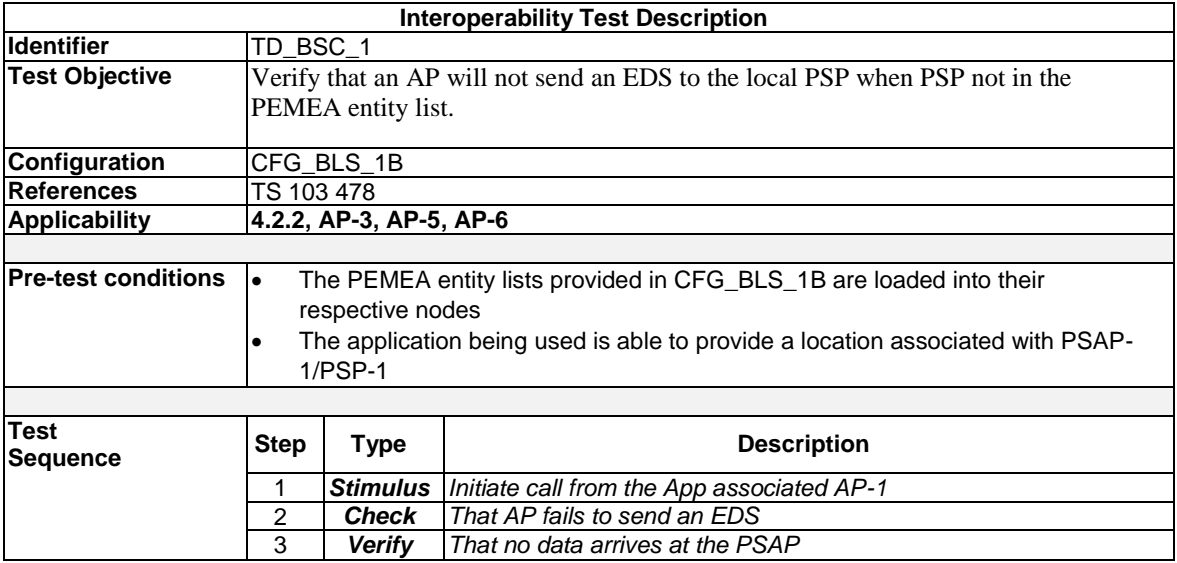

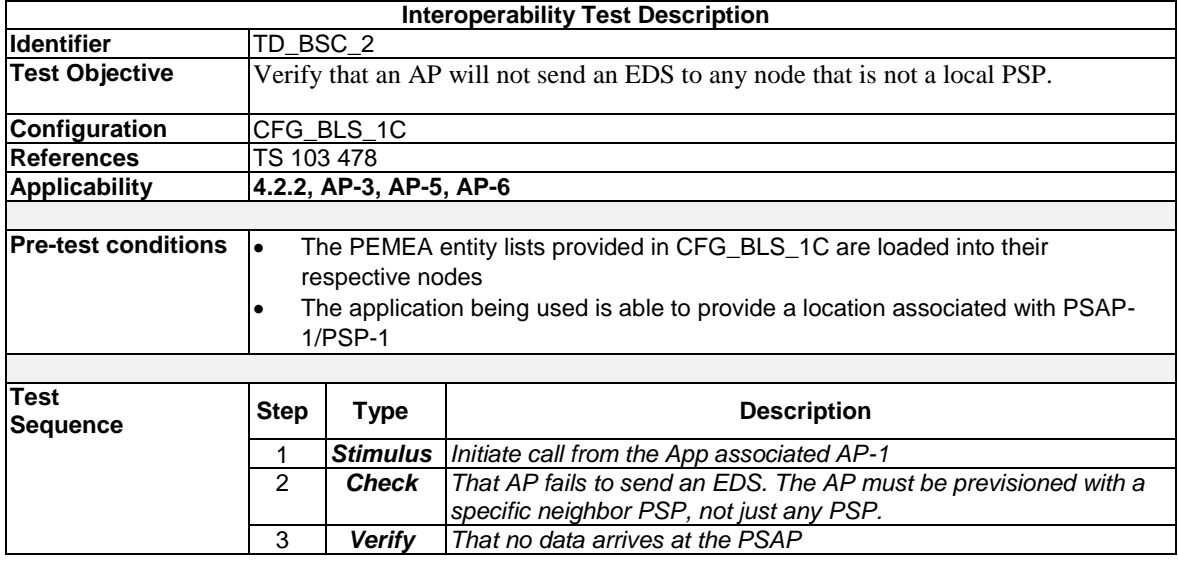

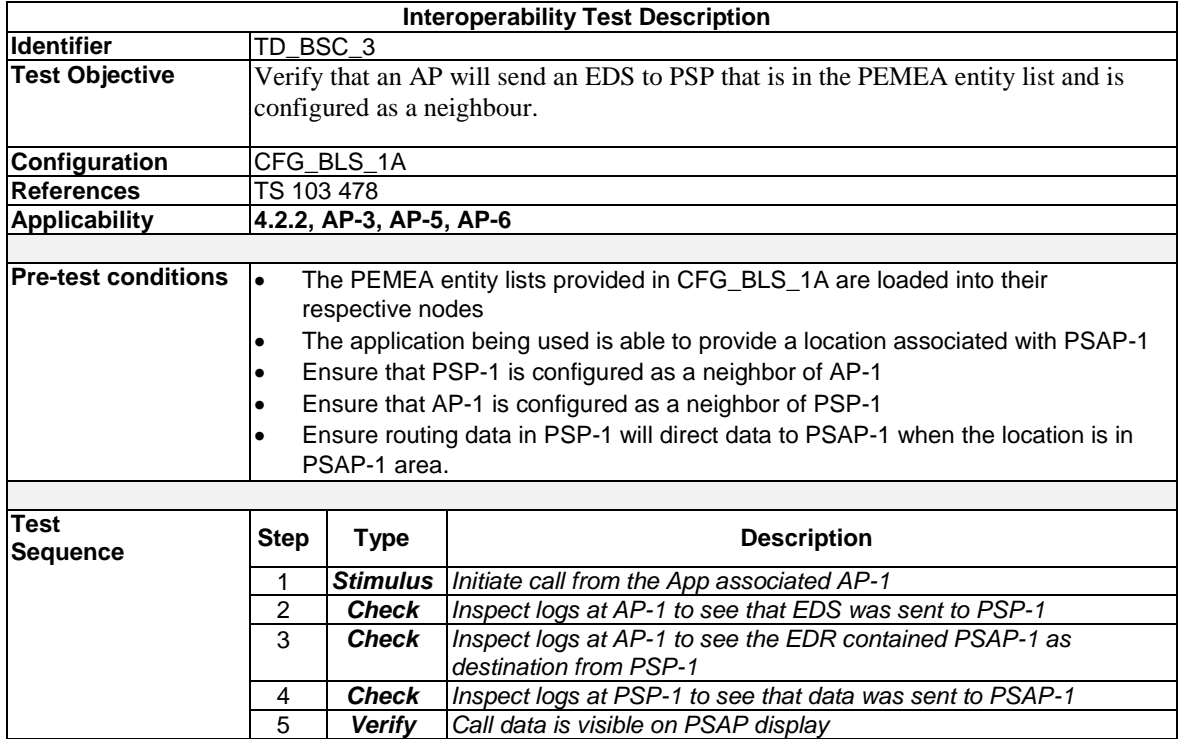

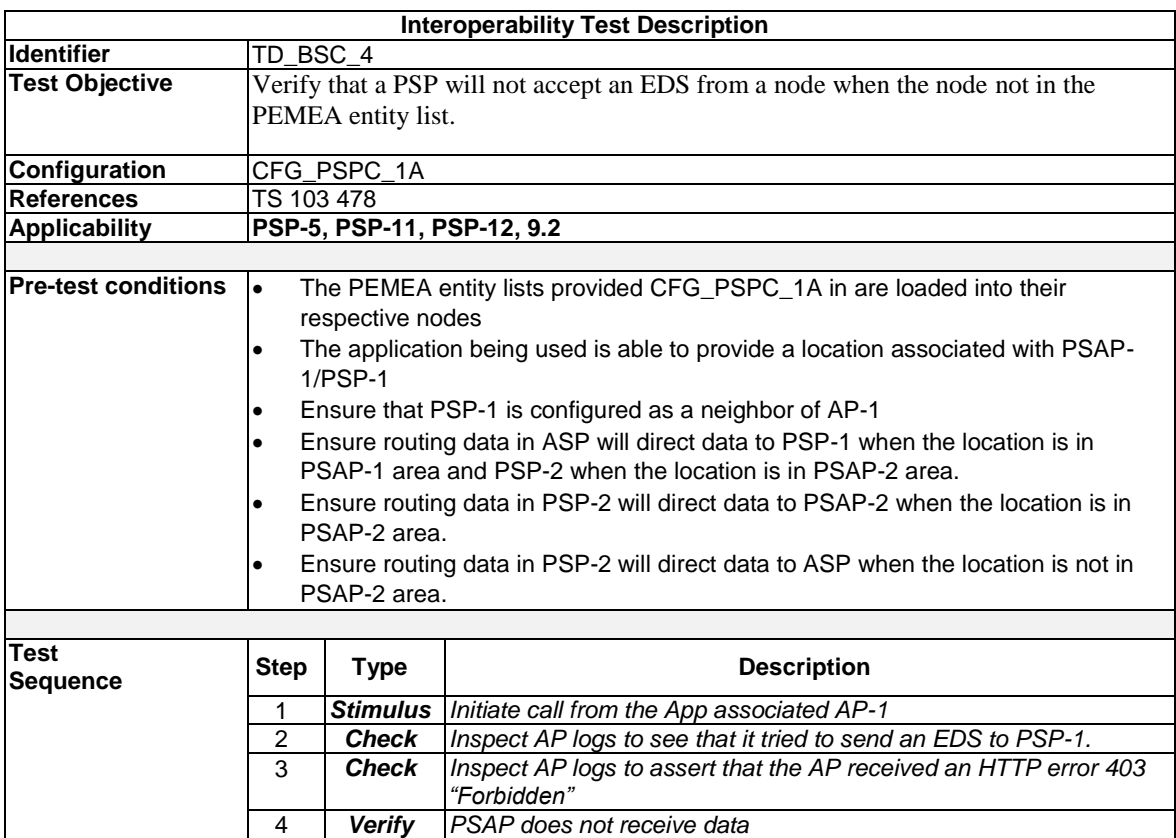

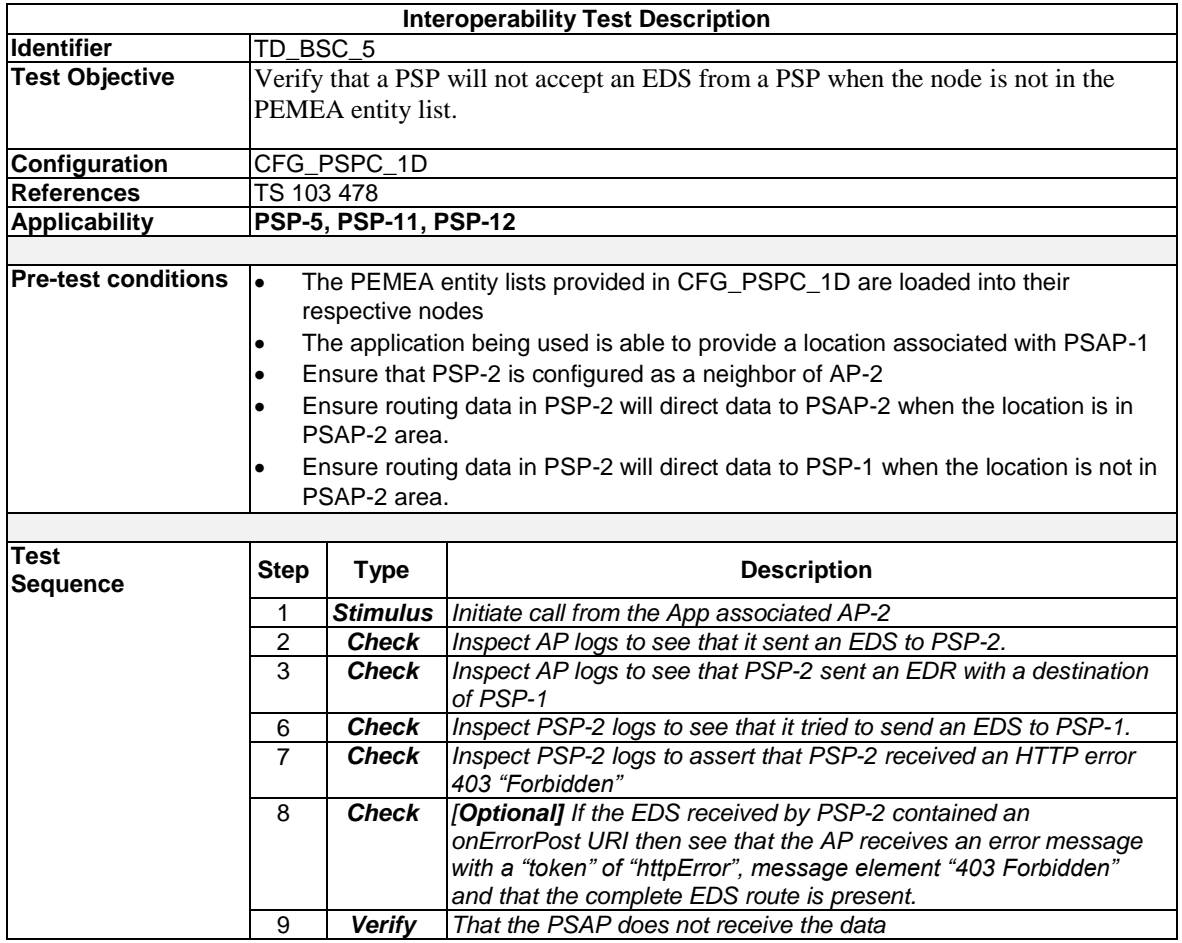

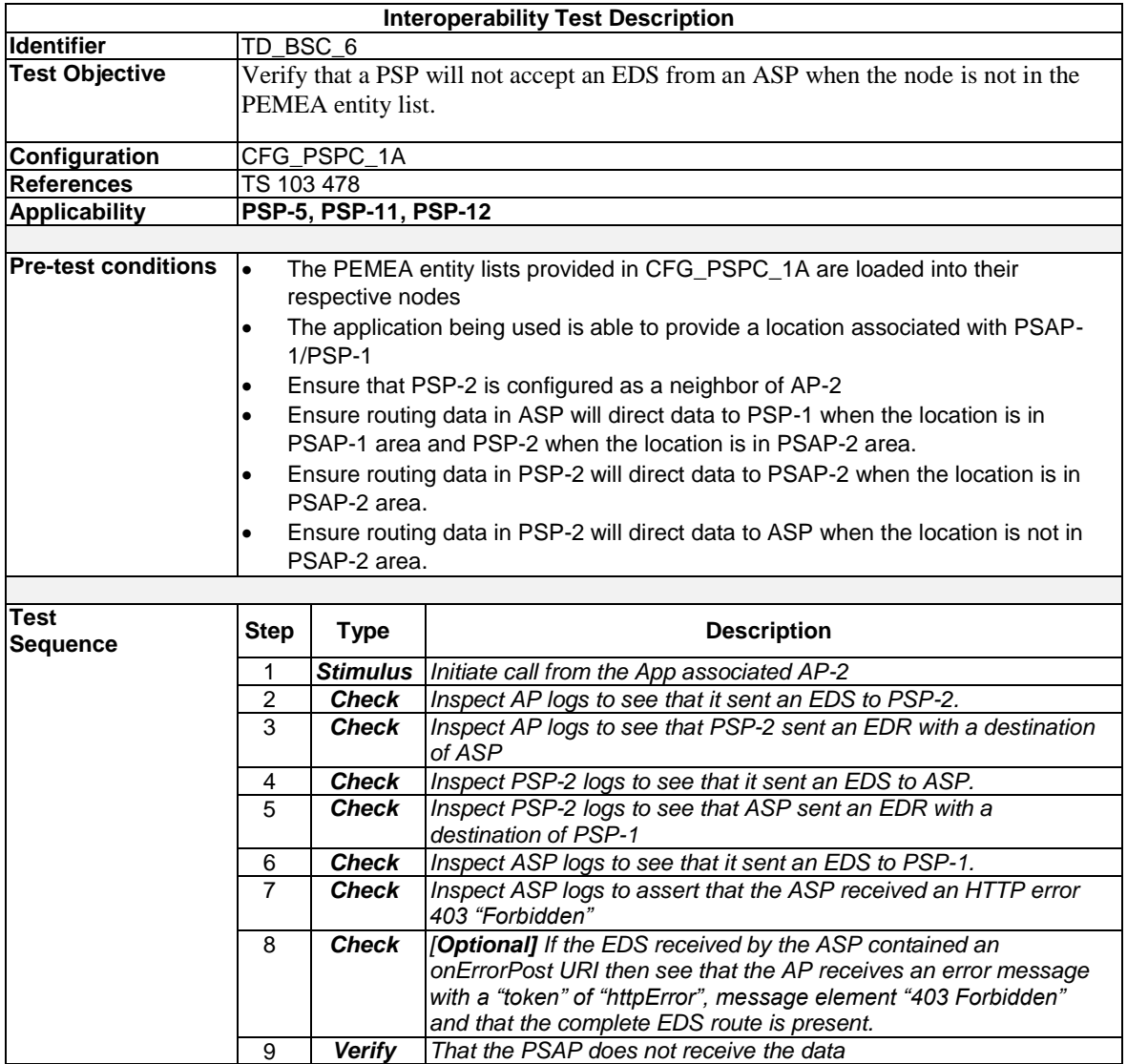

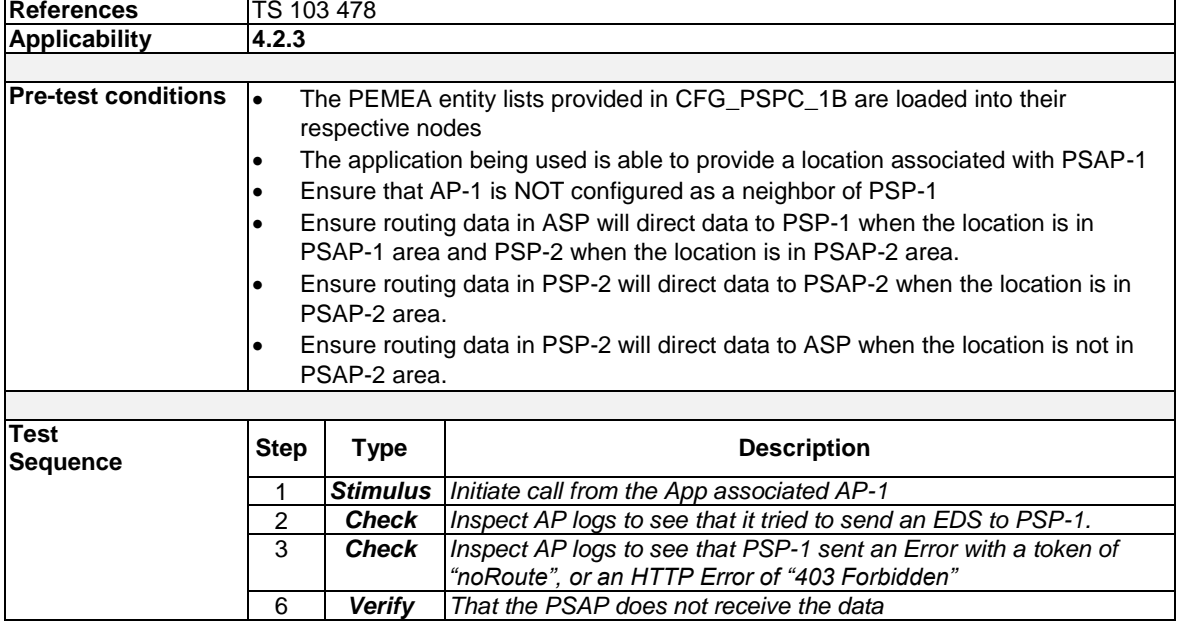

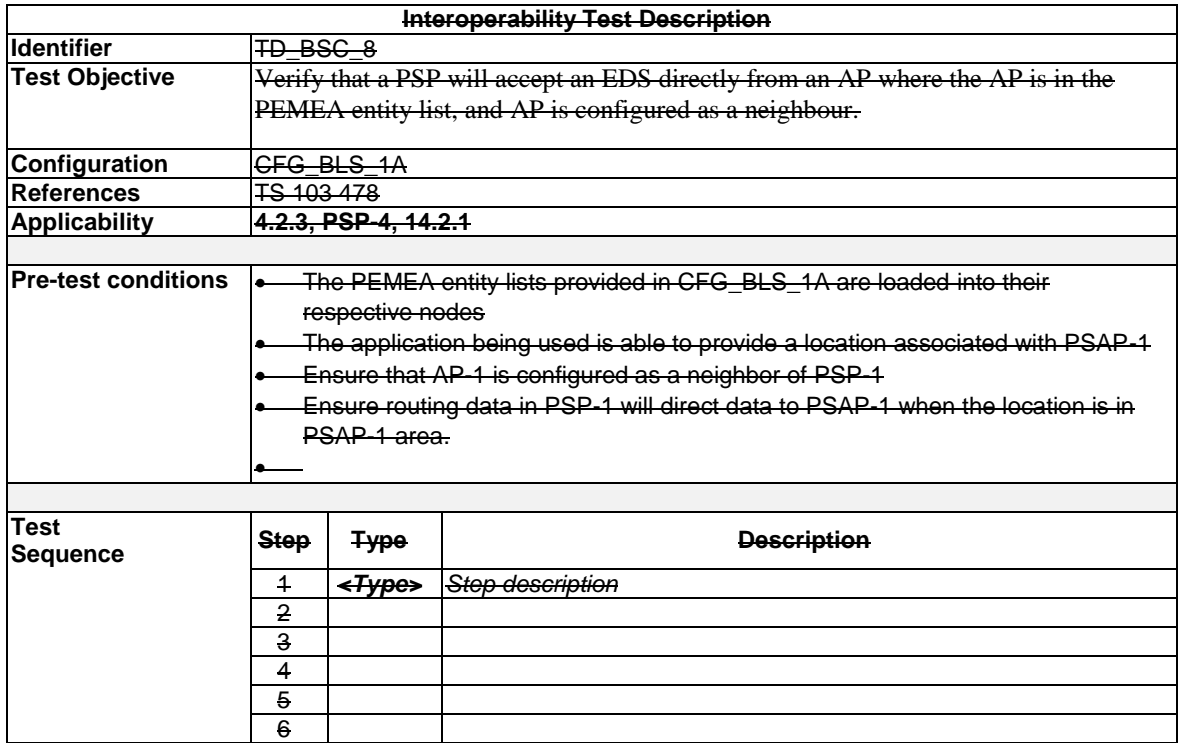

**Functionality for TD\_BSC\_8 is covered under TD\_BSC\_3** 

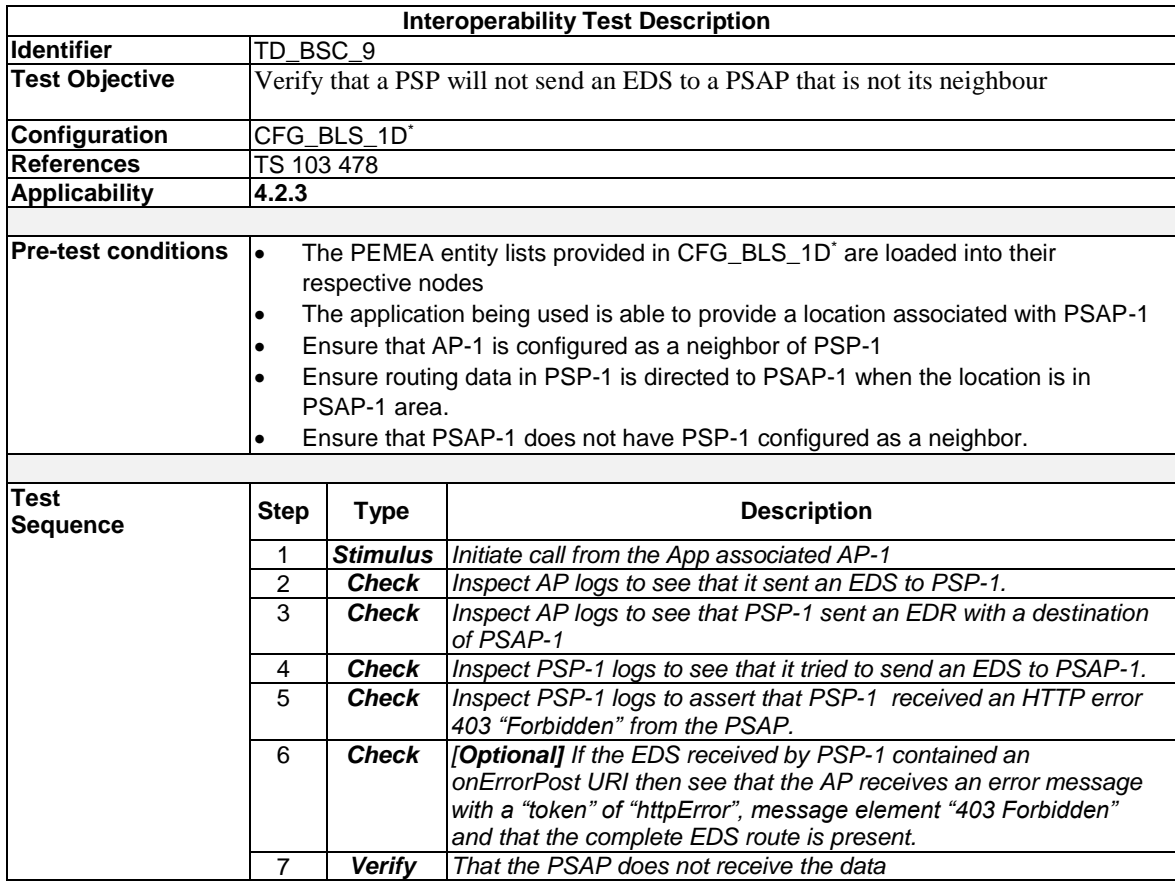

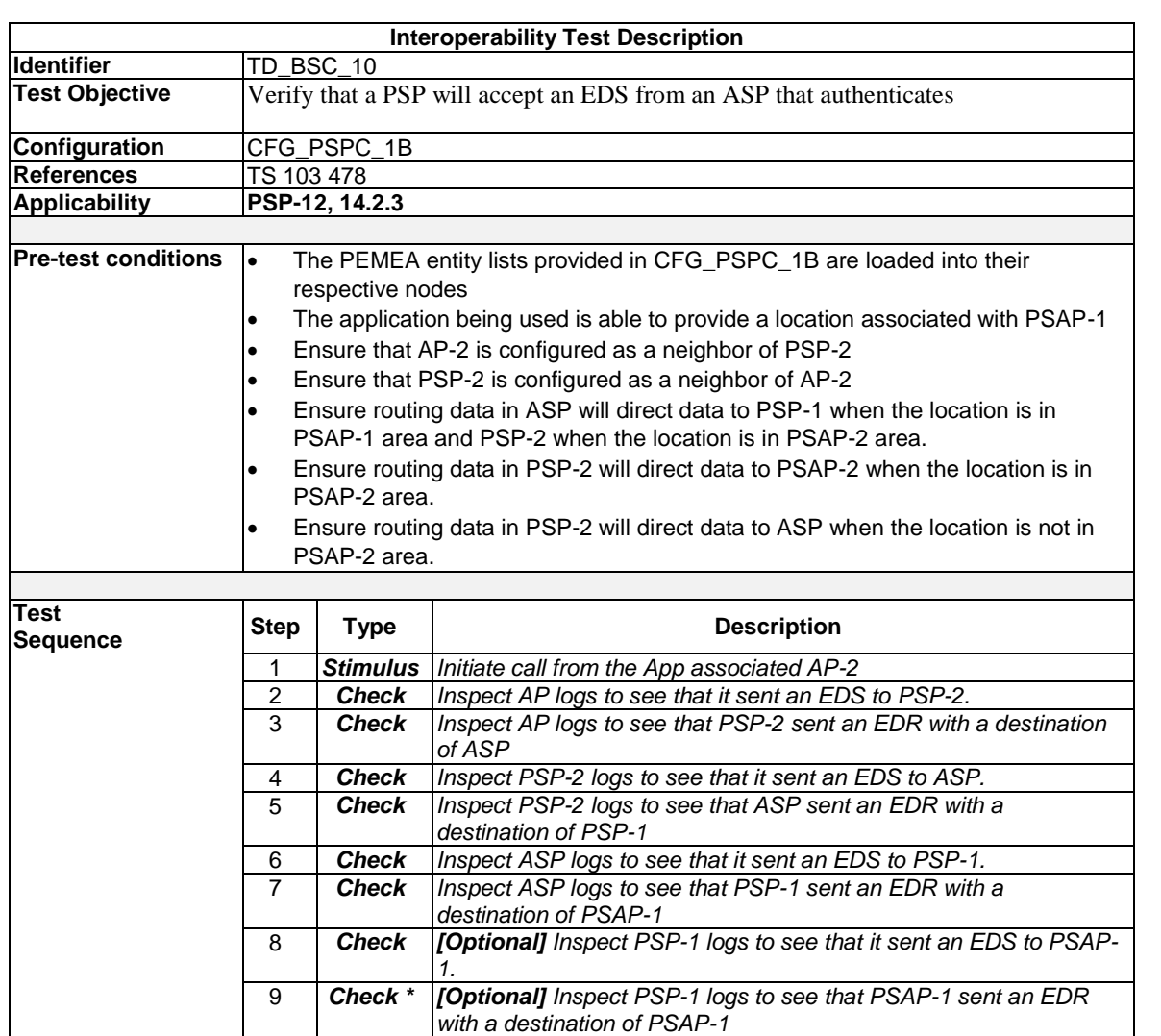

10 *Verify That data can be viewed at the PSAP*

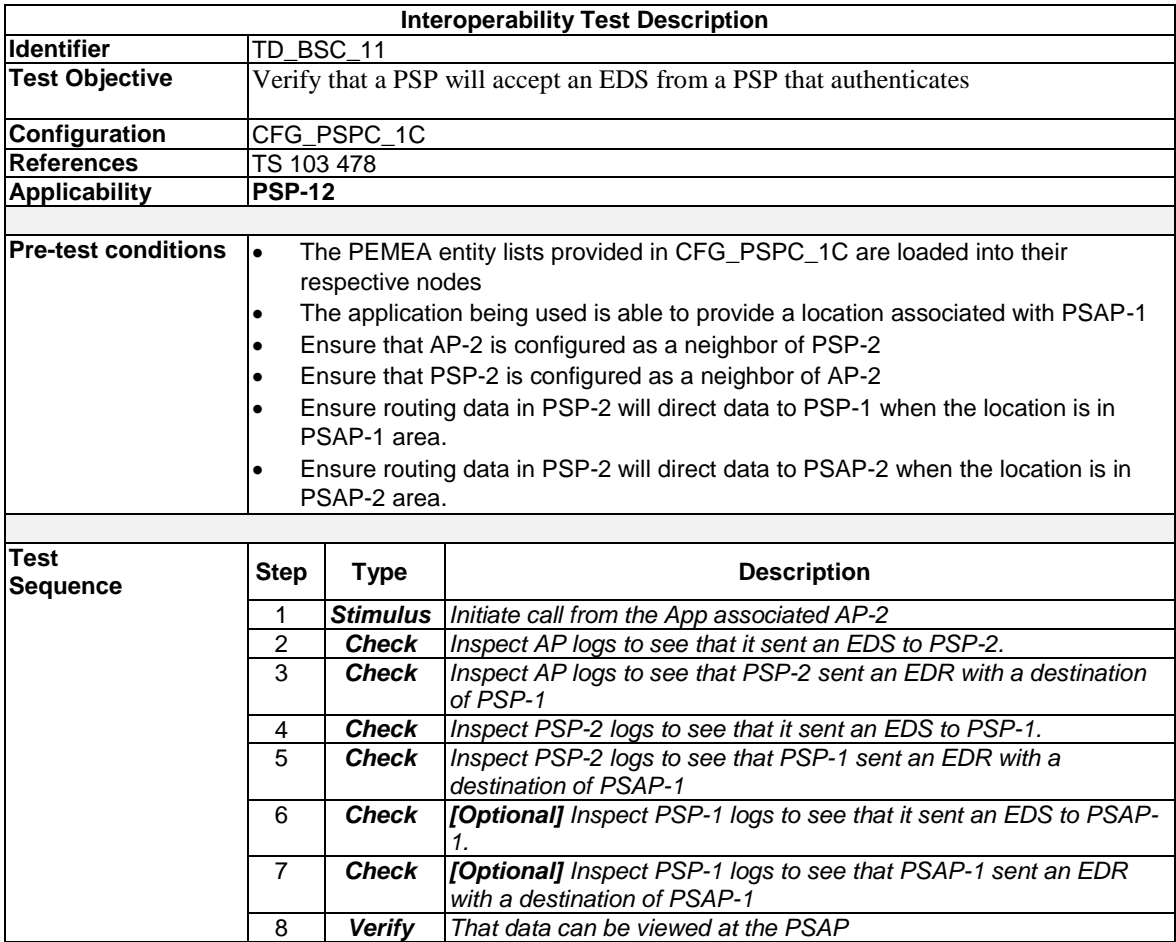

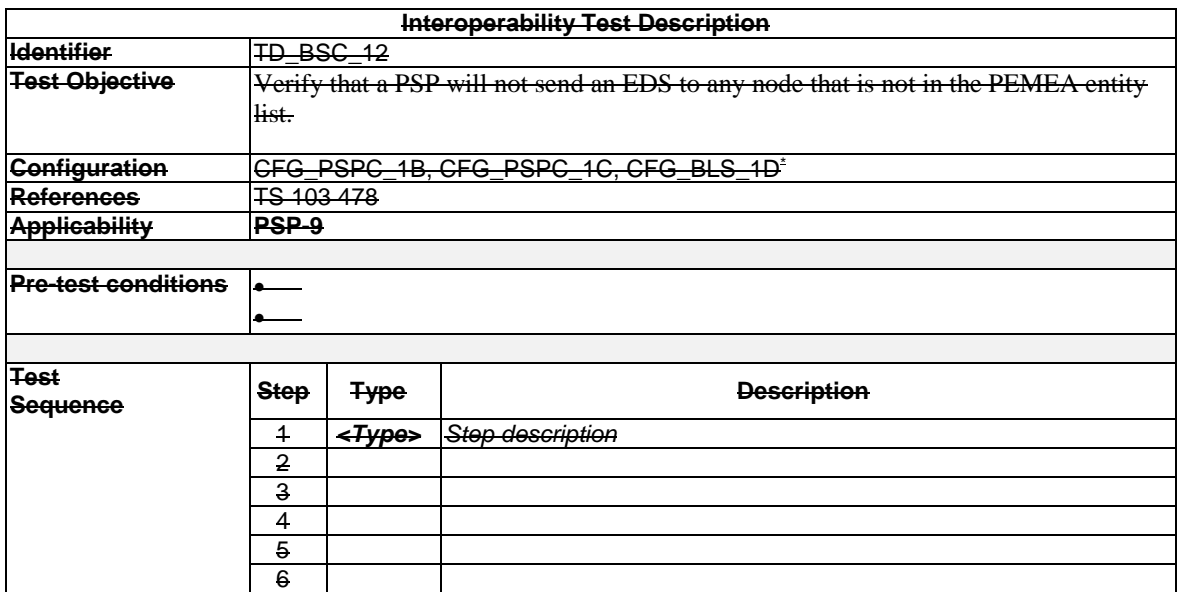

**Functionality for TD\_BSC\_12 is address is each of TD\_BSC\_9, TD\_BSC\_10 and TD\_BSC\_11 is executed.**

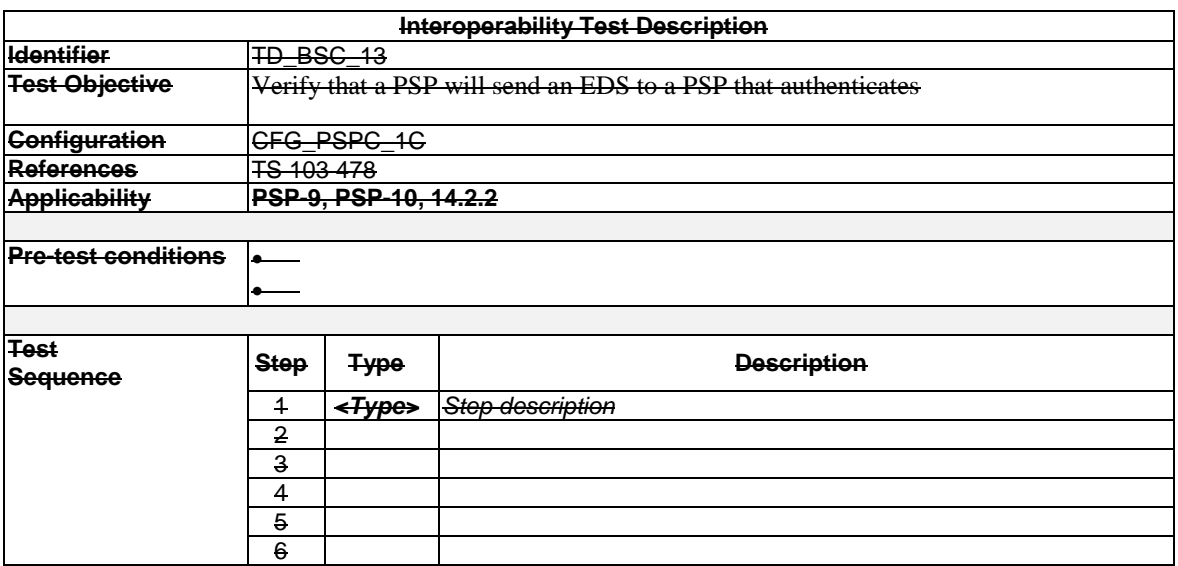

**Functionality for TD\_BSC\_13 is addressed through TD\_BSC\_11**

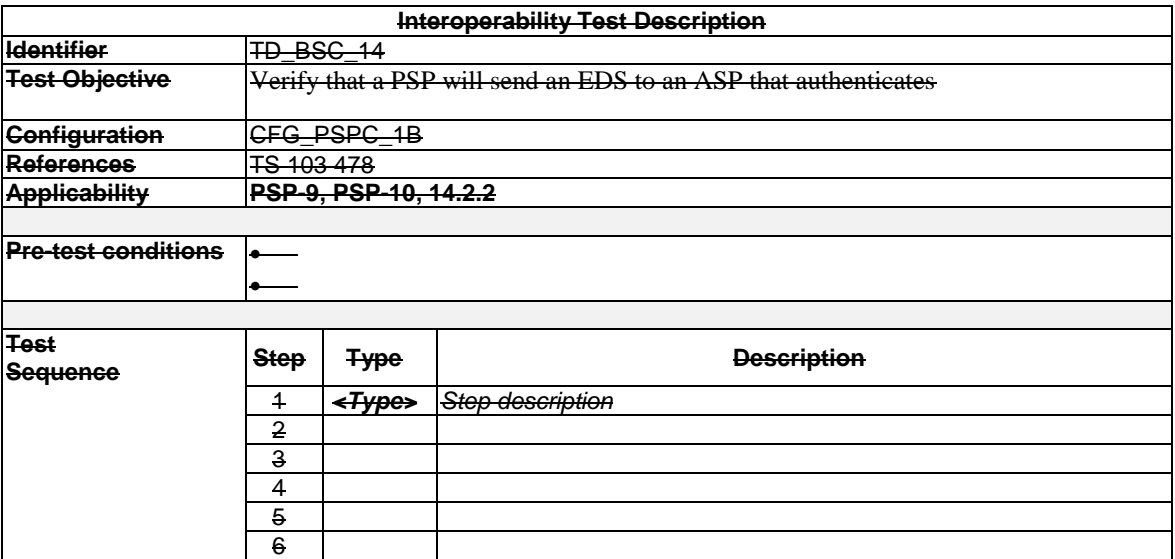

**Functionality for TD\_BSC\_14 is addressed through TD\_BSC\_10**

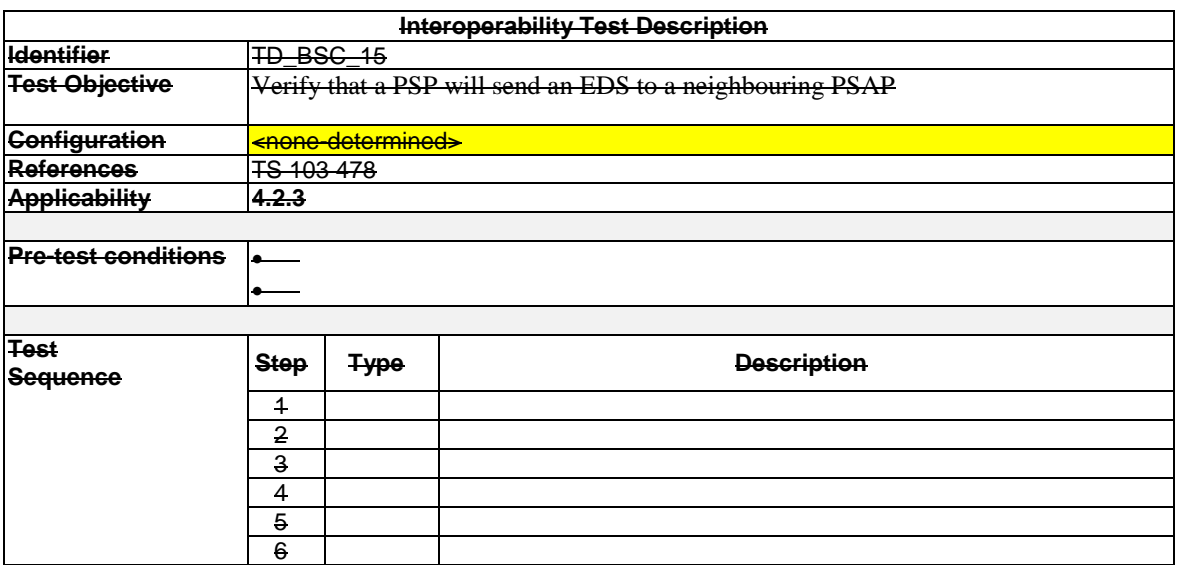

#### **TD\_BSC\_15 was optional and could not be configured at the plugtest**

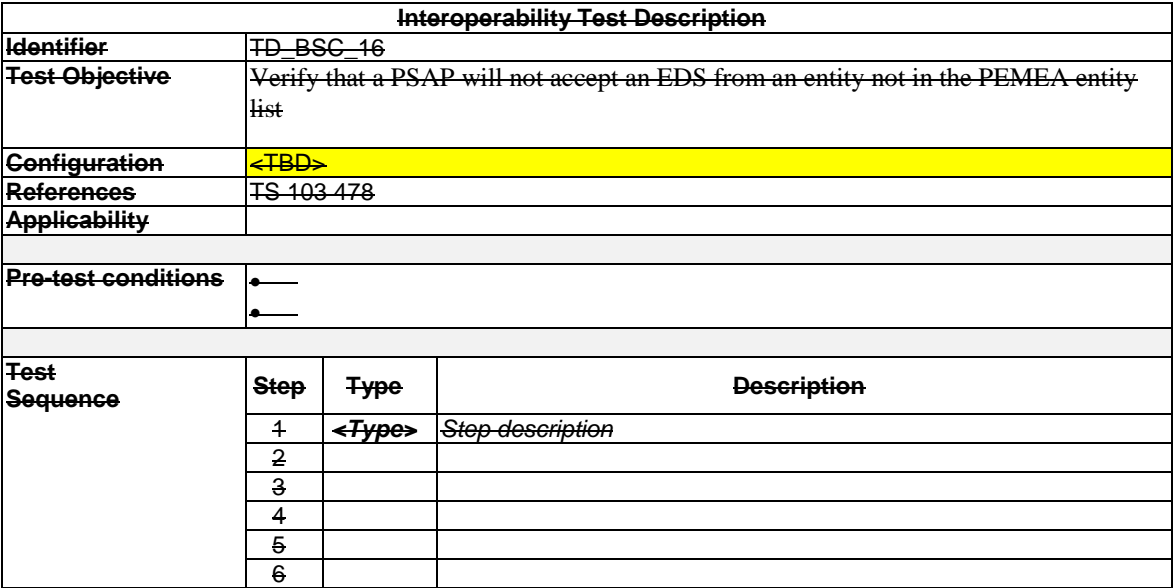

**TD\_BSC\_16 was optional and could not be configured at the plugtest**

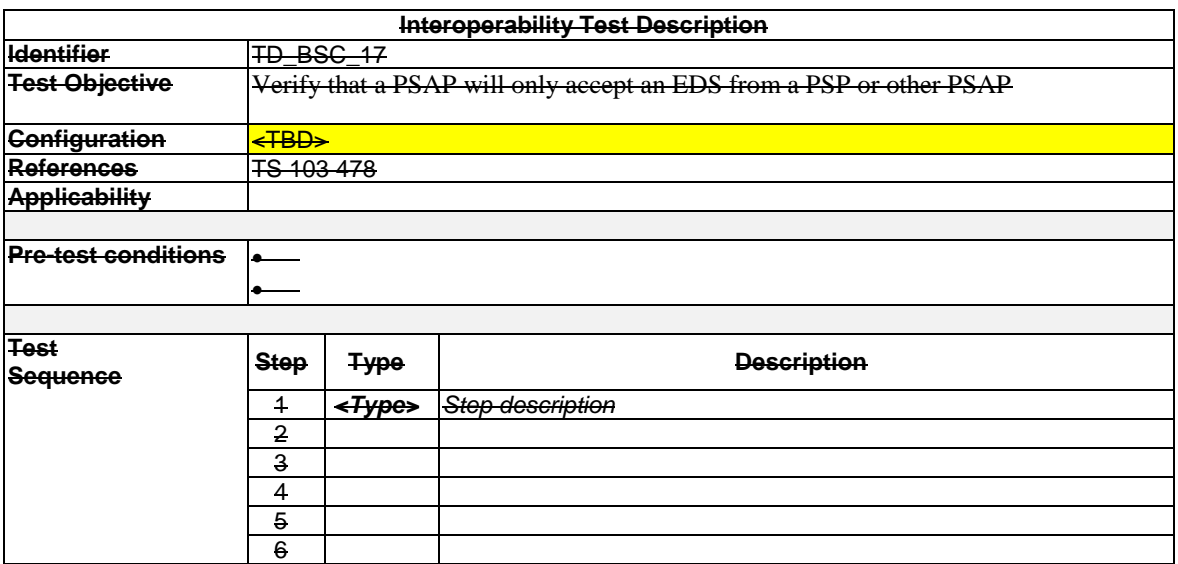

#### **TD\_BSC\_17 was optional and could not be configured at the plugtest**

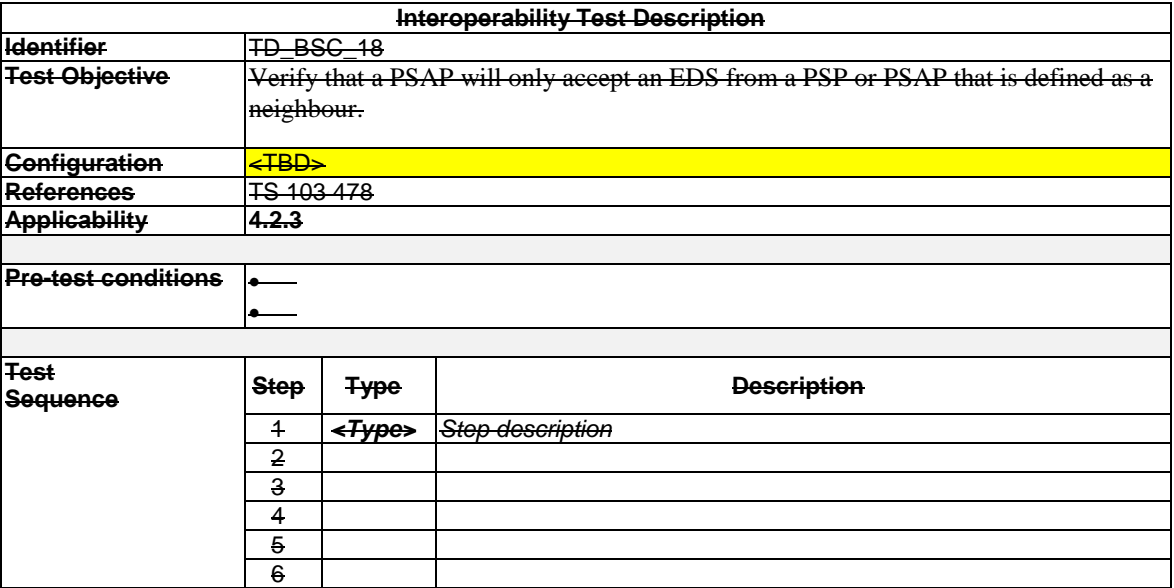

**TD\_BSC\_18 was optional and could not be configured at the plugtest**

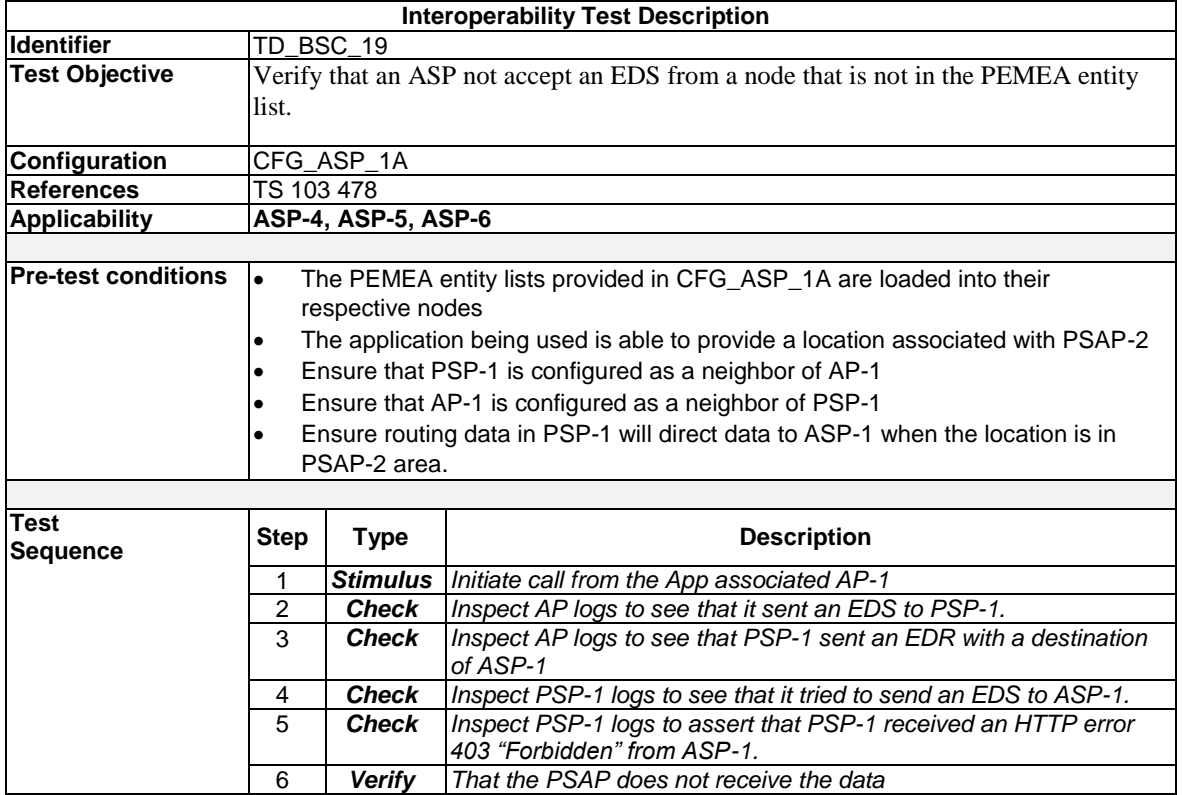

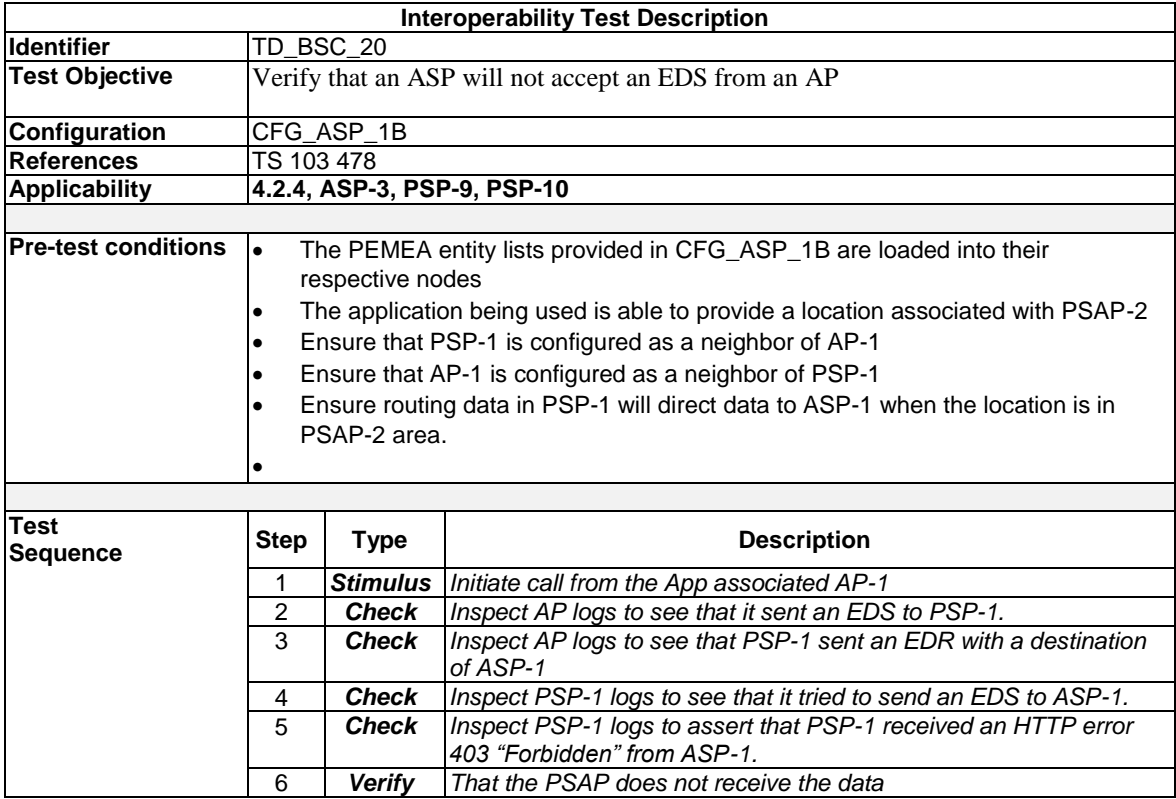

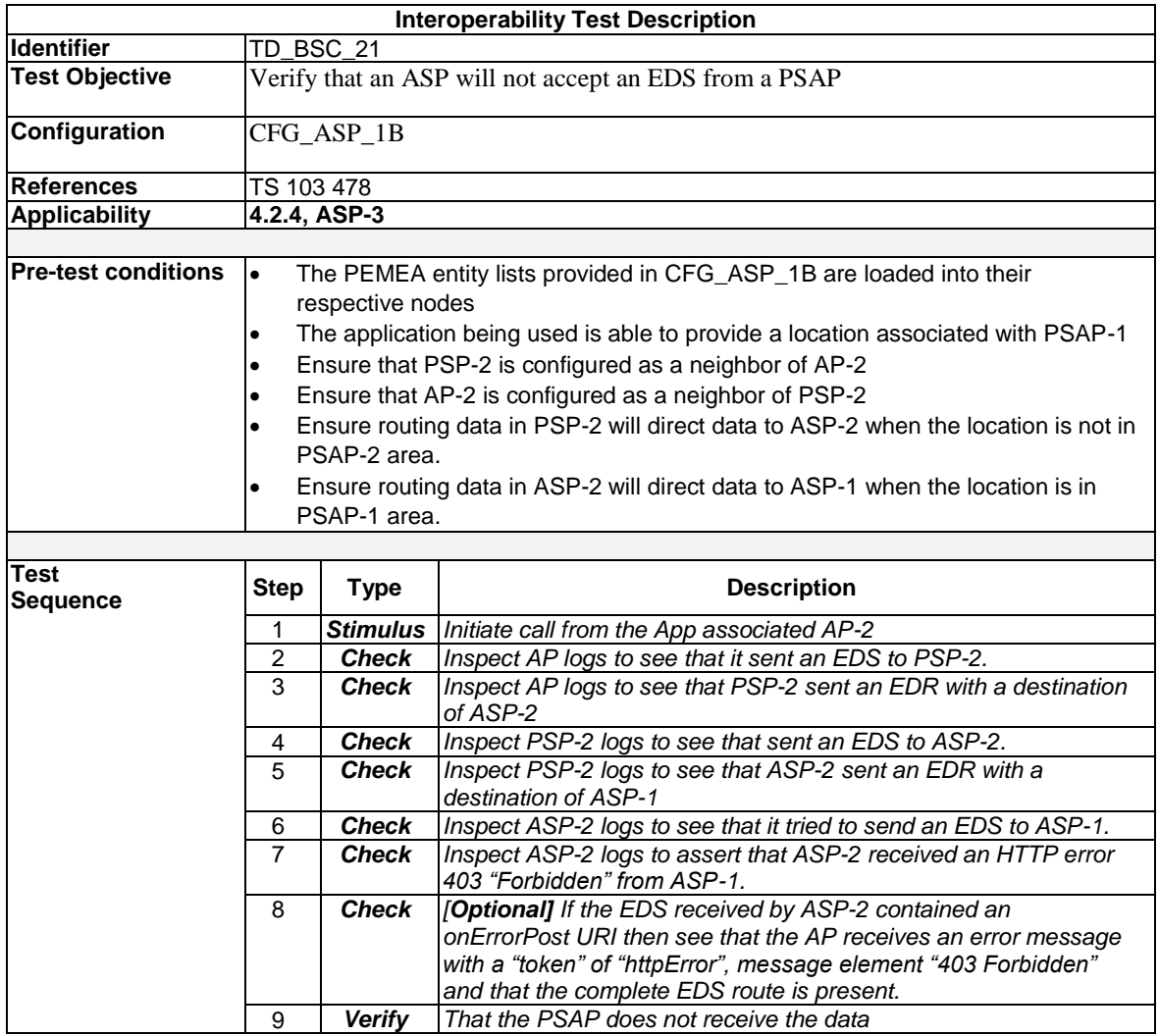

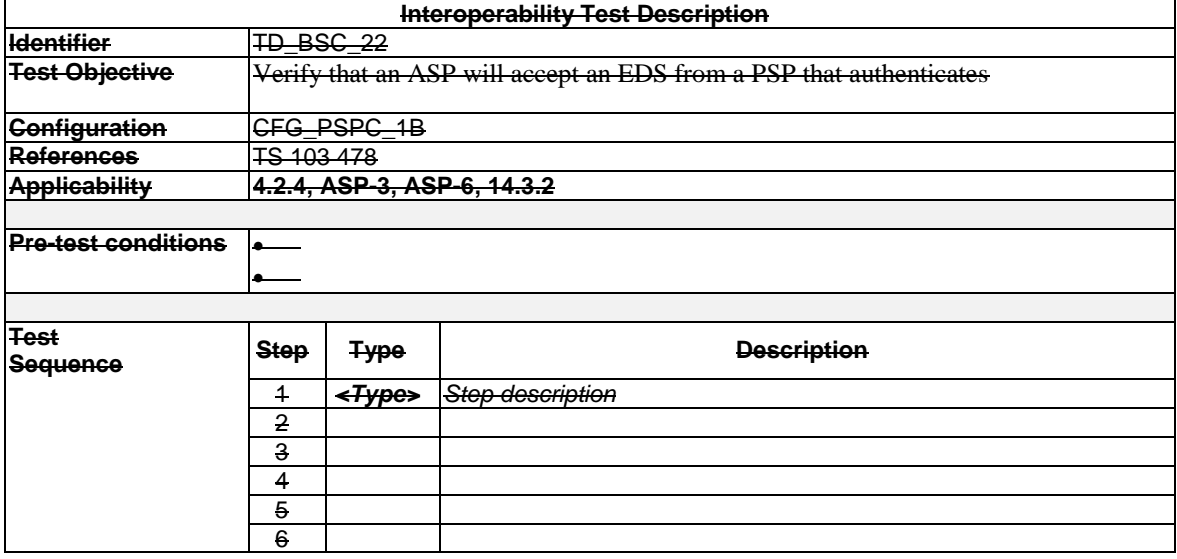

**Functionality in TD\_BSC\_22 is covered by steps 4 and 5 in TD\_BSC\_21.**

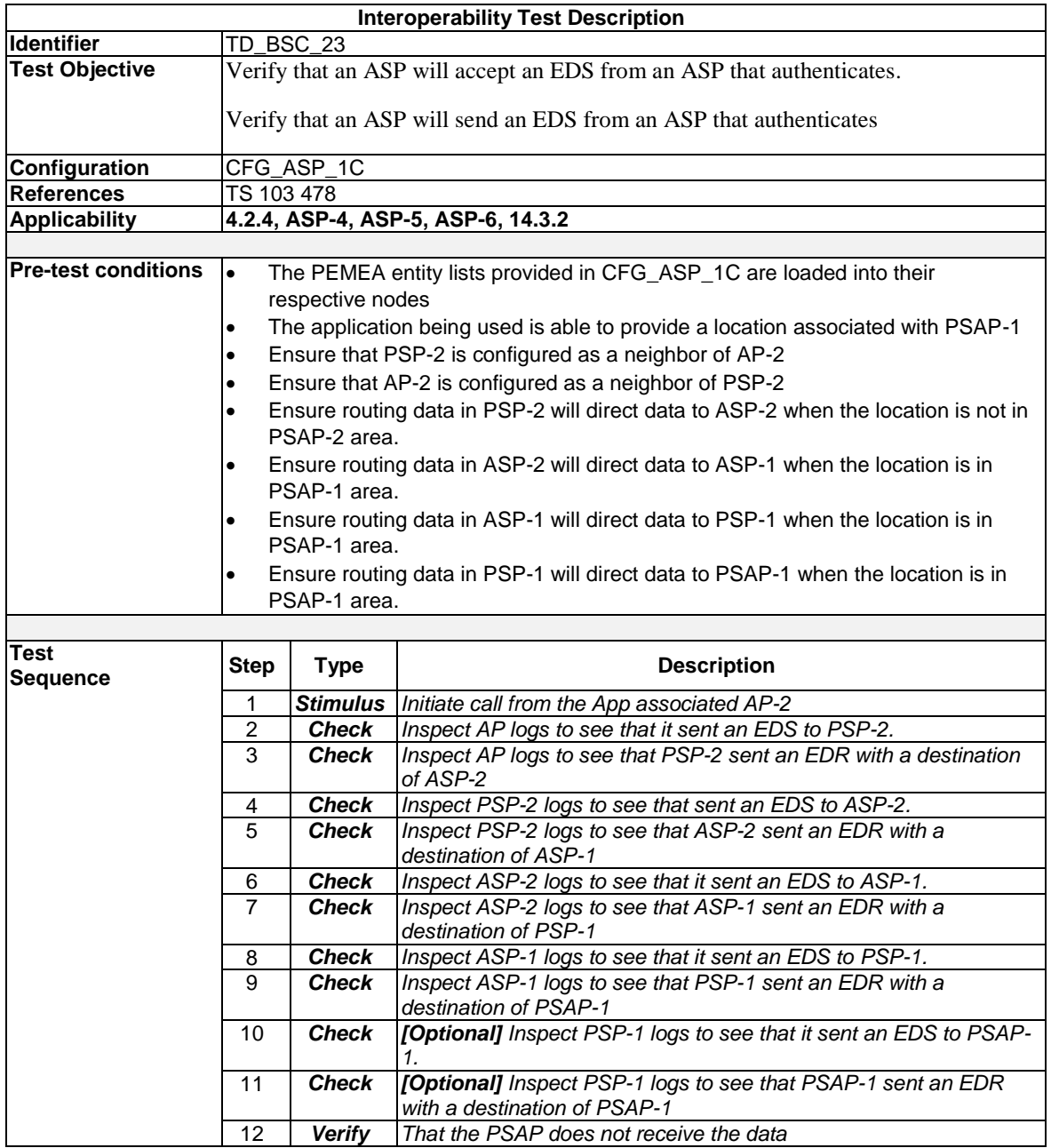

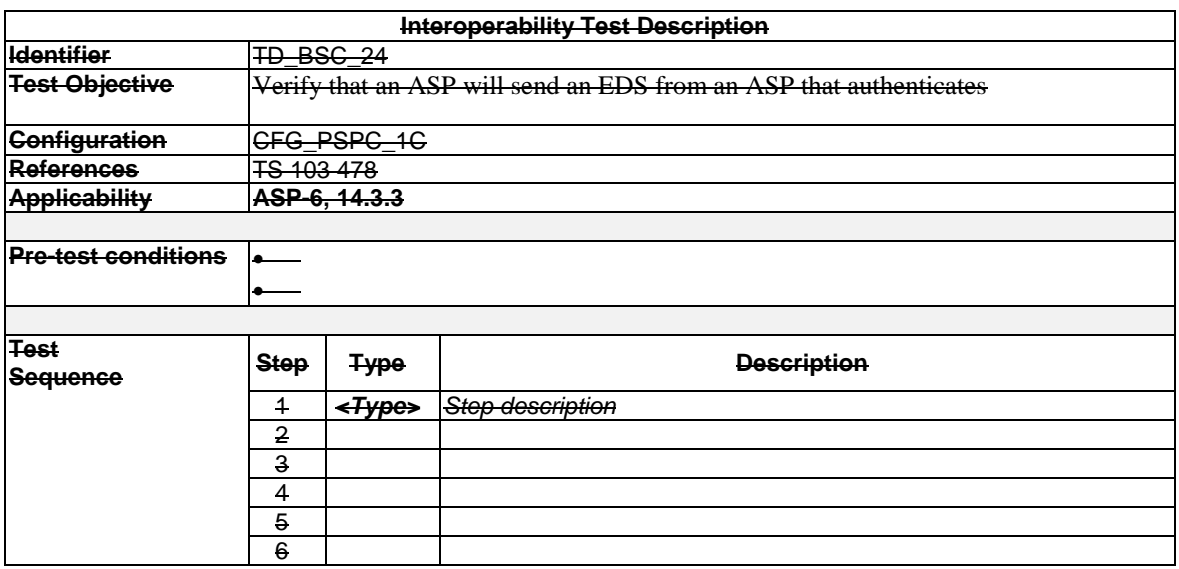

**Functionality for TD\_BSC\_24 is covered by TD\_BSC\_23**

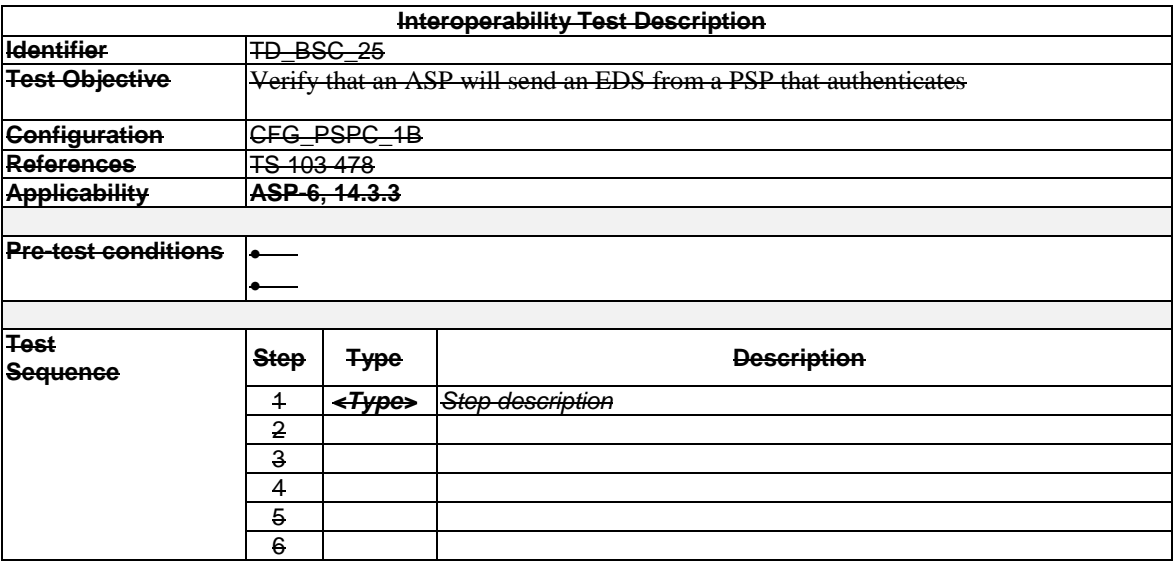

**Functionality for TD\_BSC\_25 is covered by TD\_BSC\_23**

## 7.2 RTE Test Descriptions

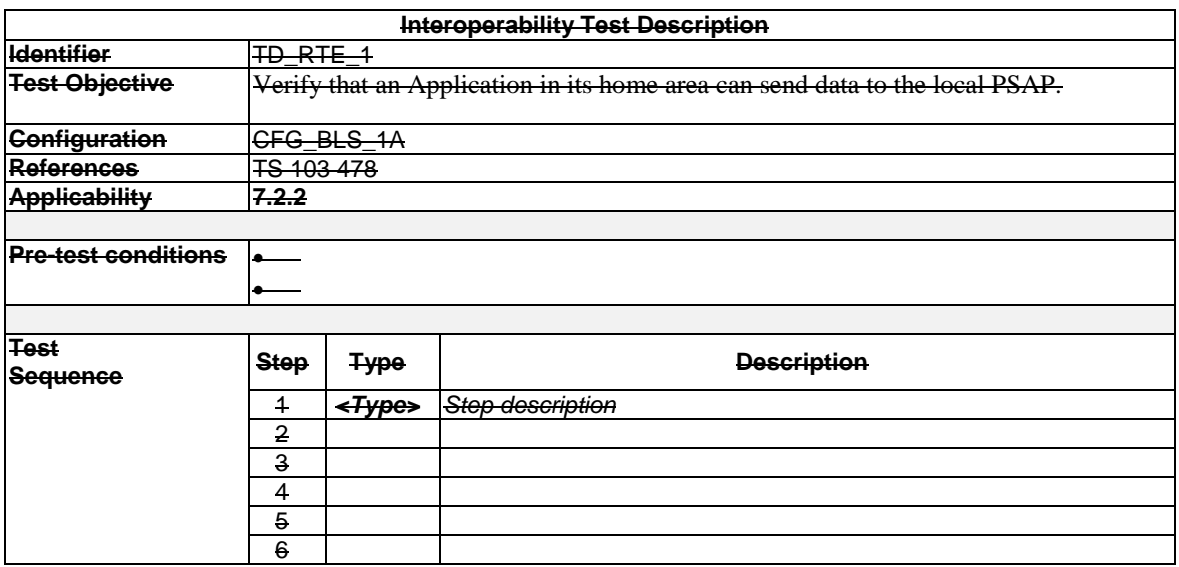

**Functionality for TD\_RTE\_1 is covered by TD\_BSC\_3**

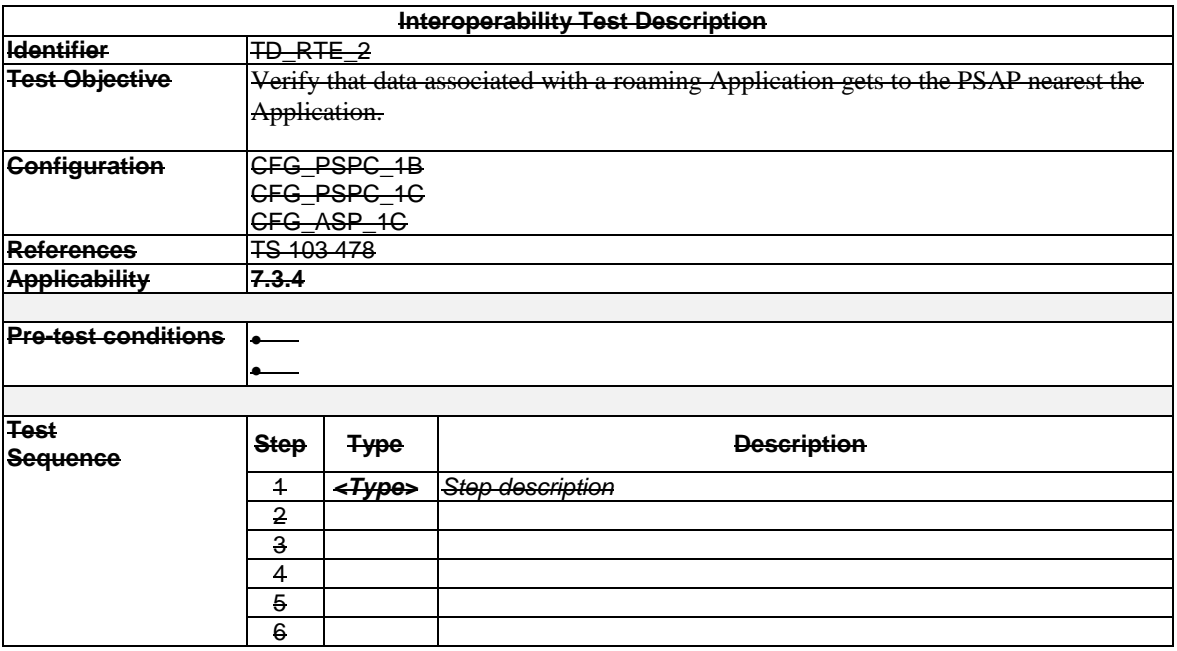

**Functionality for TD\_RTE\_1 is covered by TD\_BSC\_10**

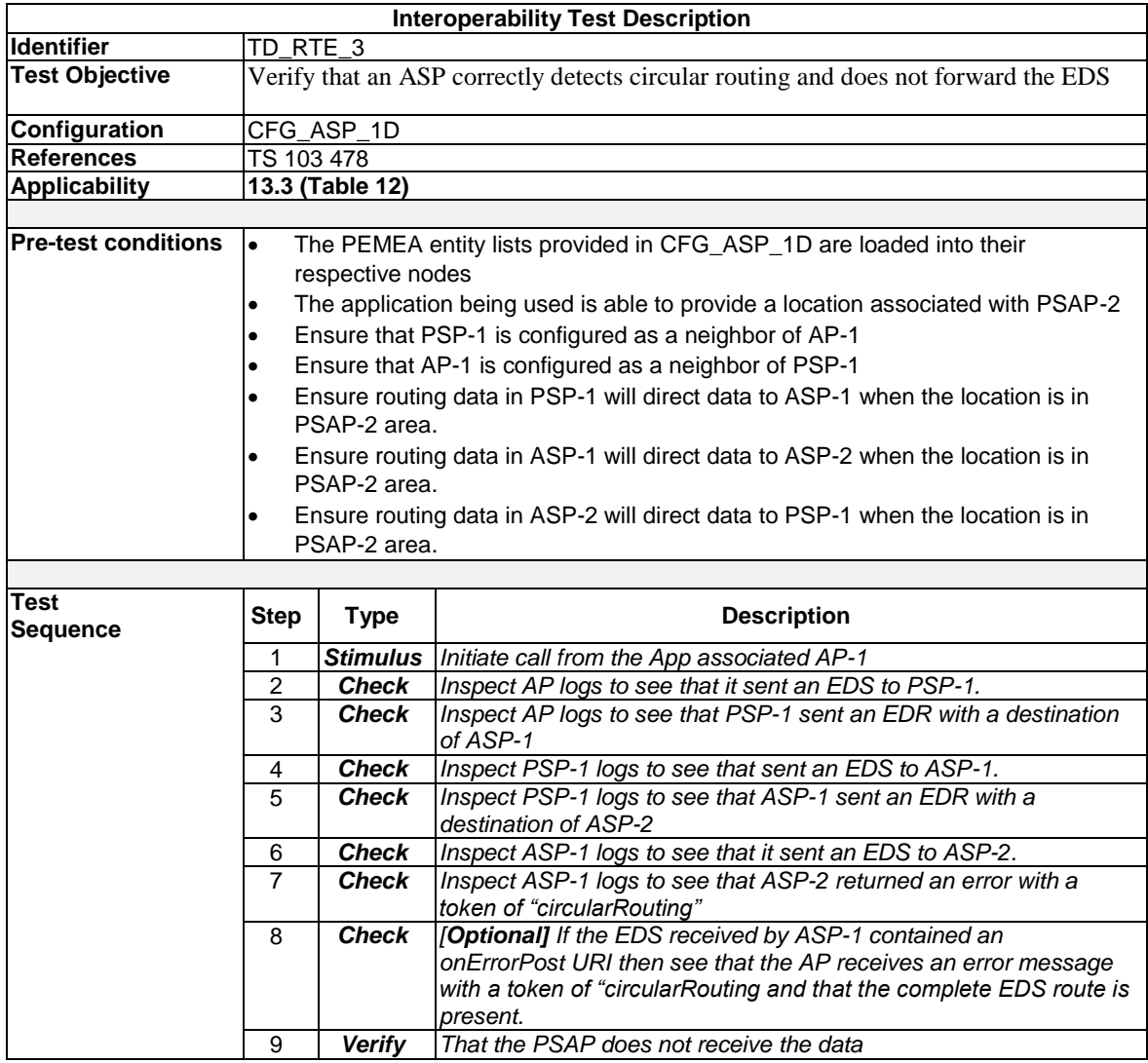

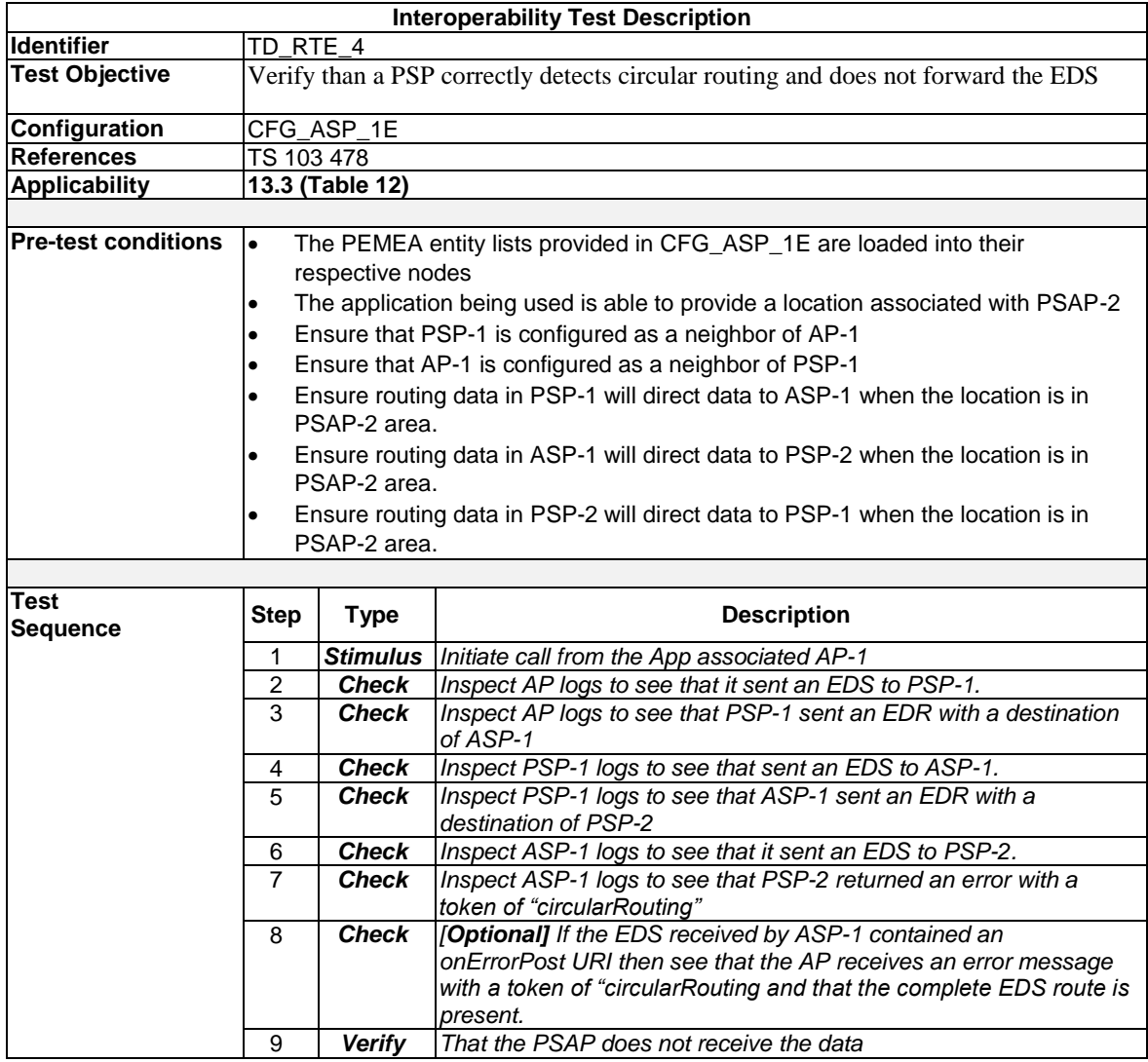

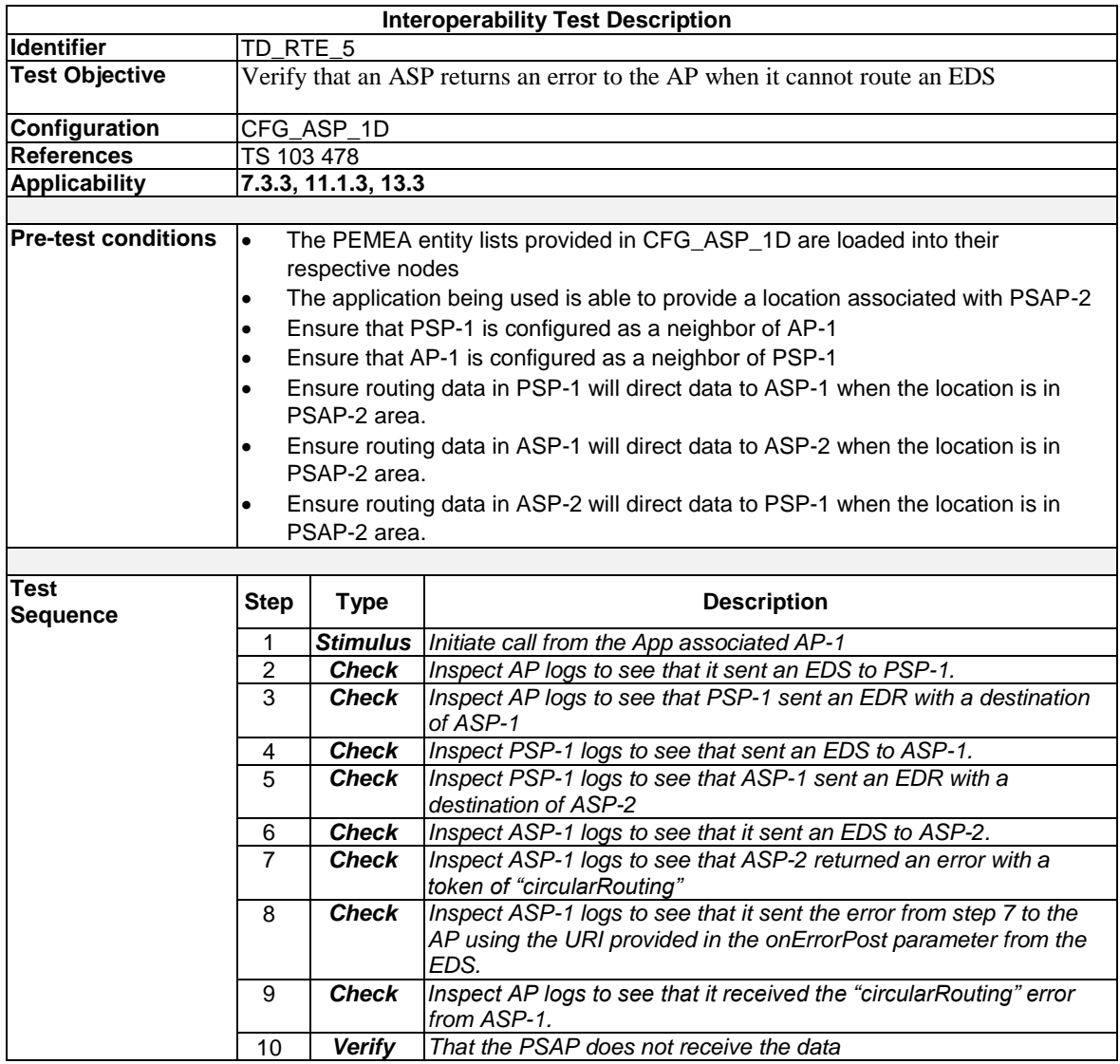

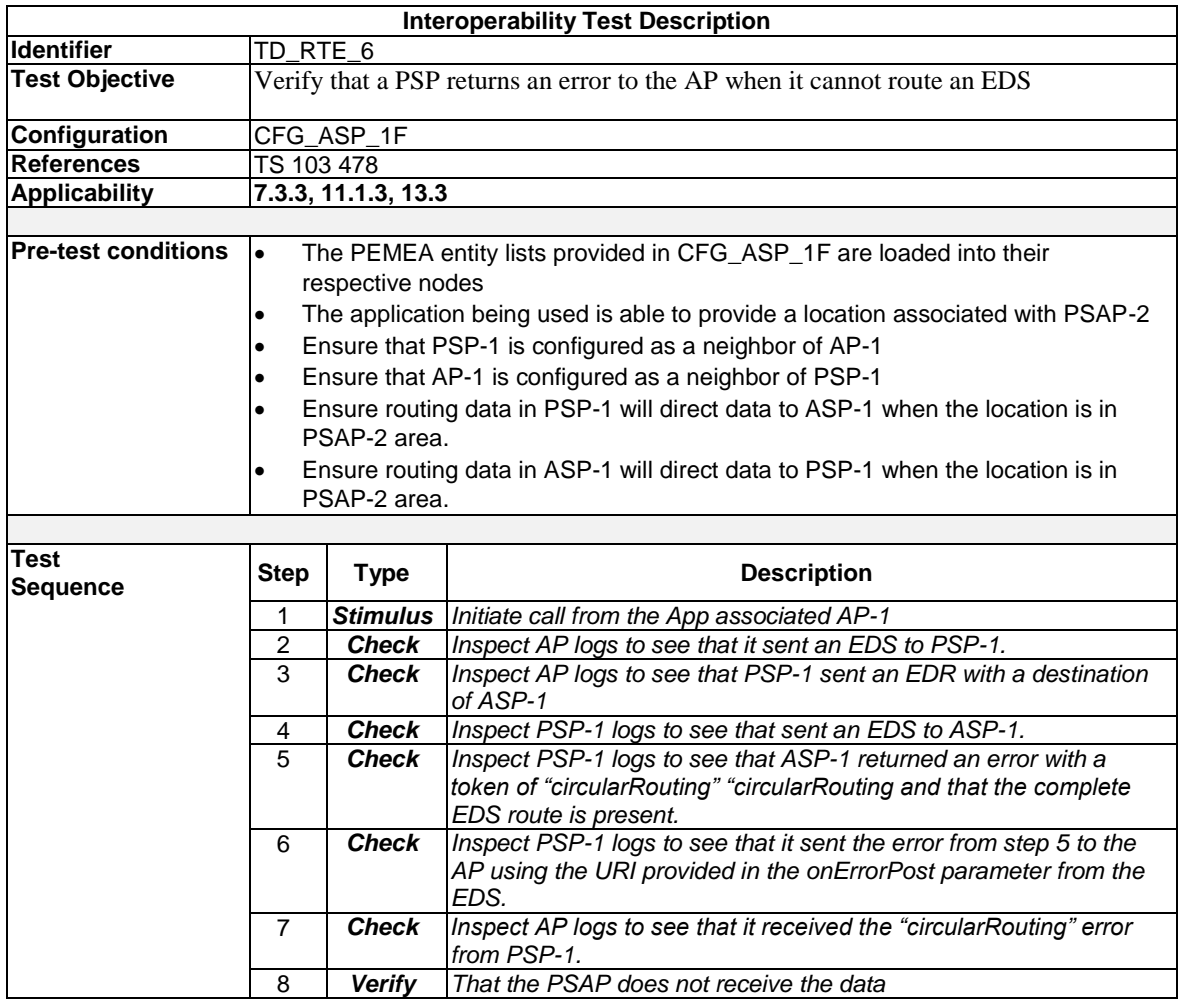

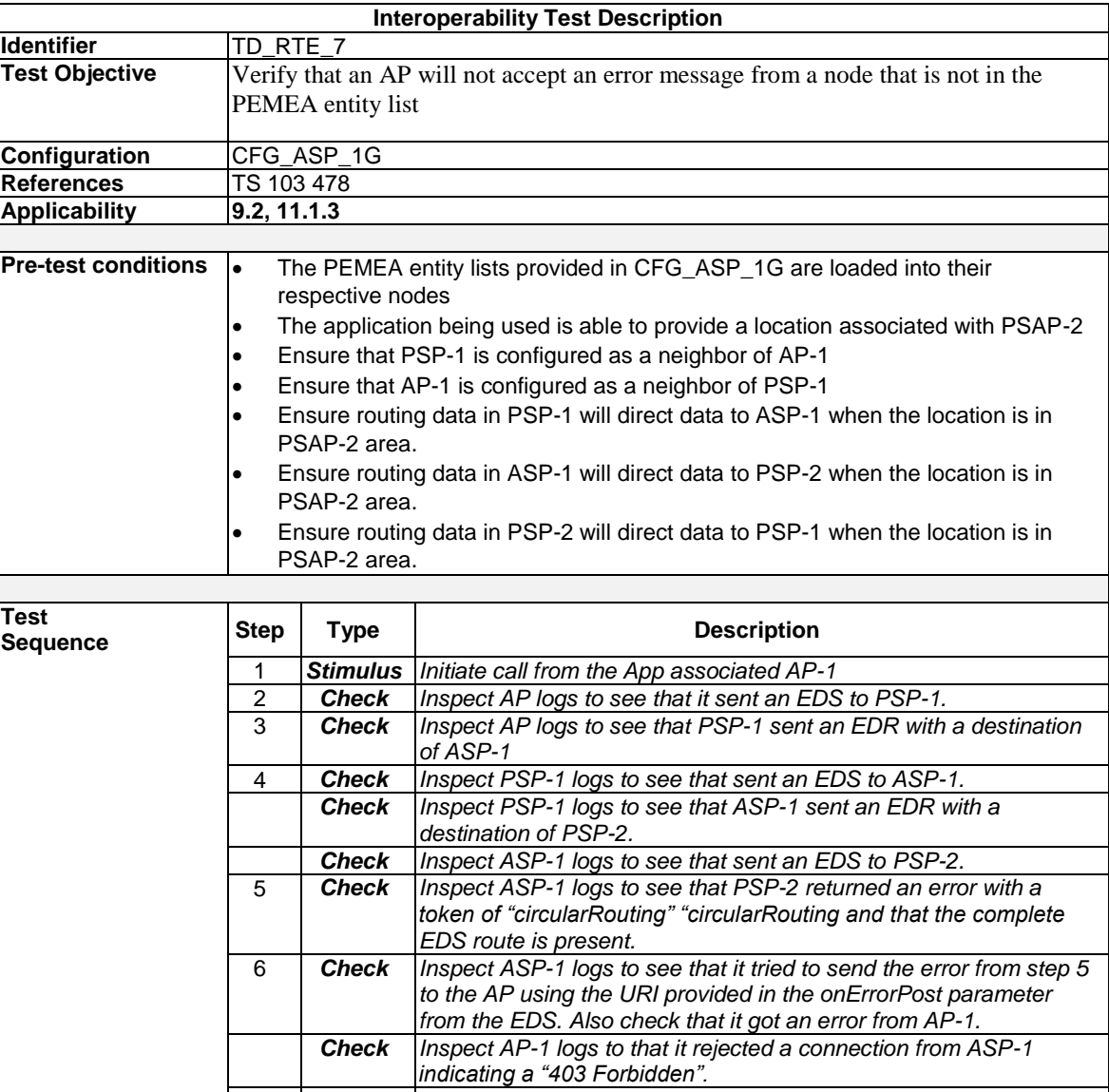

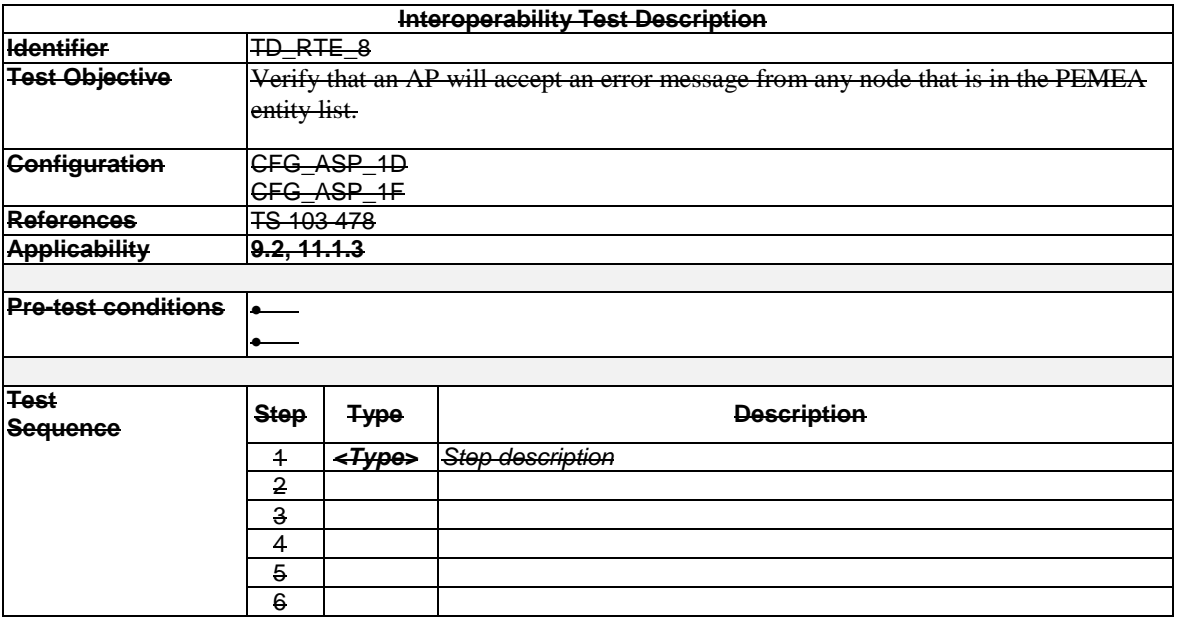

8 *Verify That the PSAP does not receive the data*

**Functionality for TD\_RTE\_8 is covered by TD\_RTE\_6**

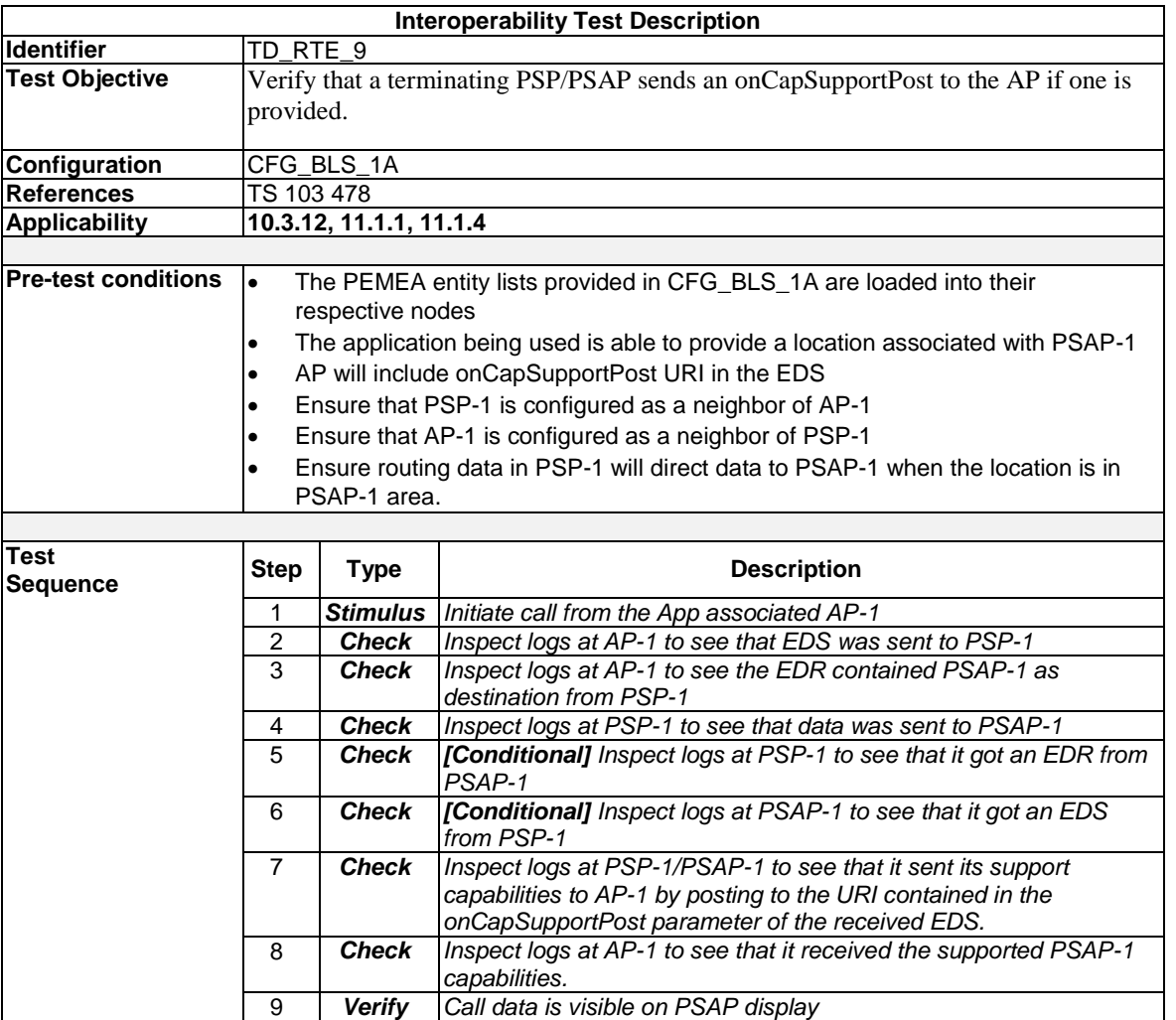

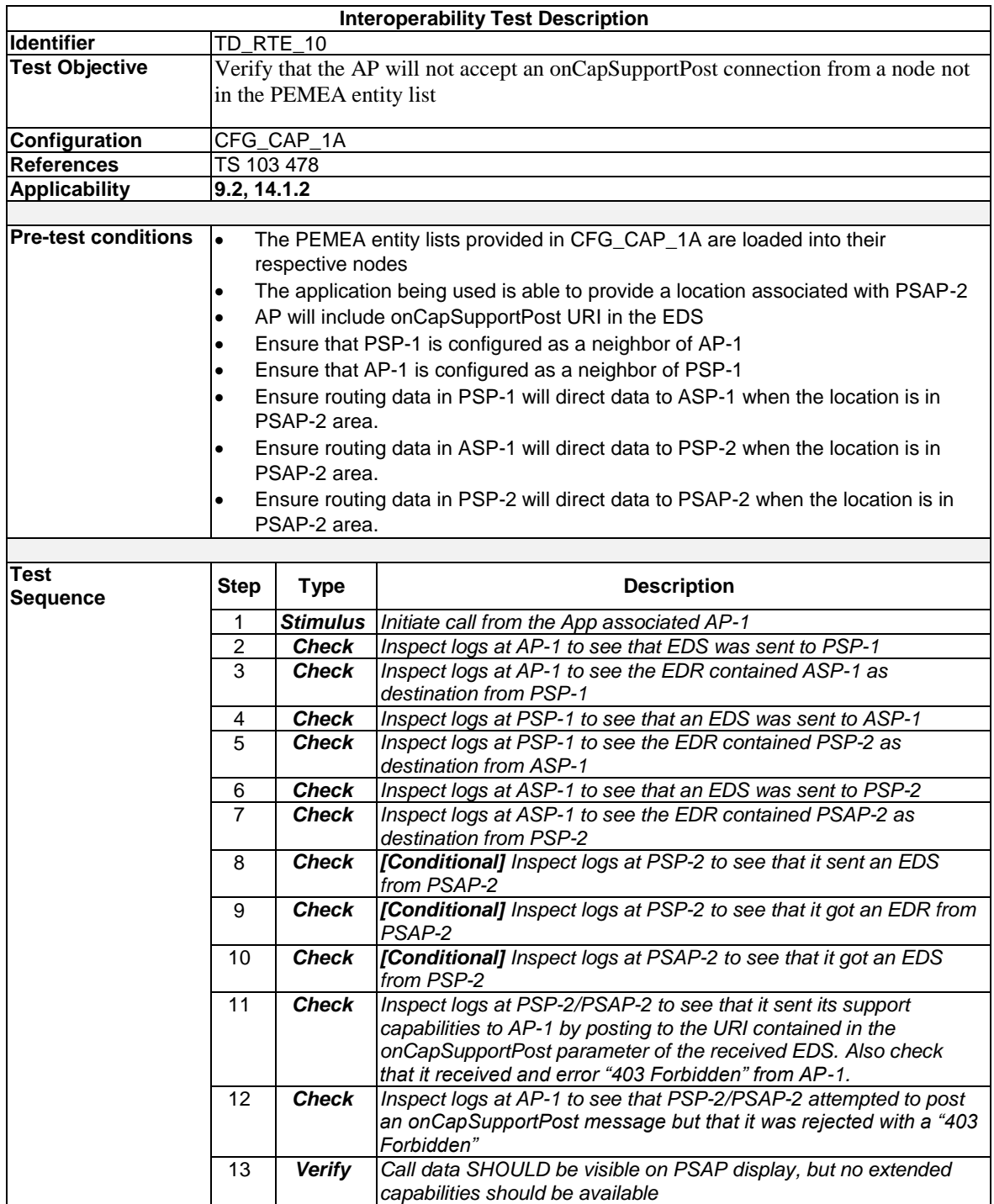

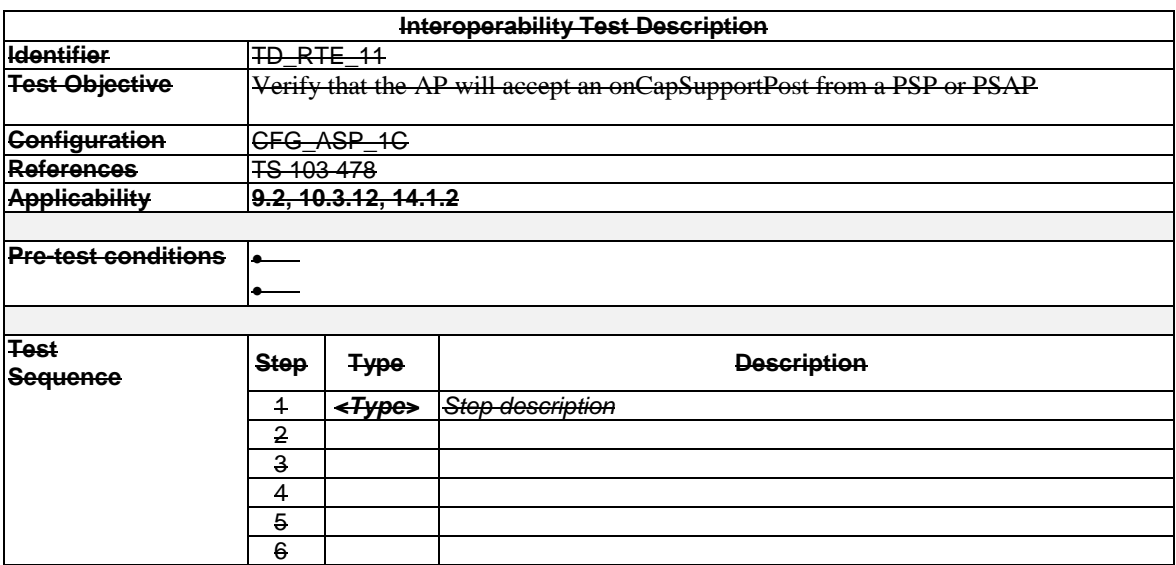

**Functionality for TD\_RTE\_11 is covered by TD\_RTE\_9**

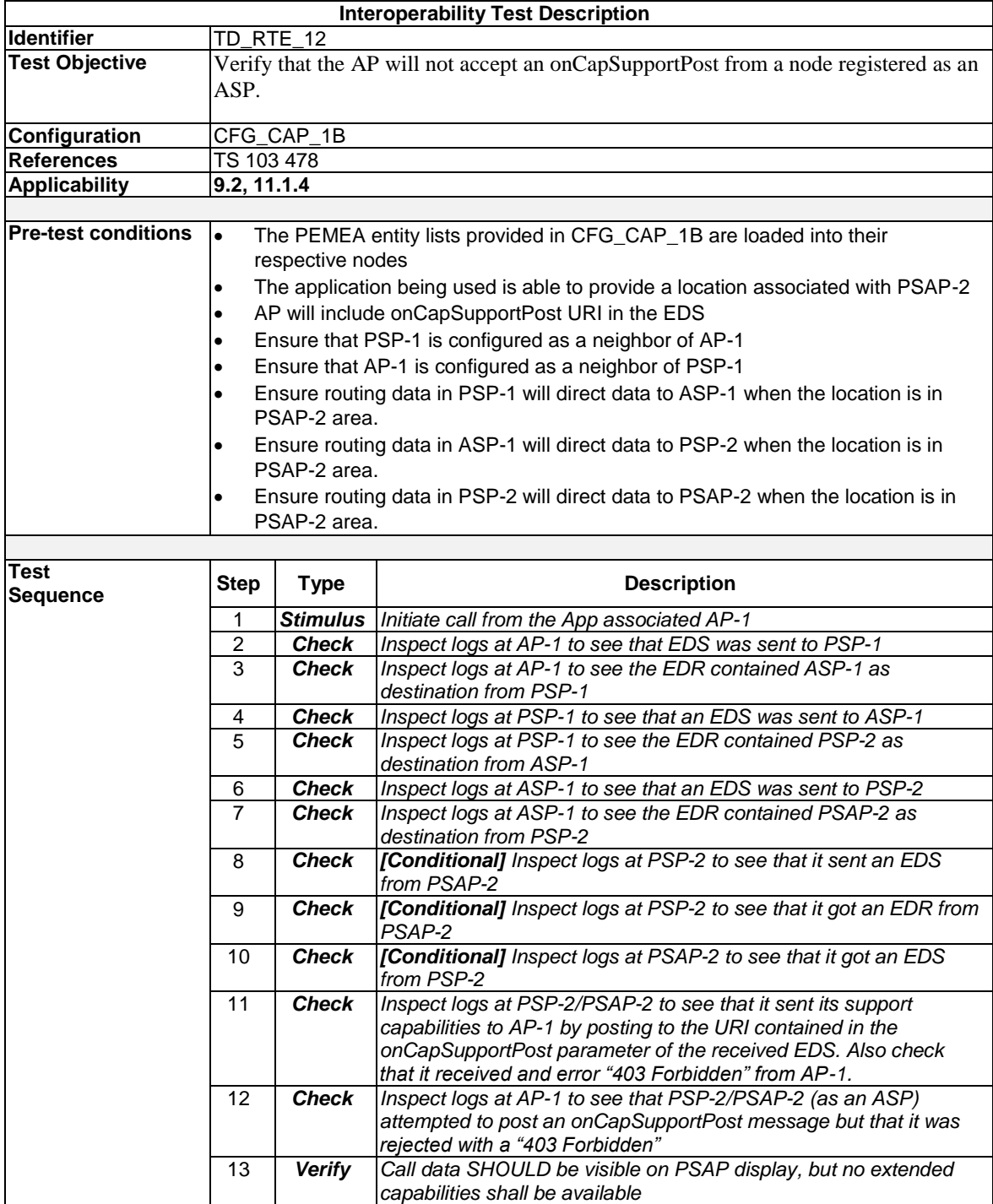

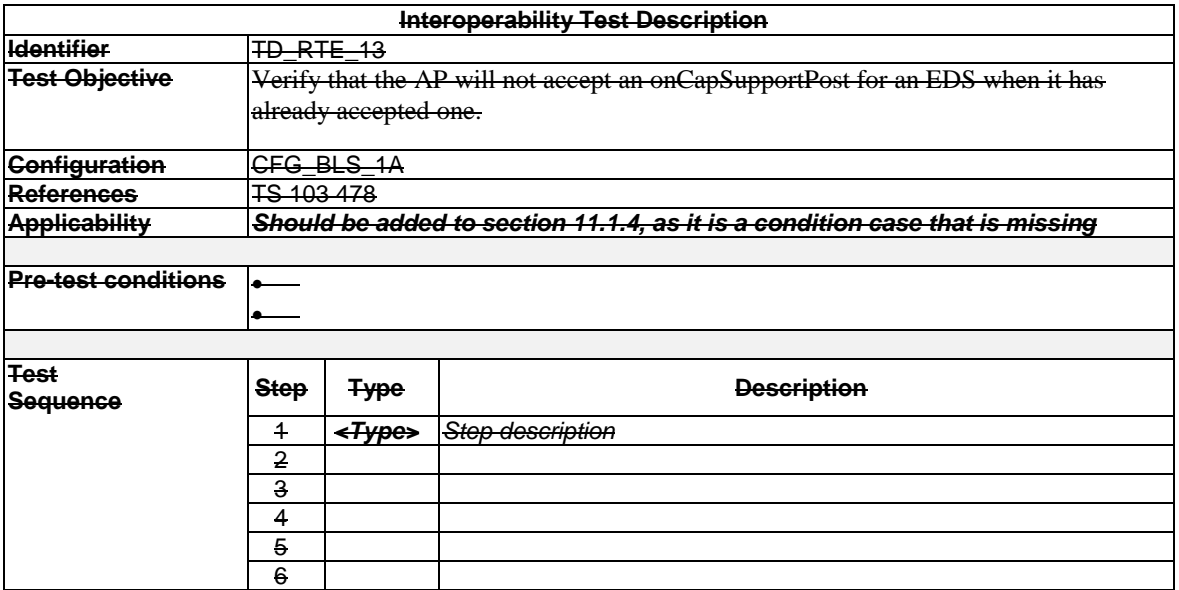

**Functionality for TD\_RTE\_13 is not executable at plugtest**

7.3 DRE Test Descriptions

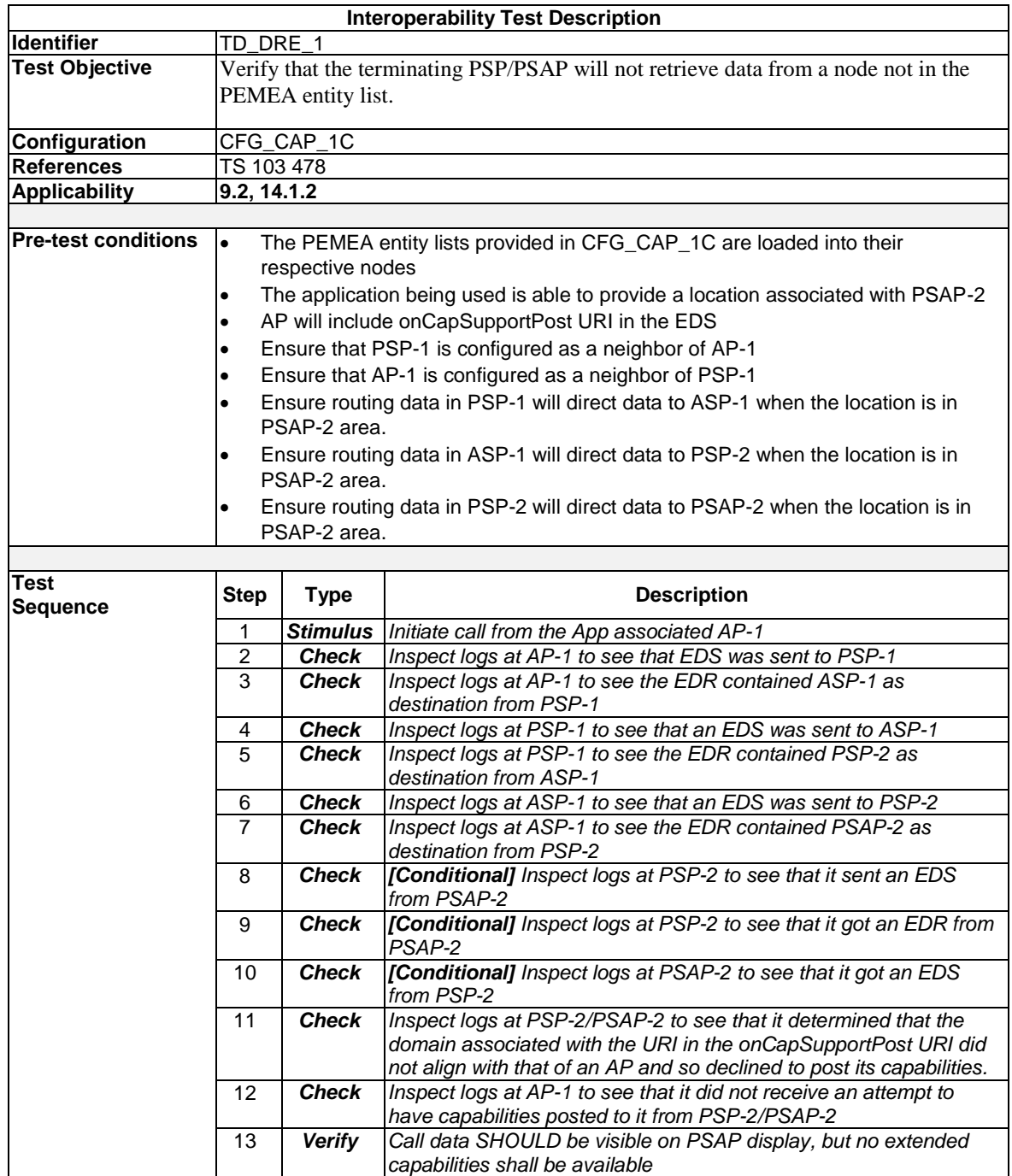

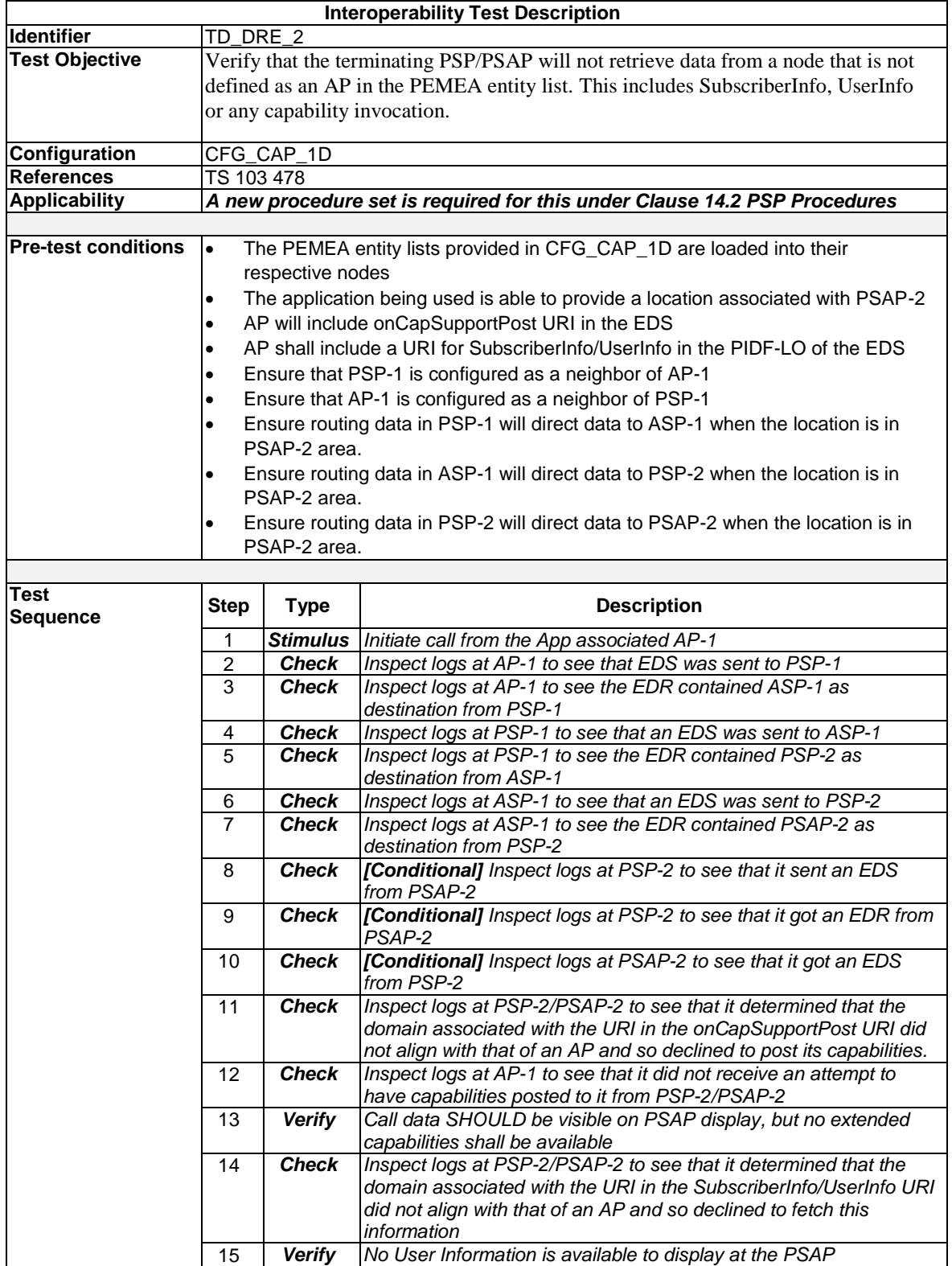

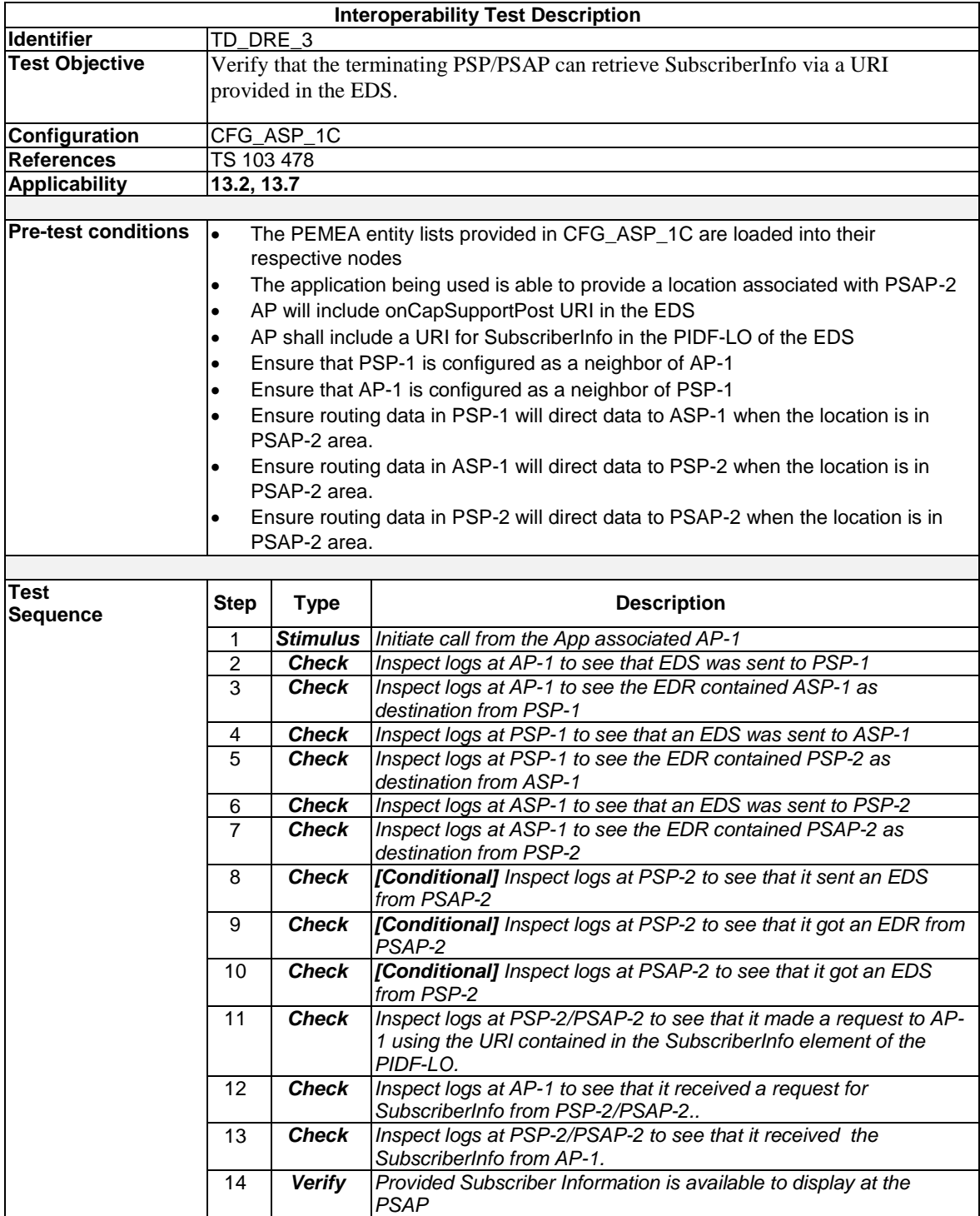

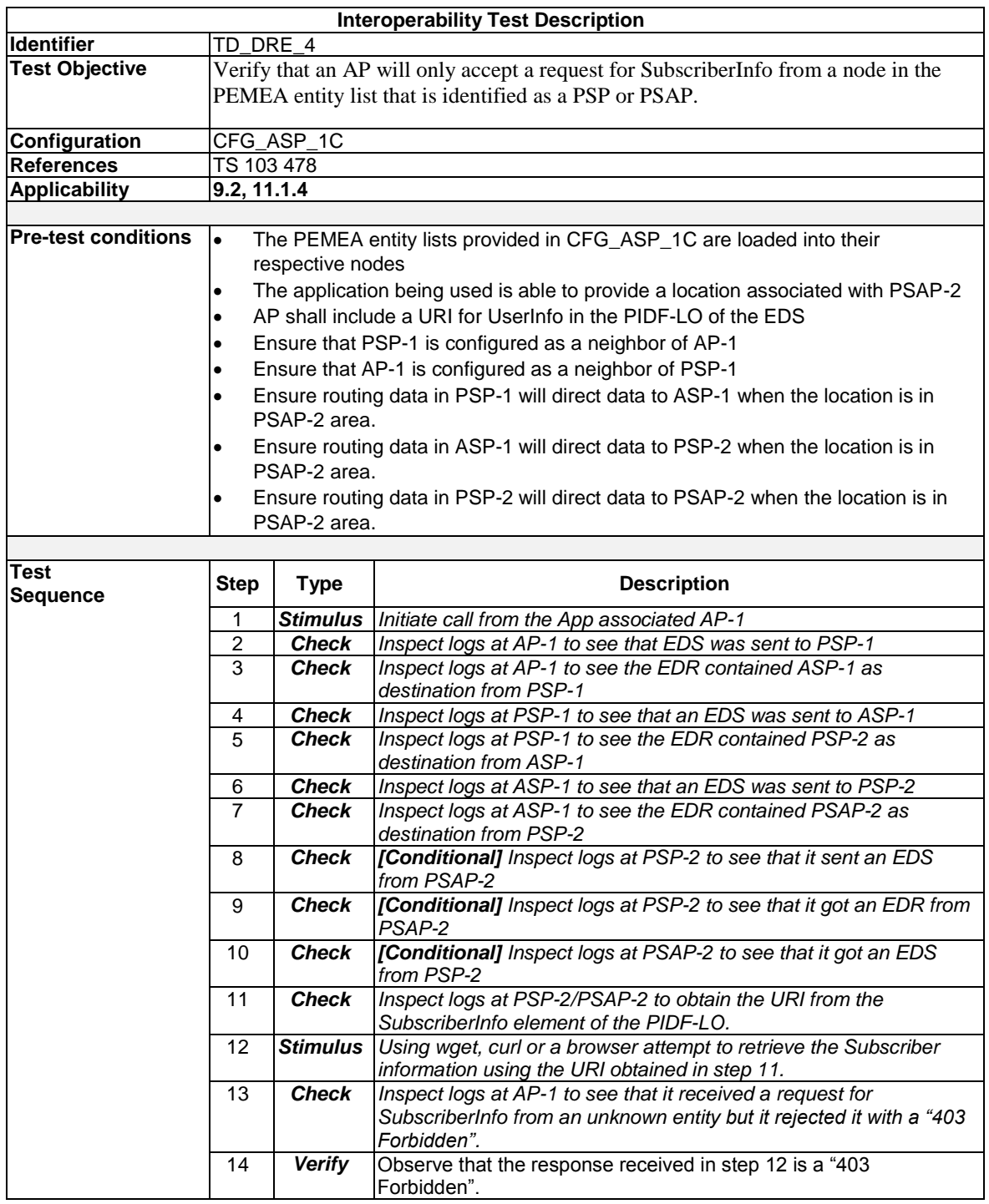
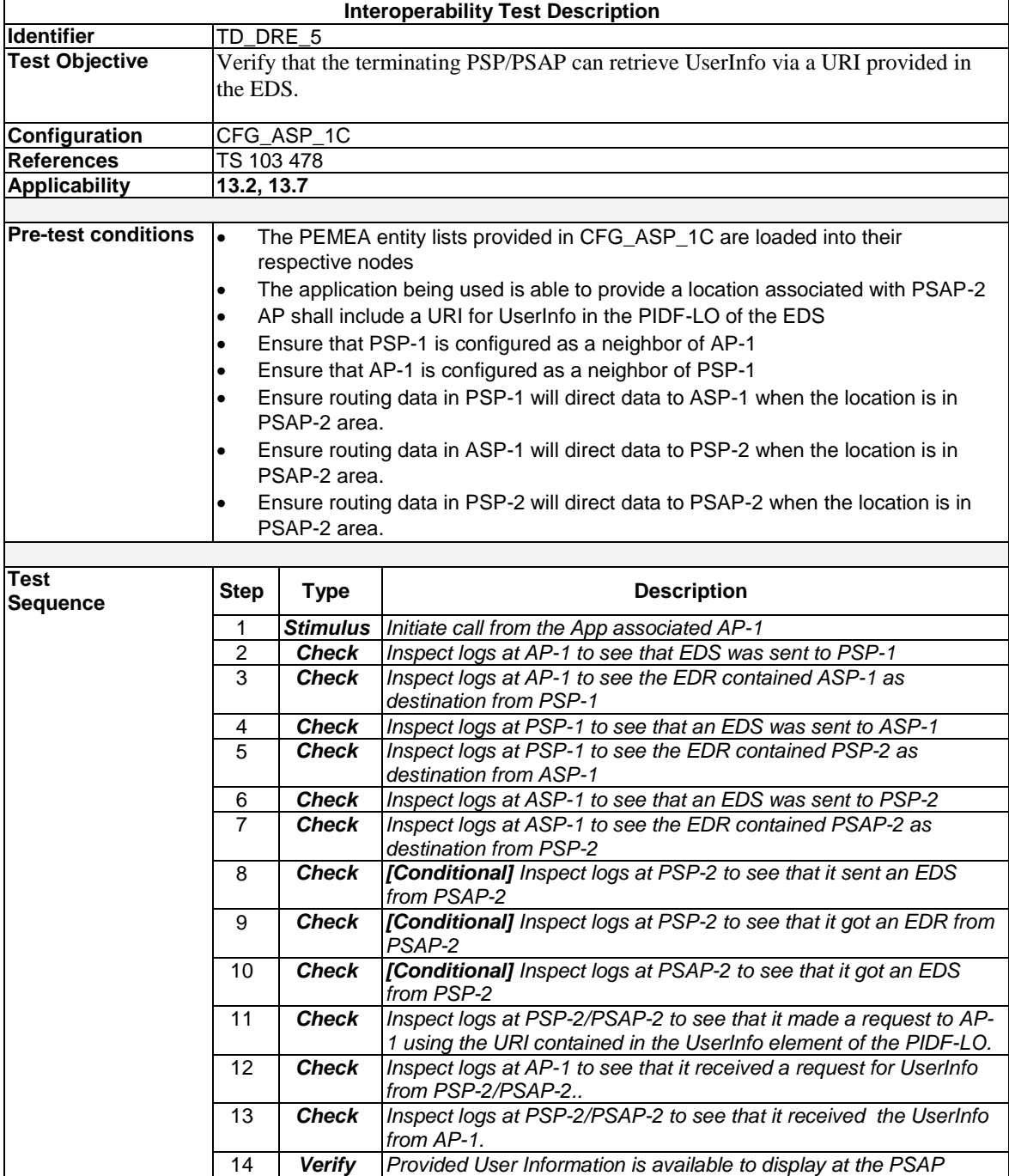

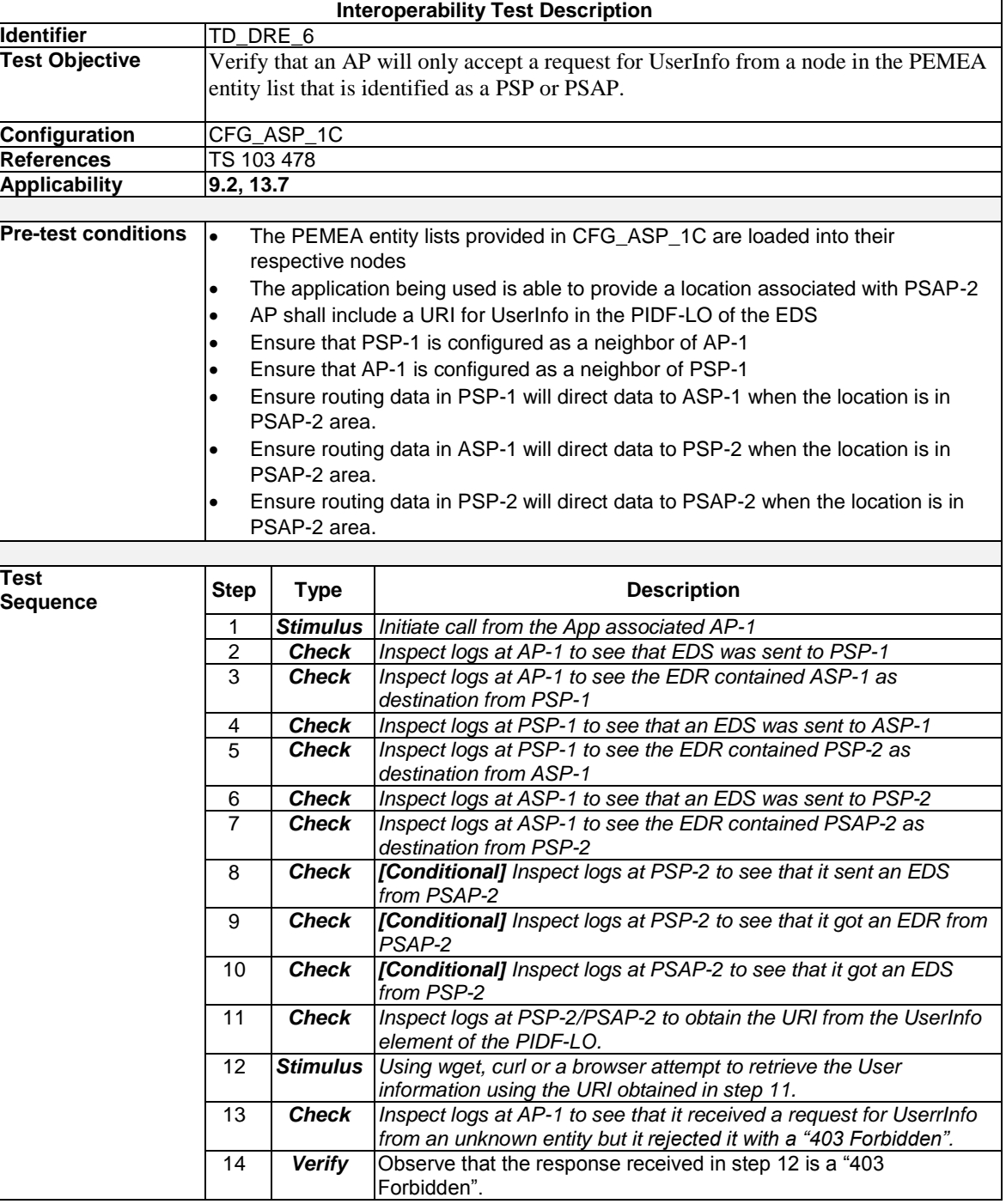

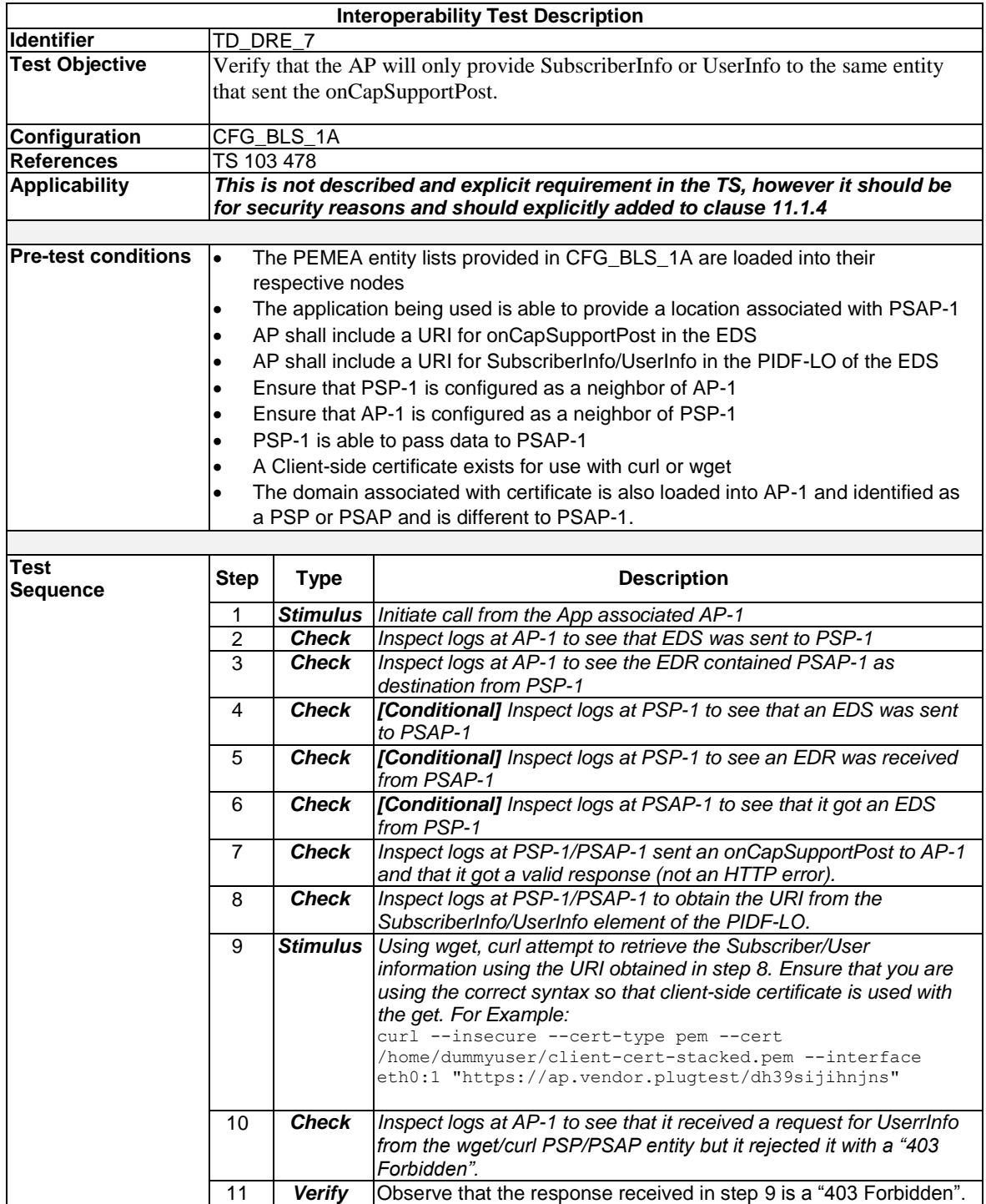

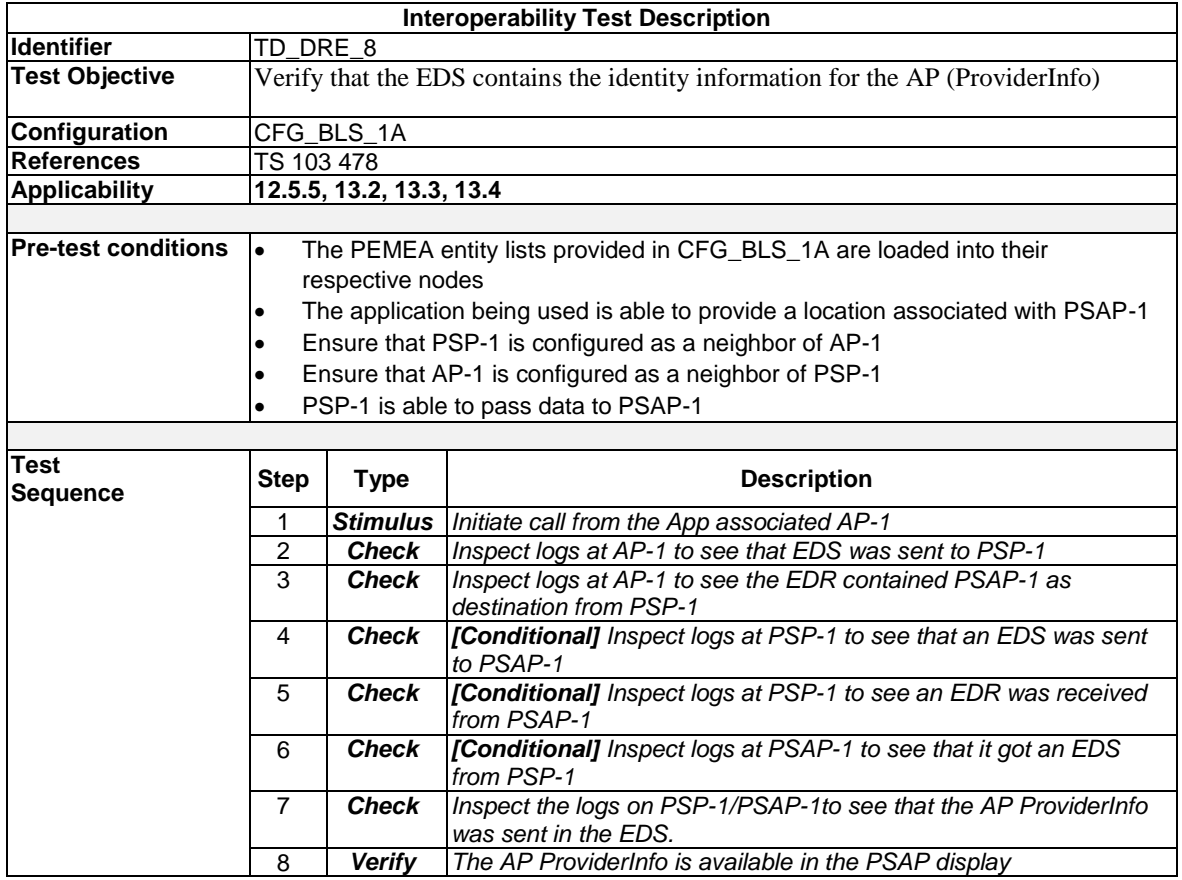

### 7.4 LOC Test Descriptions

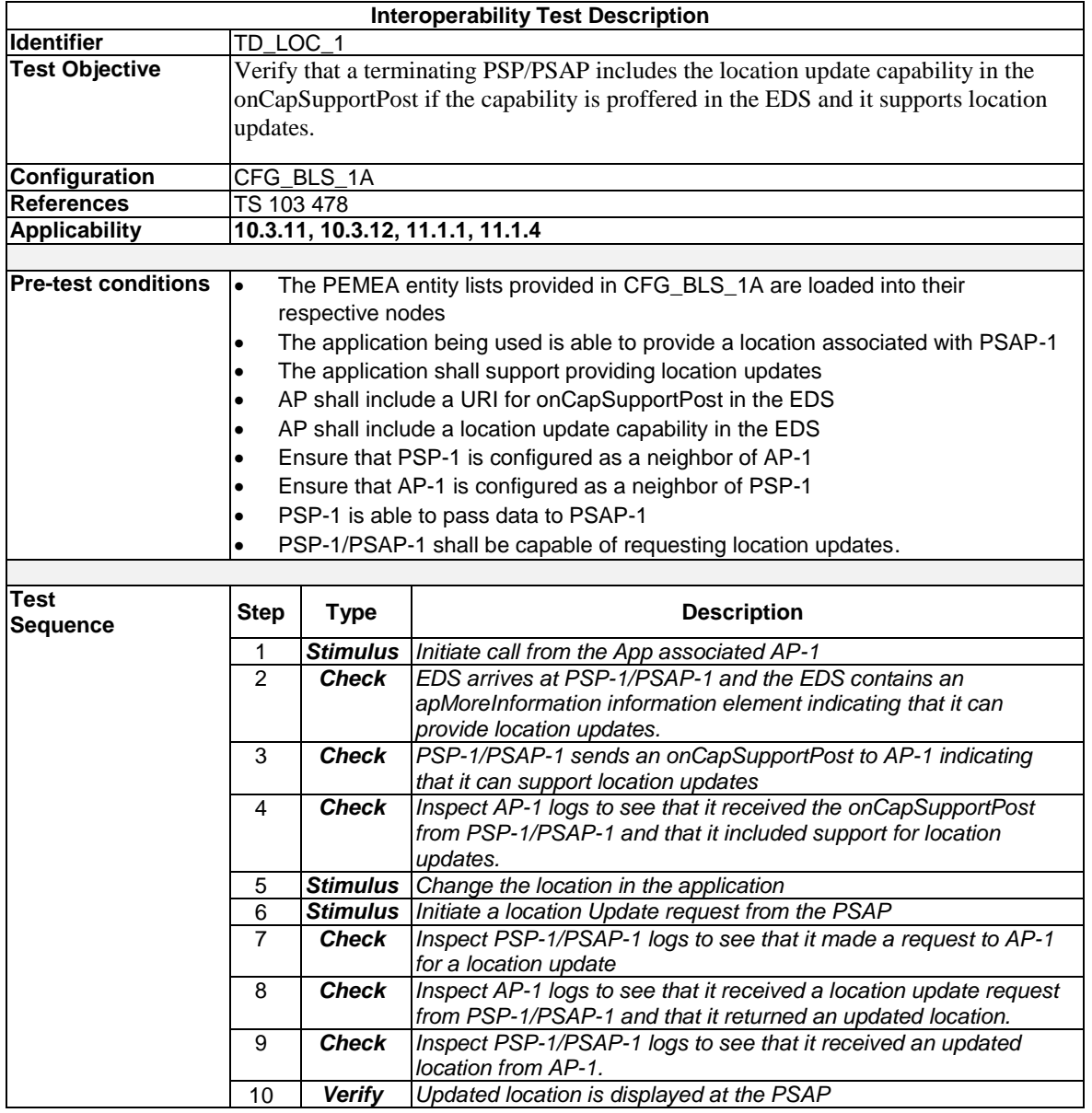

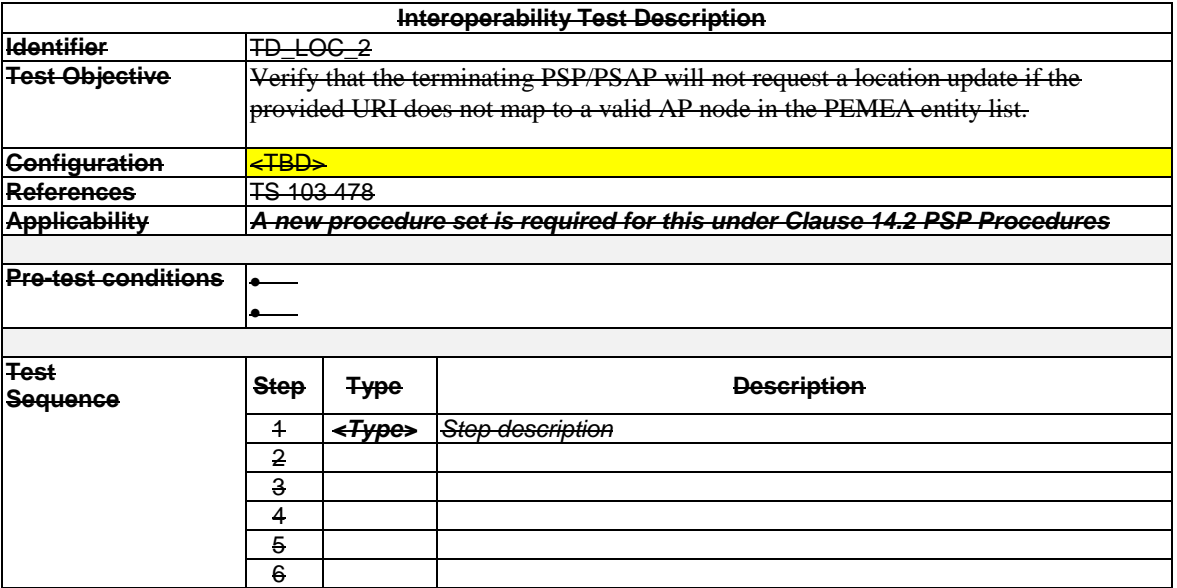

### **Functionality for TD\_LOC\_2 is not executable at the PlugTest**

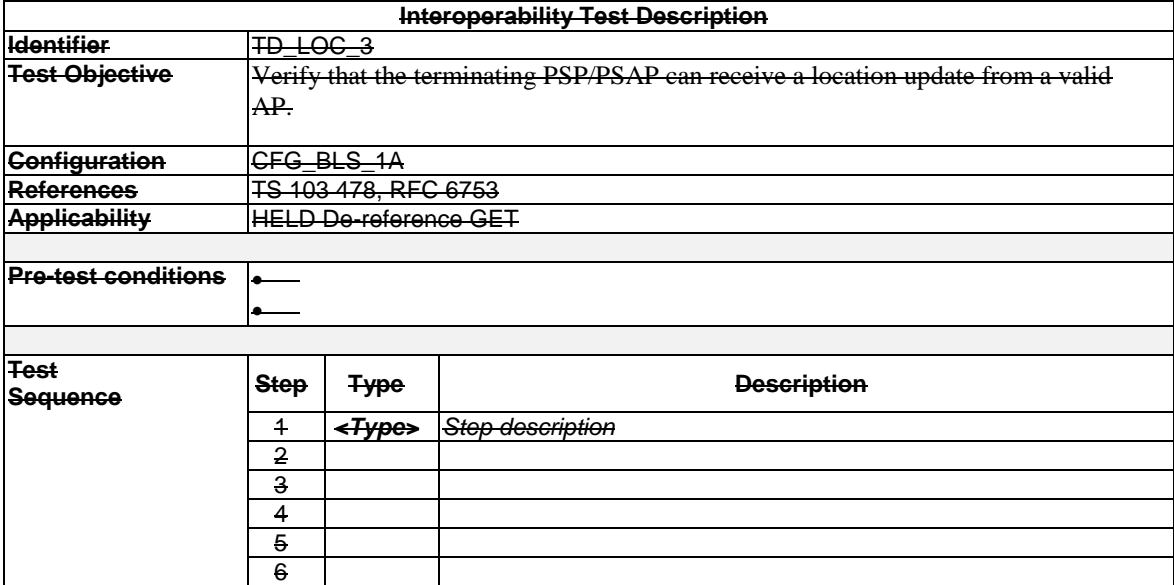

**Functionality for TD\_LOC\_3 is covered by TD\_LOC\_1**

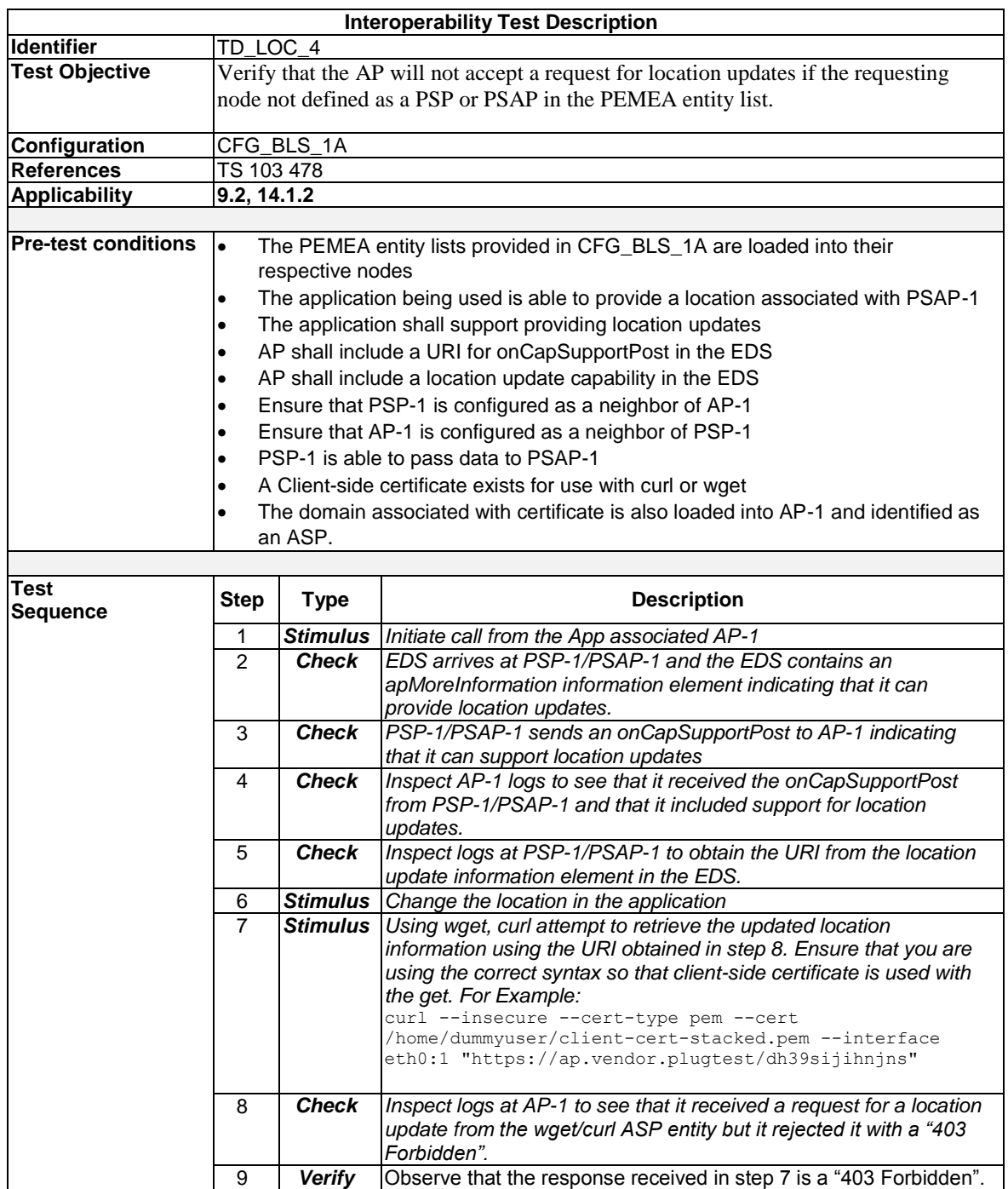

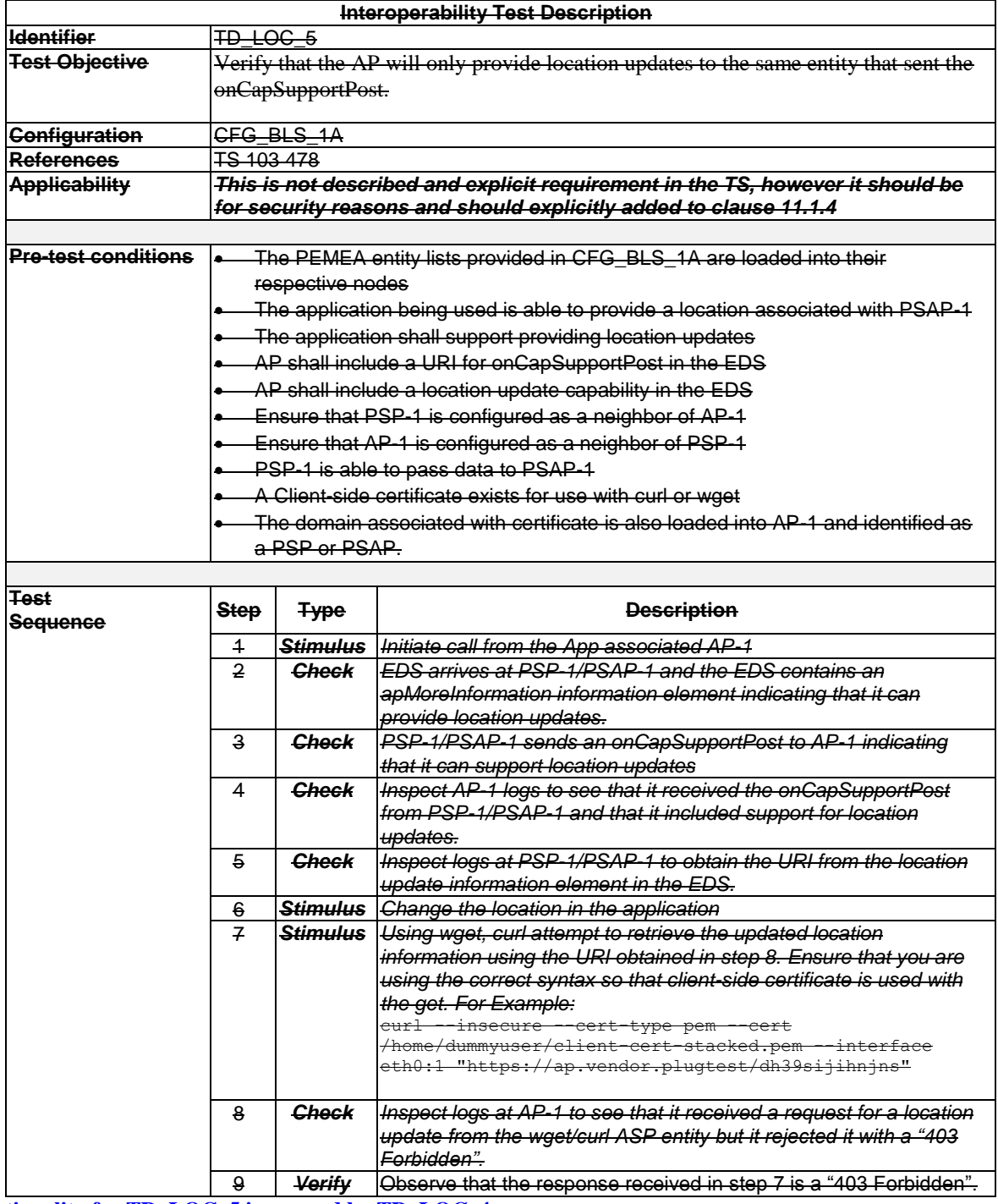

**Functionality for TD\_LOC\_5 is covered by TD\_LOC\_4**

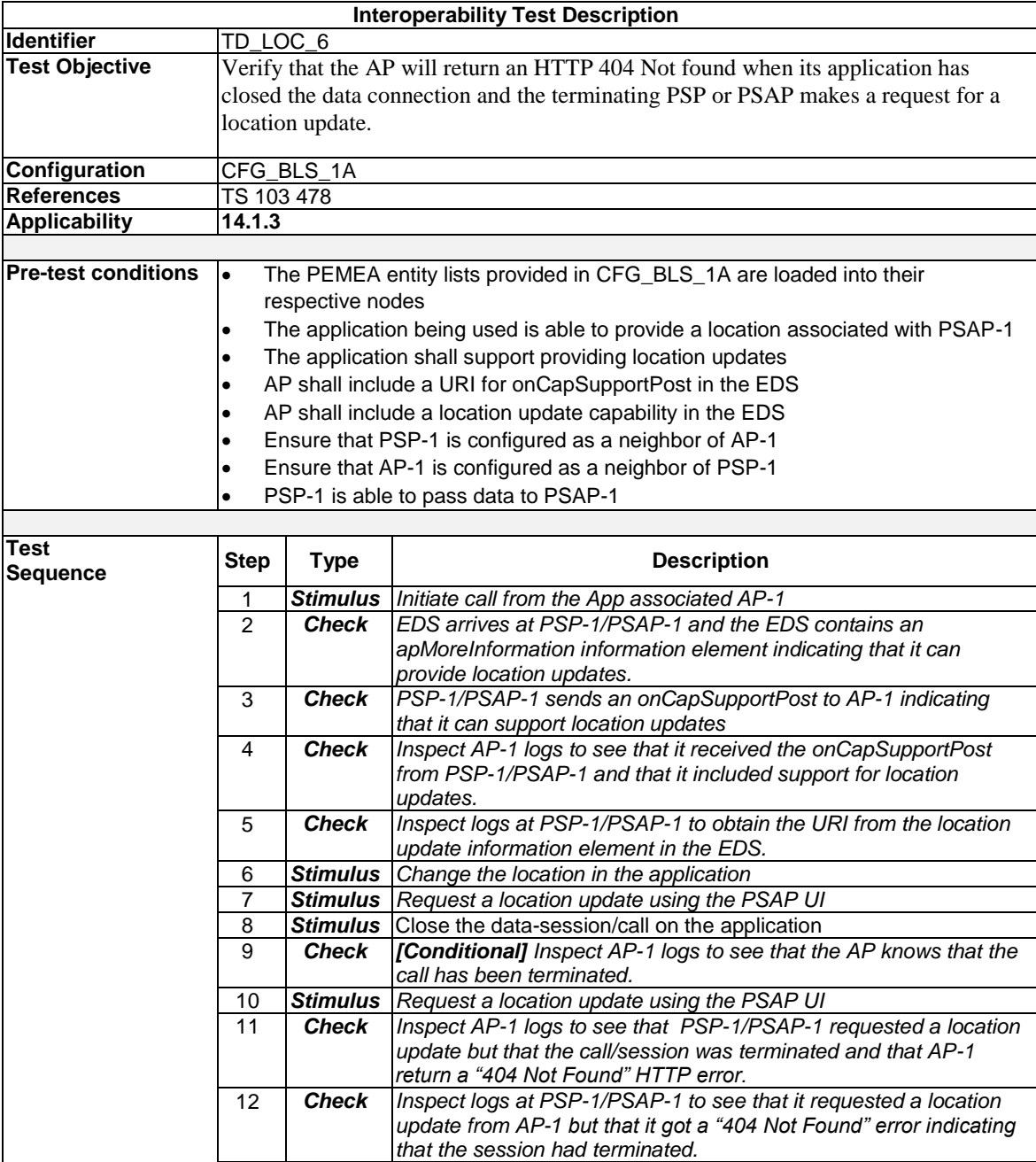

13 *Verify The PSAP cleans up it session data and no further data is* 

*provided to the PSAP UI.*

7.5 SIP Test Descriptions

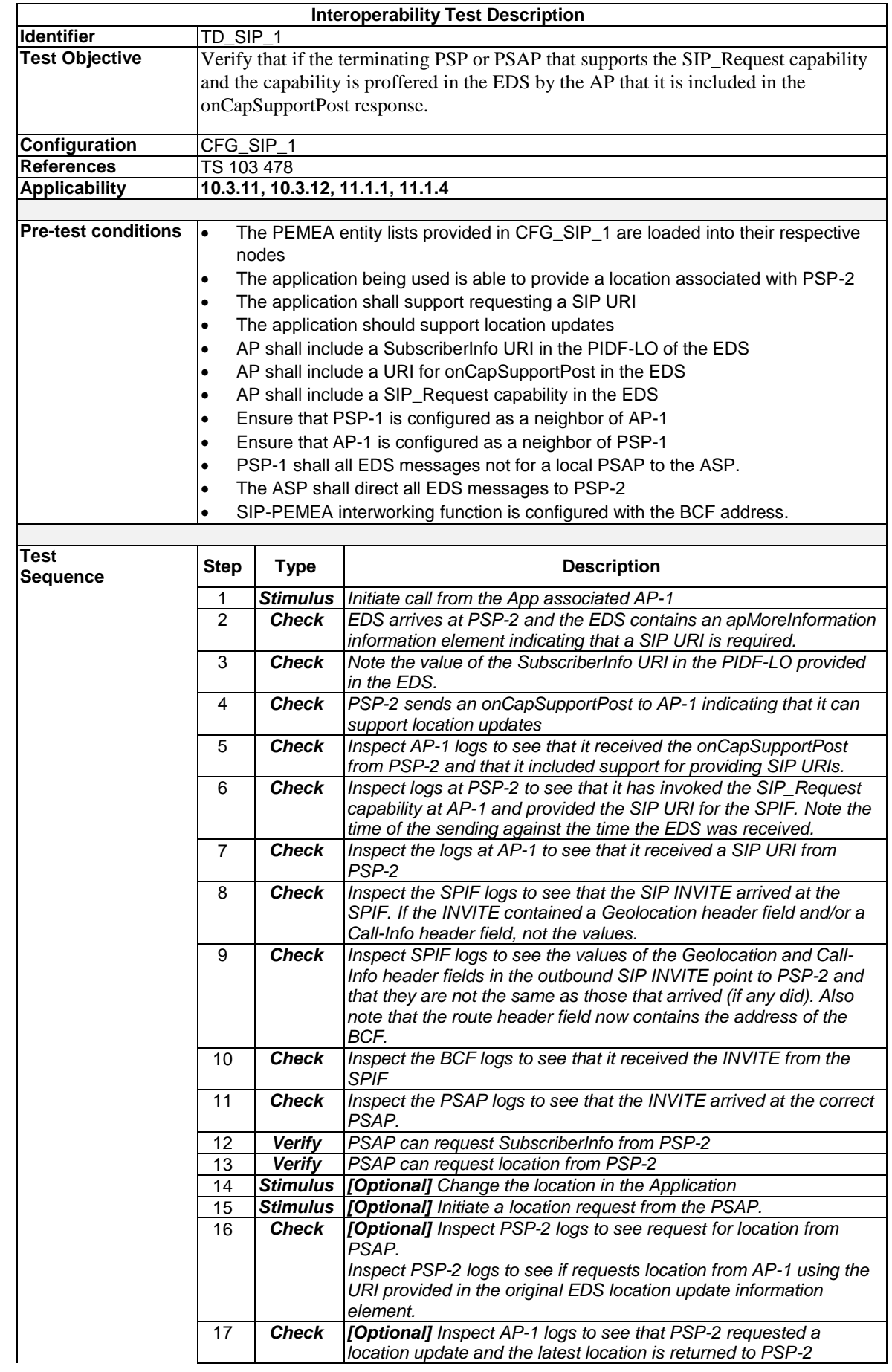

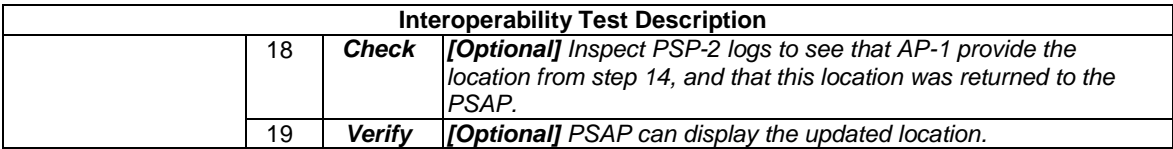

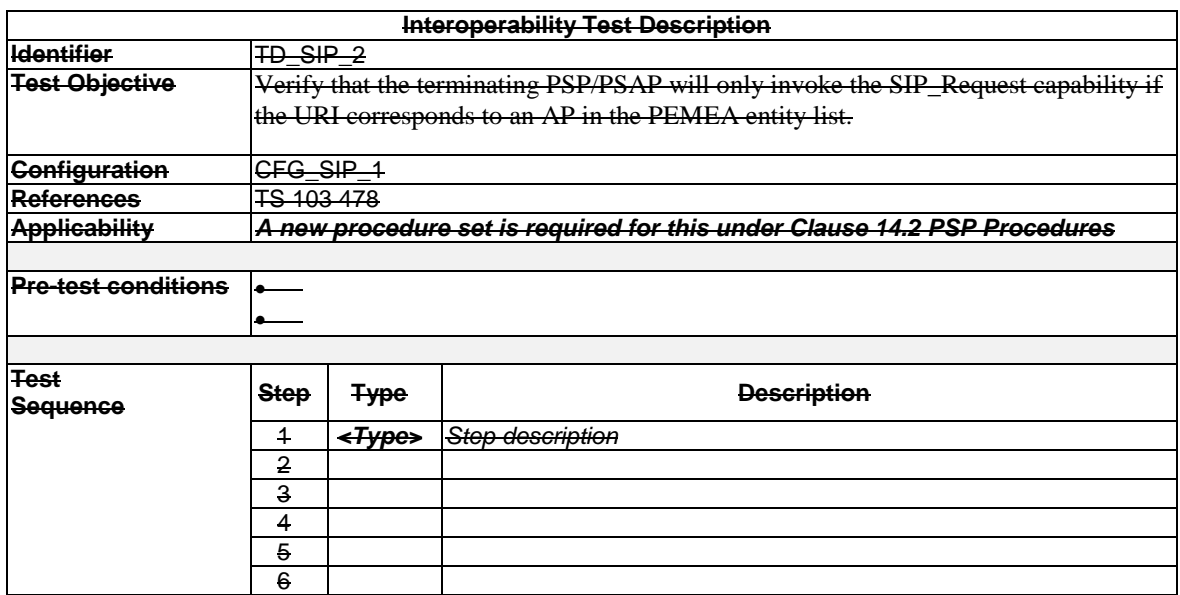

**Functionality for TD\_SIP\_2 is covered by all of the TD\_BSC tests verifying basic security**

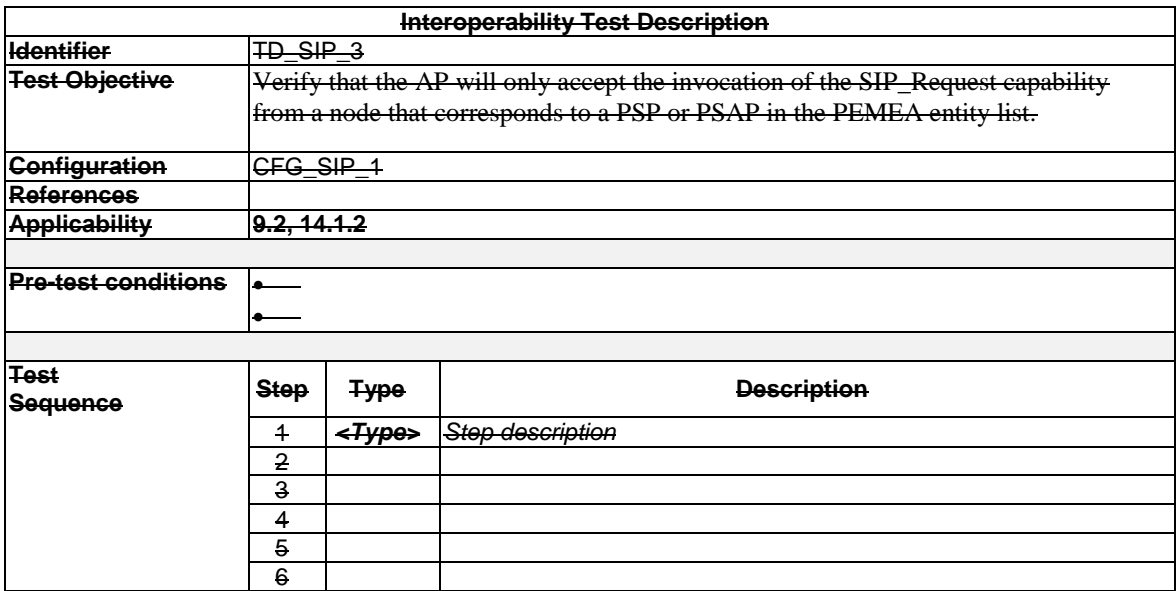

**Functionality for TD\_SIP\_3 is covered by all of the TD\_BSC tests verifying basic security**

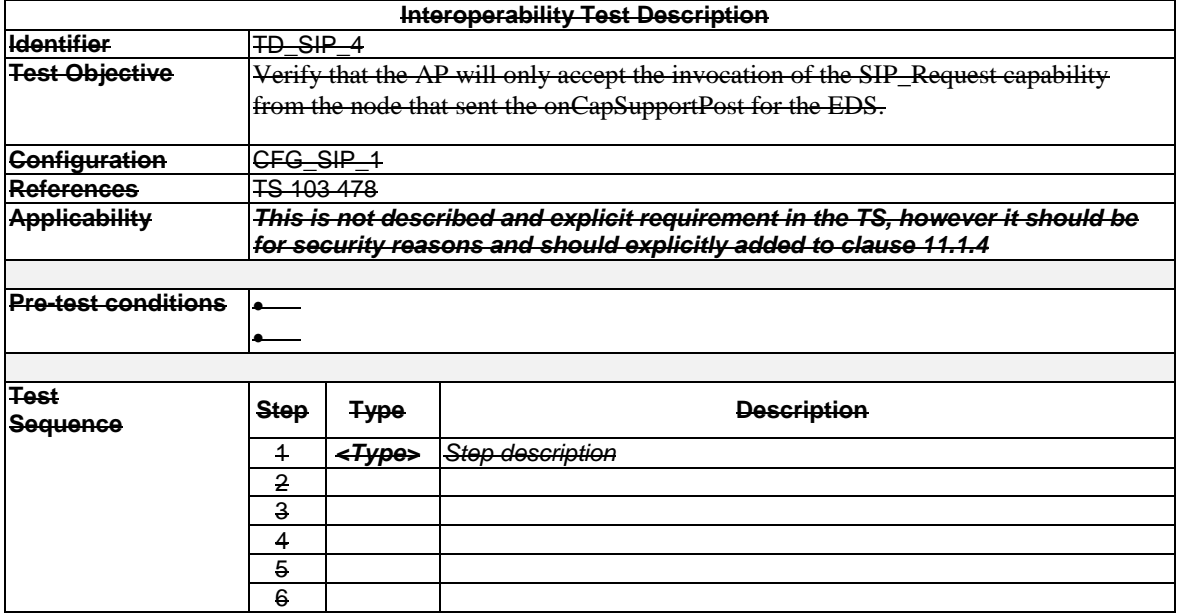

#### **Functionality for TD\_SIP\_4 is covered by all of the TD\_BSC tests verifying basic security**

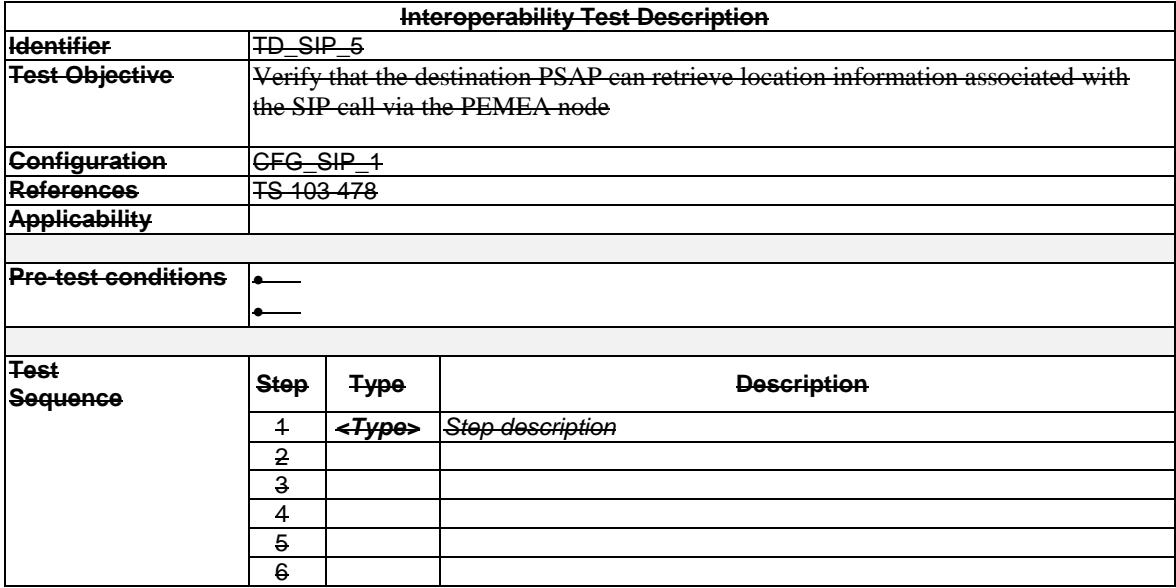

**Functionality for TD\_SIP\_5 has been added to TD\_SIP\_1**

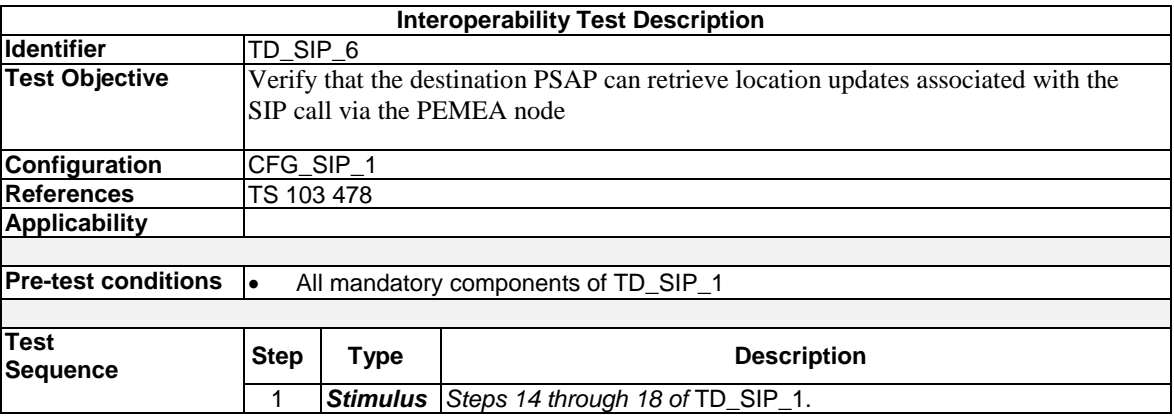

## 7.6 AV Test Descriptions

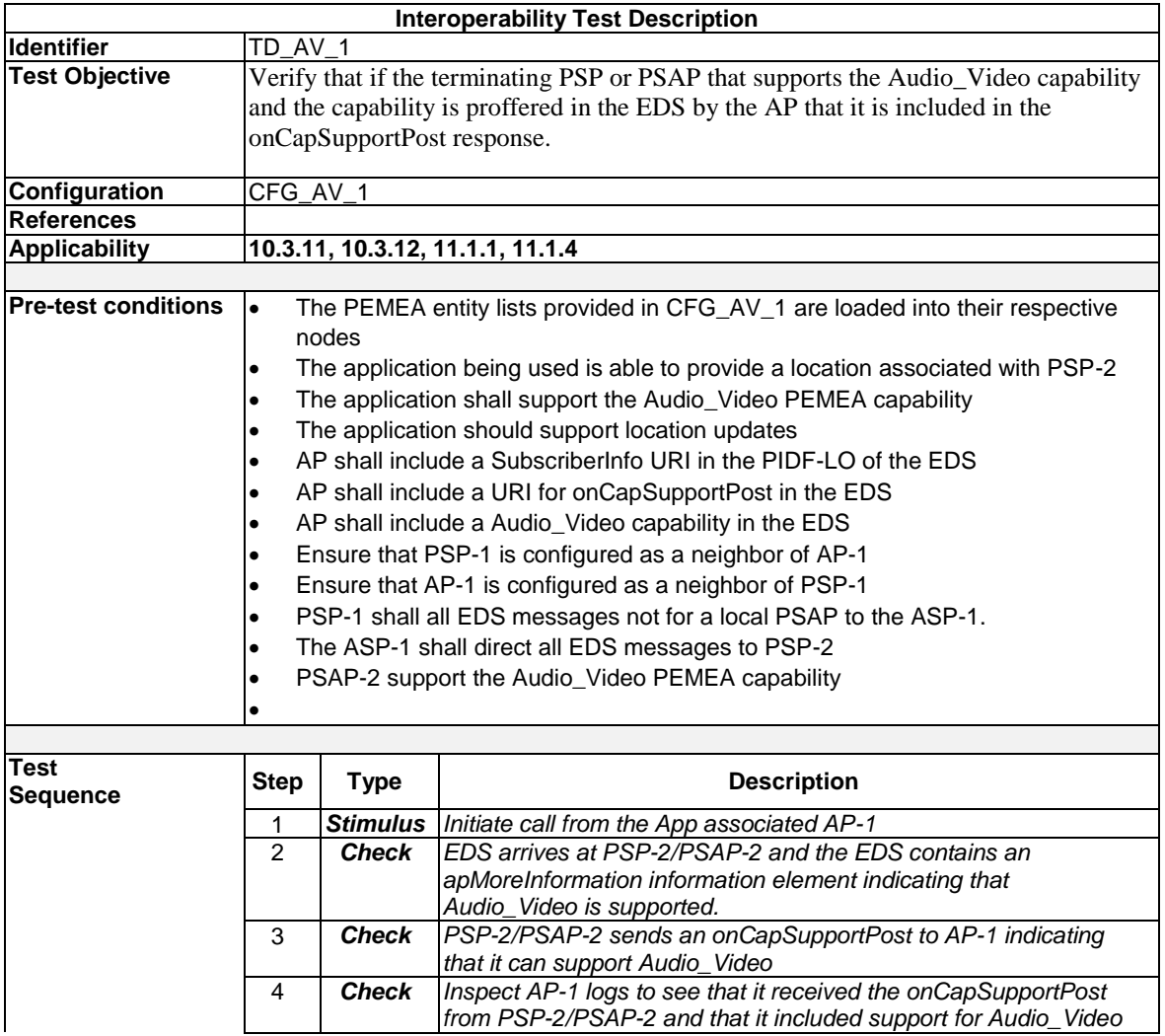

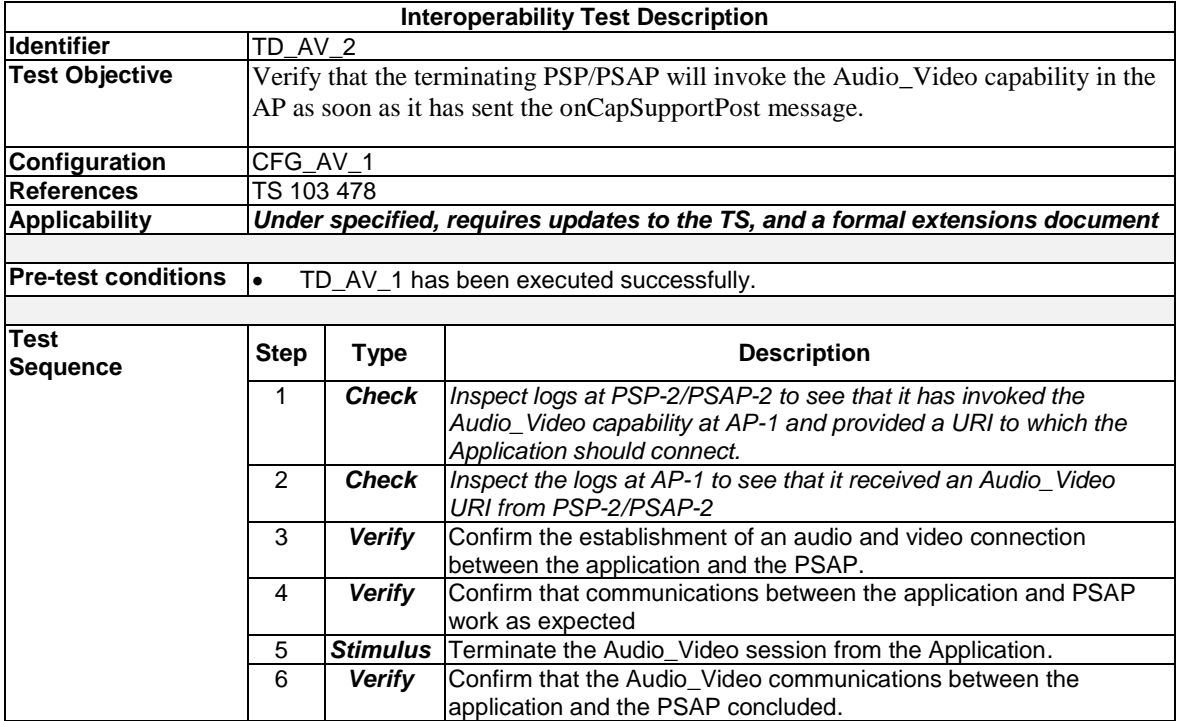

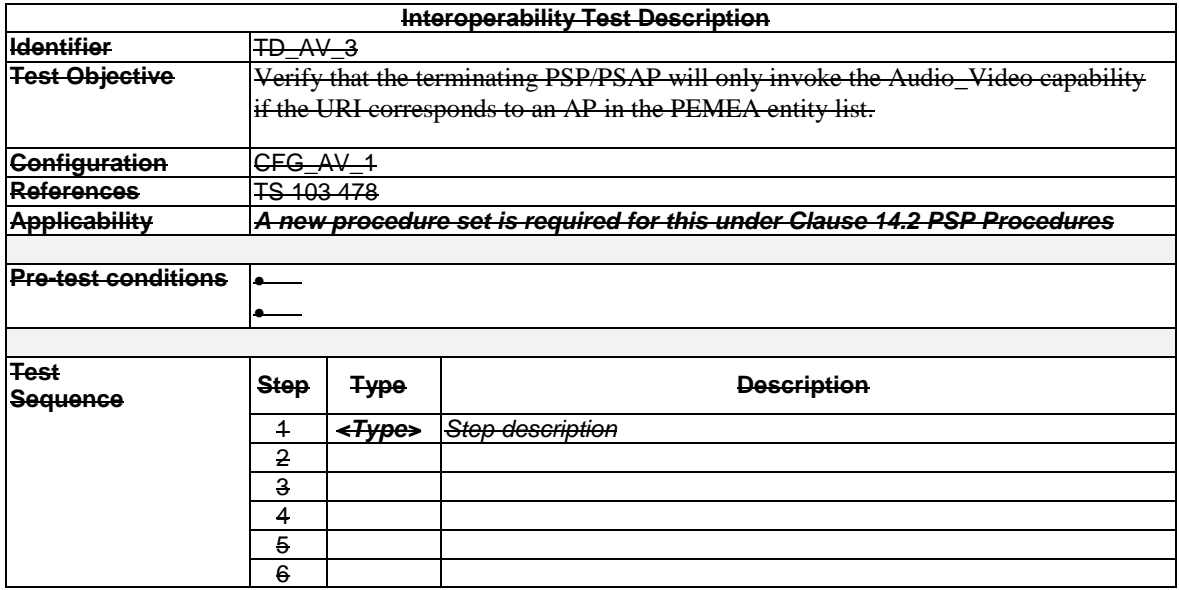

**Functionality for TD\_AV\_3 is covered by all of the TD\_BSC tests verifying basic security**

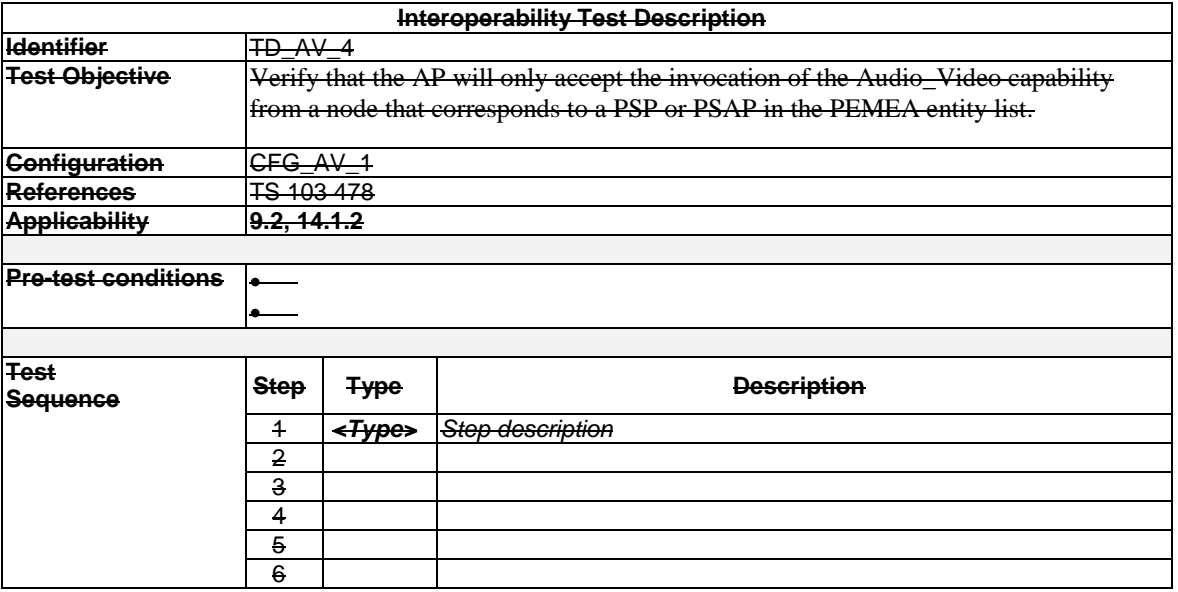

### **Functionality for TD\_AV\_4 is covered by all of the TD\_BSC tests verifying basic security**

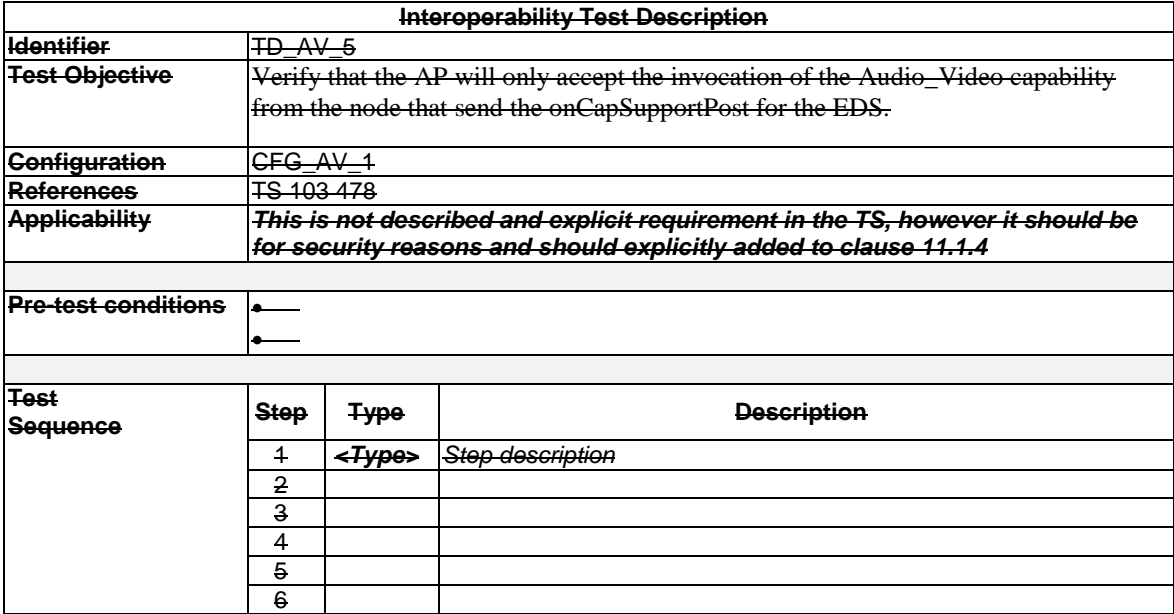

**Functionality for TD\_AV\_5 is covered by all of the TD\_BSC tests verifying basic security**

# Change History

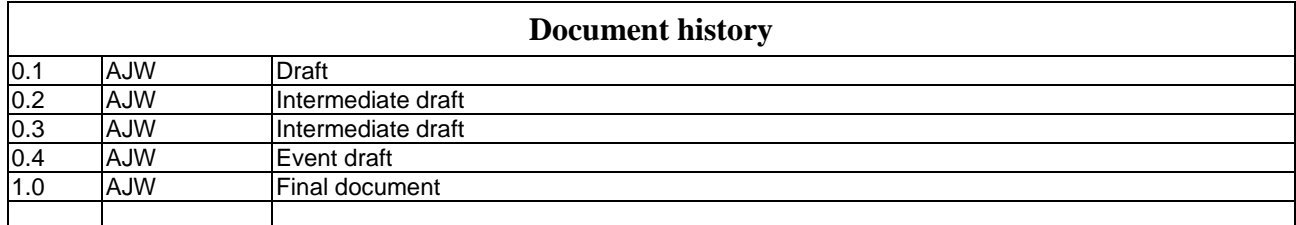